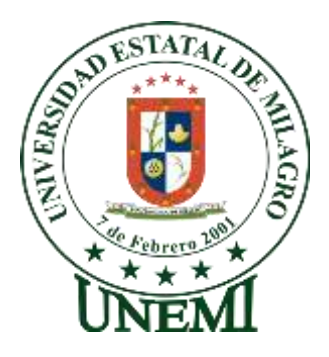

# **UNIVERSIDAD ESTATAL DE MILAGRO UNIDAD ACADÉMICA DE EDUCACIÓN SEMIPRESENCIAL Y A DISTANCIA**

**PROYECTO DE GRADO**

PREVIO A LA OBTENCIÓN DEL TÍTULO DE LICENCIADA EN CIENCIAS DE LA EDUCACIÓN MENCIÓN: INFORMÁTICA Y PROGRAMACIÓN

**TEMA:**

ESTUDIO SITUACIONAL DEL USO DE UNA RED EN LA SALA DE CÓMPUTO DE LA ESCUELA FISCAL MIXTA Nº. 3 "DR. CARLOS MORENO ARIAS".

**AUTORES:**

Marcia María Palma Tapia Jackeline Paola Freire Rodríguez

Milagro, Noviembre 2011 Ecuador

### **ACEPTACIÓN DEL TUTOR**

Por la presente hago constar que he analizado el proyecto de grado presentado por las Srtas. Marcia María Palma Tapia y Jackeline Paola Freire Rodríguez, para optar al título de Licenciadas en Ciencias de la Educación mención: Informática y Programación y que acepto tutoriar a las estudiantes, durante la etapa del desarrollo del trabajo hasta su presentación, evaluación y sustentación.

Milagro, Noviembre del 2011

Lic. Viena Larissa Muirragui, Msc. CI: 0912529534

\_\_\_\_\_\_\_\_\_\_\_\_\_\_\_\_\_\_\_\_\_\_\_\_\_\_\_\_\_

### **DECLARACIÓN DE AUTORÍA DE LA INVESTIGACIÓN**

Las autoras de esta investigación declaramos ante el Consejo Universitario de la Unidad Académica de Educación Semipresencial y a Distancia de la Universidad Estatal de Milagro, que el trabajo presentado es de nuestra autoría, no contiene material escrito por otra persona, salvo el que está referenciado debidamente en el texto; parte del presente documento o en su totalidad no ha sido aceptado para el otorgamiento de cualquier otro Título o Grado de una institución nacional o extranjera.

Milagro, Noviembre del 2011

Marcia María Palma Tapia Rodríguez CI: 091930553-2

**\_\_\_\_\_\_\_\_\_\_\_\_\_\_\_\_\_\_\_\_\_\_\_\_\_\_\_\_**

Jackeline Paola Freire Rodríguez CI:092123367-2

**\_\_\_\_\_\_\_\_\_\_\_\_\_\_\_\_\_\_\_\_\_\_\_\_\_\_\_\_**

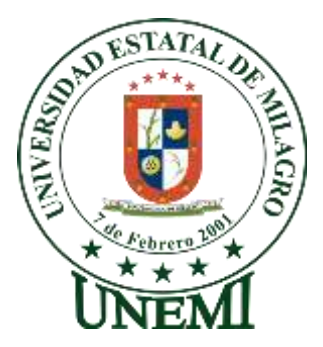

## **UNIVERSIDAD ESTATAL DE MILAGRO**

# **UNIDAD ACADÉMICA DE EDUCACIÓN**

## **SEMIPRESENCIAL Y A DISTANCIA**

**CERTIFICACIÓN DE DEFENSA**

**EL TRIBUNAL EXAMINADOR OTORGA A ESTE TRABAJO**

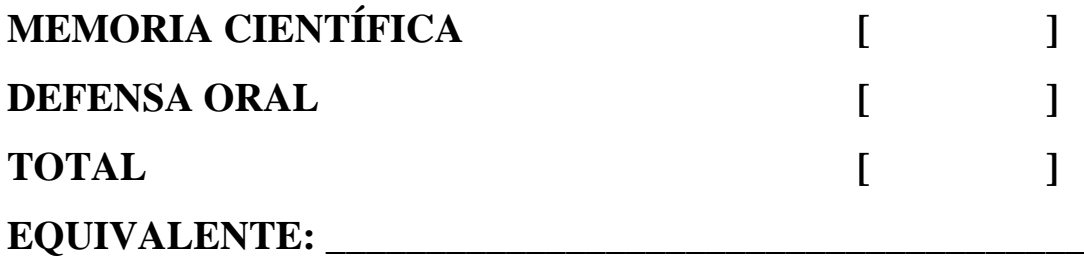

**DIRECTOR DEL PROYECTO**

**\_\_\_\_\_\_\_\_\_\_\_\_\_\_\_\_\_\_\_\_\_\_\_ \_\_\_\_\_\_\_\_\_\_\_\_\_\_\_\_\_\_\_\_\_\_\_**

**\_\_\_\_\_\_\_\_\_\_\_\_\_\_\_\_\_\_\_\_\_\_\_**

**PROFESOR DELEGADO PROFESOR DELEGADO**

#### **DEDICATORIA**

Dedico primeramente a DIOS porque gracias a ÉL soy lo que soy, siempre ha estado a mi lado en todo momento, a mi padre quien fue el instrumento que DIOS usó para que yo esté ahora aquí, también a mi mamá que siempre me animó a seguir adelante y alcanzar mis metas enseñándome con su propio ejemplo que todas las metas se logran a través del esfuerzo y sacrificio abnegado, gracias por su apoyo, motivación, esfuerzo y Amor, a mis hermanos y además a dos seres importantes que llegaron a mi vida y son una bendición de DIOS; mi amado esposo y a mi amado hijo por ser parte importante en mi vida, los amo.

#### **Marcia María Palma Tapia**

Dedico este propuesta y logro alcanzado a mi madre por su apoyo incondicional, a mi padre (+) que siempre creyó en mí, a mis hermanos por su comprensión y a mis familiares quienes siempre me apoyaron en todo momento en mi carrera universitaria, ya que ellos después de DIOS me enseñaron que en la vida todo logro alcanzado es por sacrificio y perseverancia que a pesar de las adversidades que se nos presenta en nuestro caminar todo es posible.

#### **Jackeline Paola Freire Rodríguez**

#### **AGRADECIMIENTO**

Primeramente a DIOS porque me ha dado vida, salud, y sabiduría para poder terminar esta propuesta, ya que sin ÉL no hubiera podido culminar esta etapa siguiente.

A mi Familia por haberme brindado su apoyo incondicional, y así hacer realidad el logro obtenido de mi título profesional.

A todos los docentes de la Especialidad de Licenciatura en Informática por habernos guiado e impartidos sus conocimientos académicos, y experiencias profesionales que han tenido para poder desarrollar esta propuesta.

#### **Marcia María Palma Tapia**

Agradezco a DIOS por su ayuda incondicional en todo momento porque sin ÉL no hubiera alcanzado este éxito, porque sin ÉL nada puedo hacer.

También agradezco a mis amigos de aula por su compañerismo recíproco a los docentes de la carrera de Licenciatura en Informática y programación por sus conocimientos impartidos y a mi tutora Msc. Viena Larissa Muirragui I. Por haberme ayudado en la elaboración de esta tesis.

#### **Jackeline Paola Freire Rodríguez**

#### **AGRADECIMIENTO**

Marcia Palma y Jackeline Freire

Agradecen:

A Dios por darnos la vida, e iluminarnos en nuestro caminar diario, llenarnos de oportunidades y darnos fortaleza en todo tiempo.

Y una familia que nos ha dado su apoyo incondicional, quienes con su perseverancia y sus consejos en los momentos más acertados, y sobre todo quienes con su esfuerzo, sacrificio y amor, nos motivaron siempre a continuar con nuestro sueño y poder vernos realizados ahora como profesionales.

A ellos que fueron la razón de nuestros ideales y forjadores de personas de bien son merecedores de este proyecto con todo el cariño y el respeto que se merecen.

Quienes con acierto y clara visión han sabido orientarnos y dirigirnos en este proyecto y como maestros nos han sabido brindar sus conocimientos y noble amistad, lo cual demuestra su nobleza de espíritu.

A nuestra tutora Lcda. Viena Larissa Muirragui, Msc y a los licenciados que aportaron con sus conocimientos, quienes nos proporcionaron información oportuna y necesaria para nuestro trabajo. A los maestros de esta Institución por la educación; y ayudar en la formación de los profesionales del futuro.

Un agradecimiento muy profundo a nuestra querida Universidad por abrirnos sus puertas para culminar una etapa más de nuestra vida estudiantil.

Sus hijas

### **CESIÓN DE DERECHOS DE AUTOR**

Doctor Rómulo Minchala Murillo Rector de la Universidad Estatal de Milagro

Presente.

Mediante el presente documento, libre y voluntariamente procedemos a hacer entrega de la Cesión de Derecho del autor del Trabajo realizado como requisito previo para la obtención de nuestro Título de Tercer Nivel, cuyo tema fue: ESTUDIO SITUACIONAL DEL USO DE UNA RED EN LA SALA DE CÓMPUTO DE LA ESCUELA FISCAL MIXTA Nº. 3 "DR. CARLOS MORENO ARIAS", y que corresponde a la Unidad Académica de Educación Semipresencial y a Distancia de la Universidad Estatal de Milagro.

Milagro, Noviembre del 2011

Marcia María Palma Tapia Rodríguez CI: 091930553-2

**\_\_\_\_\_\_\_\_\_\_\_\_\_\_\_\_\_\_\_\_\_\_\_\_\_\_\_\_**

Jackeline Paola Freire Rodríguez CI:092123367-2

**\_\_\_\_\_\_\_\_\_\_\_\_\_\_\_\_\_\_\_\_\_\_\_\_\_\_\_\_**

## ÍNDICE GENERAL

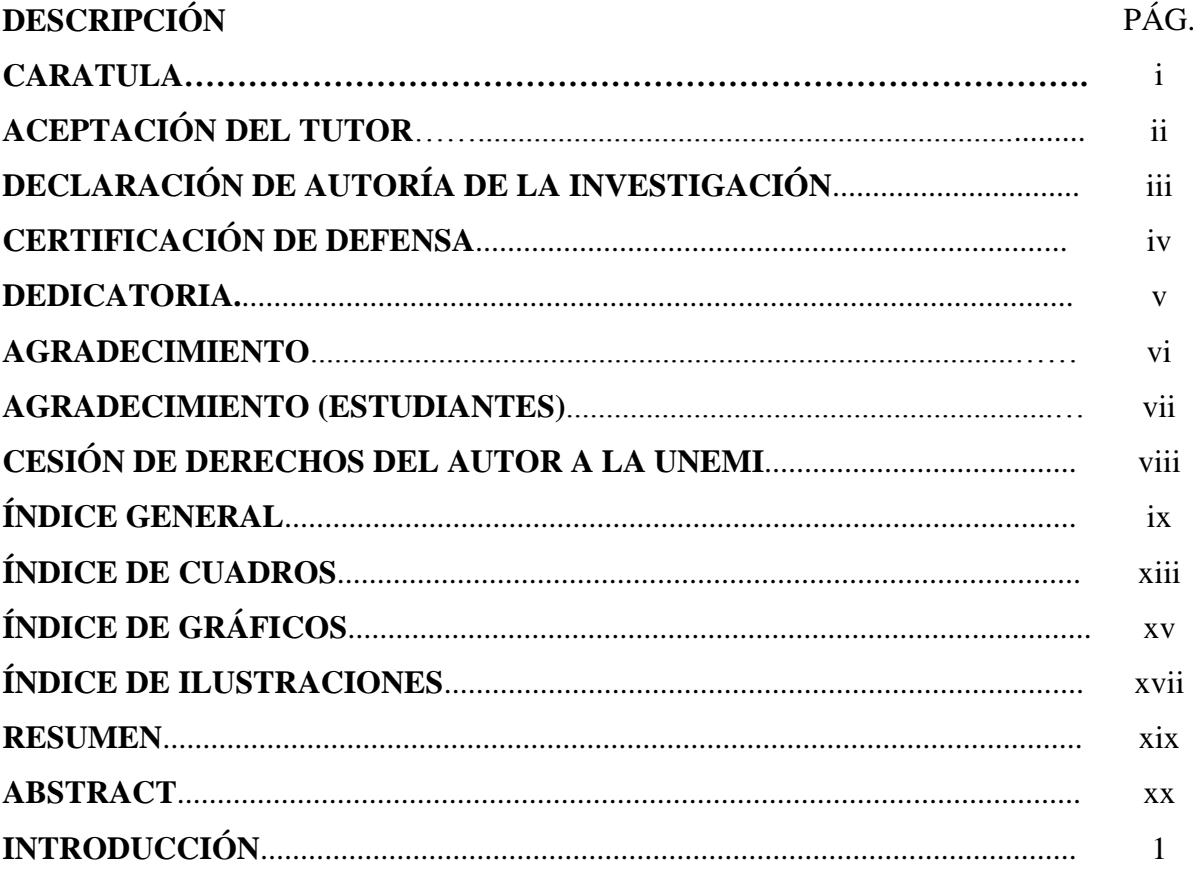

### CAPÍTULO I. EL PROBLEMA

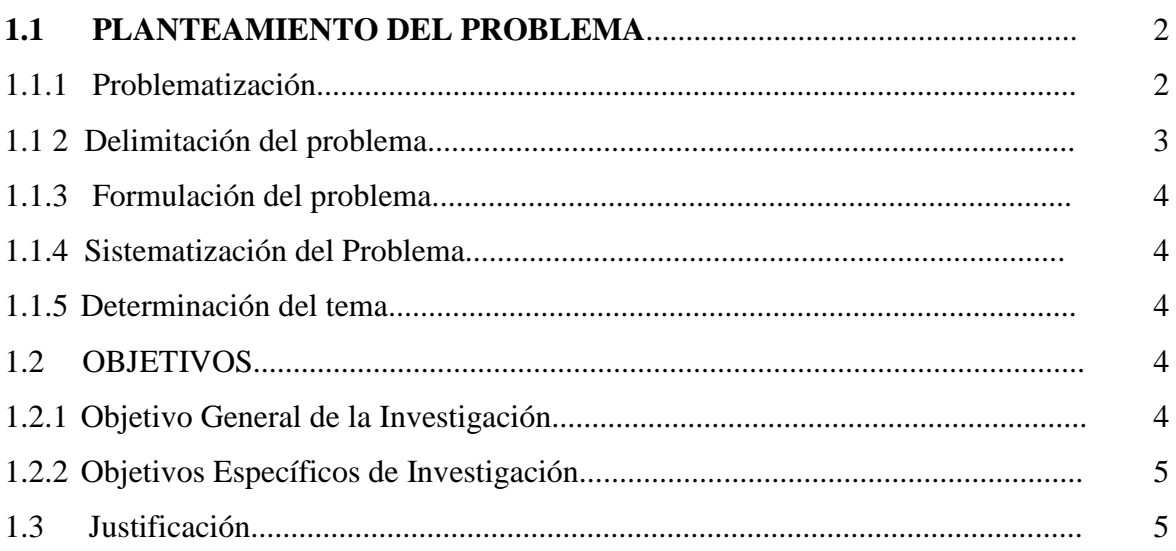

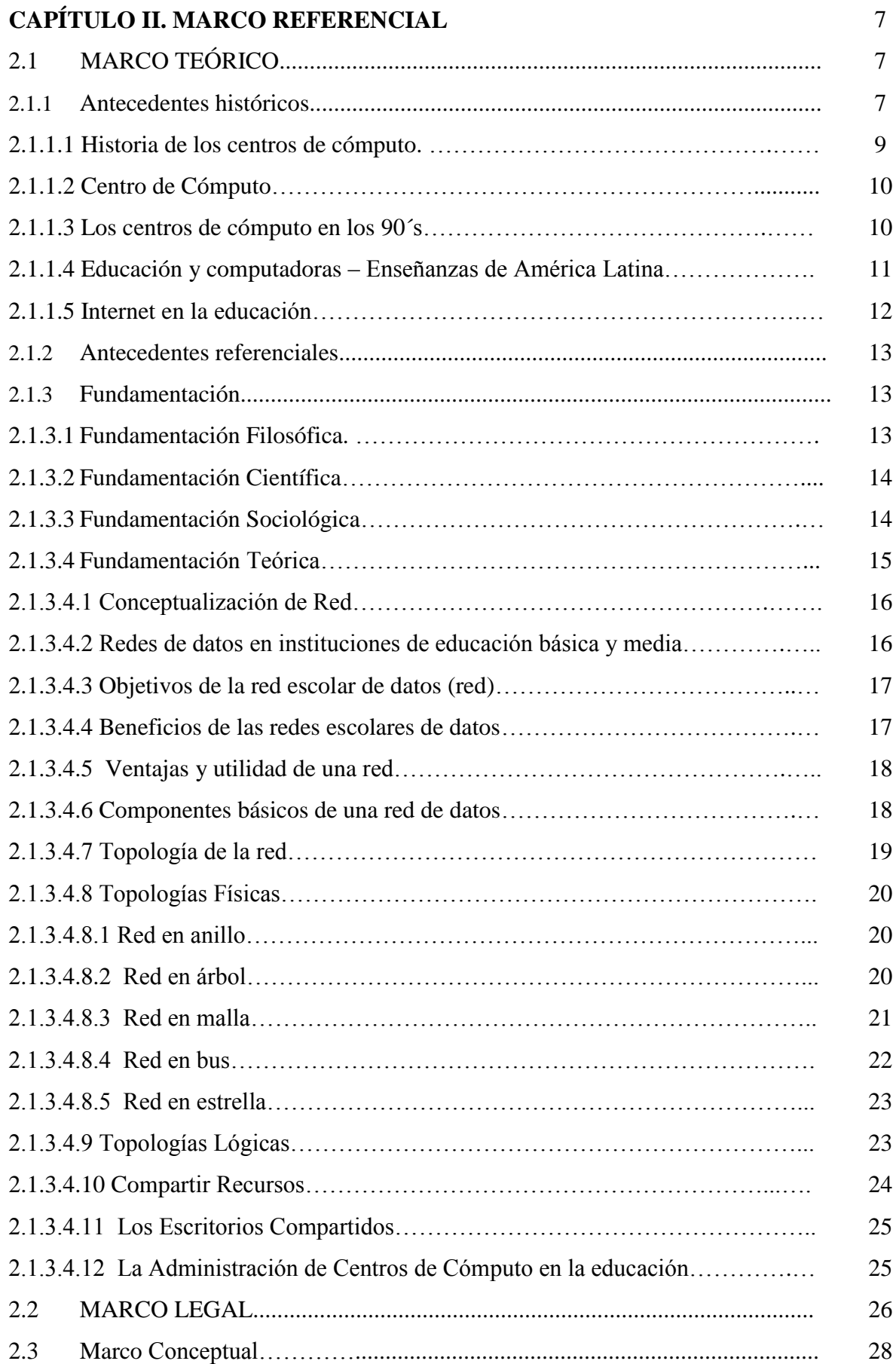

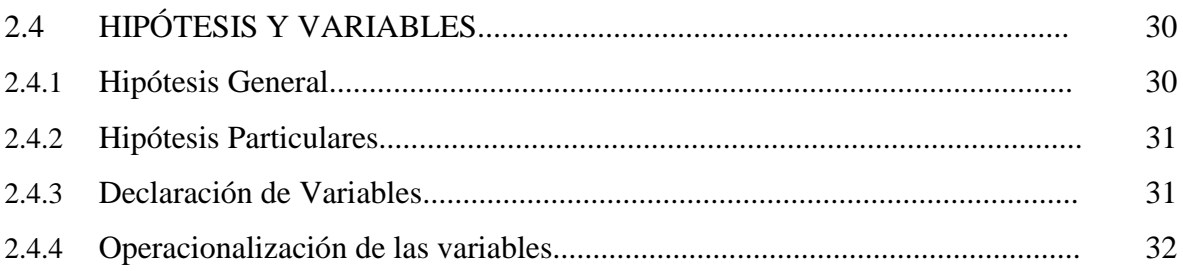

### **CAPÍTULO III. MARCO METODOLÓGICO**

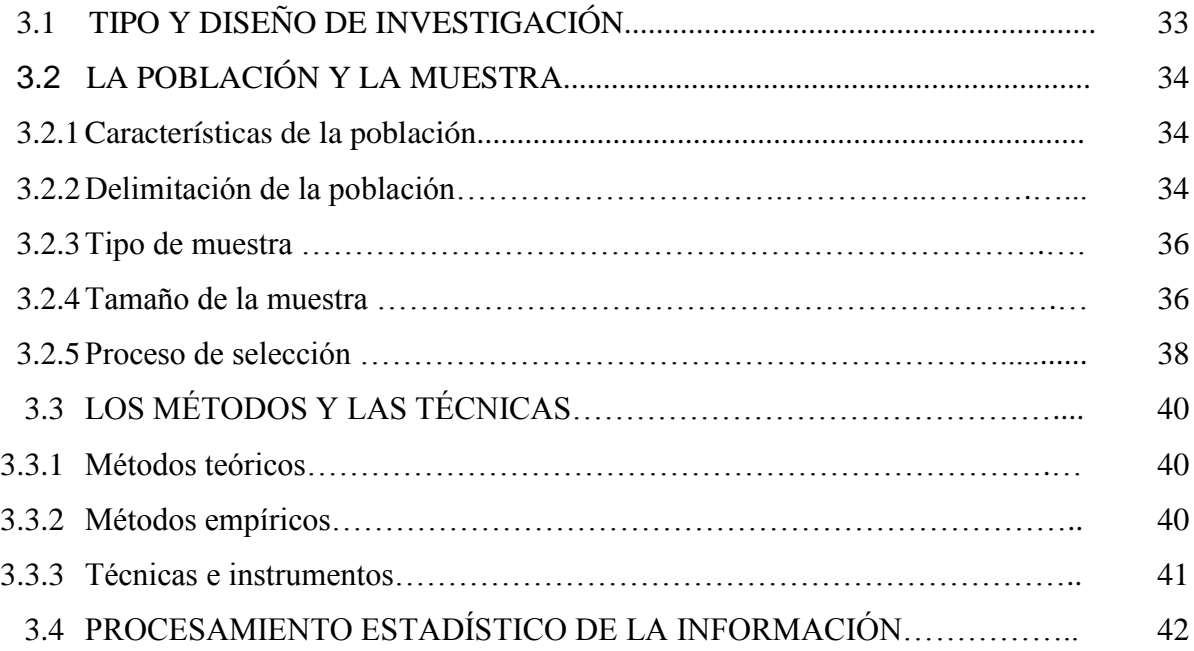

## **CAPÍTULO IV. ANÁLISIS E INTERPRETACIÓN DE RESULTADOS**

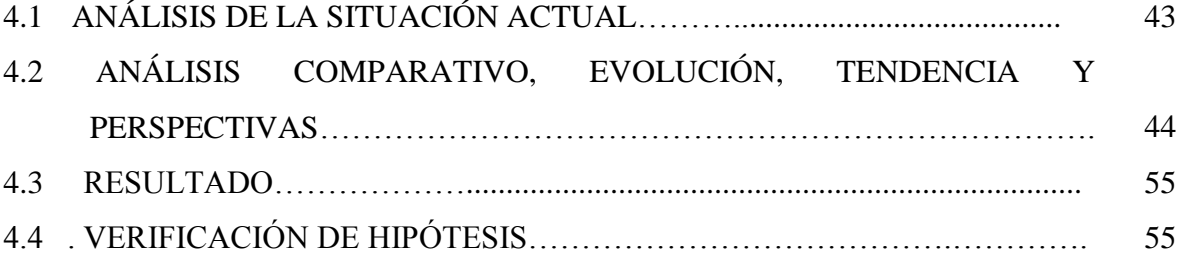

### **CAPÍTULO V. PROPUESTA**

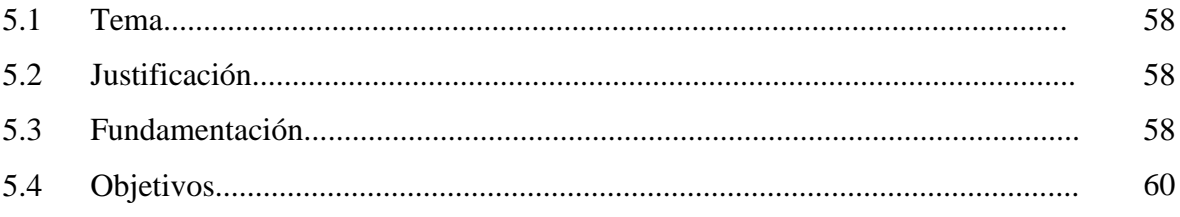

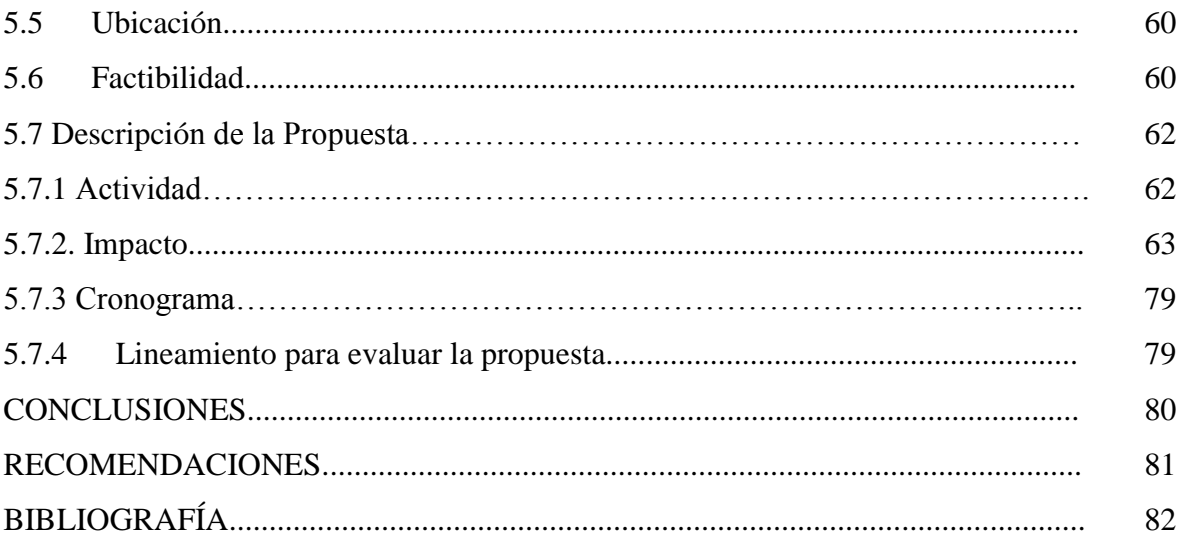

#### **ANEXOS**

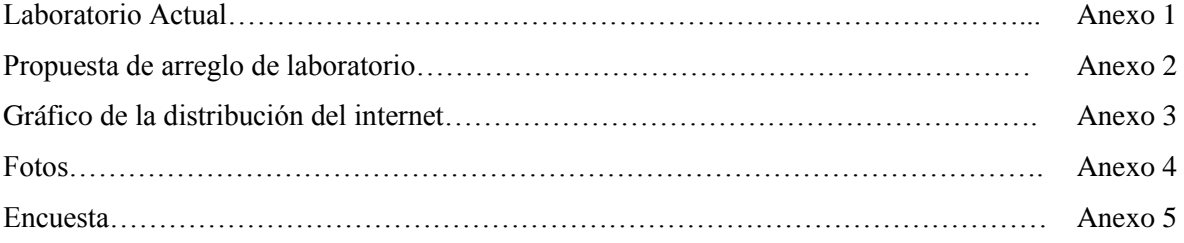

## ÍNDICE DE CUADROS

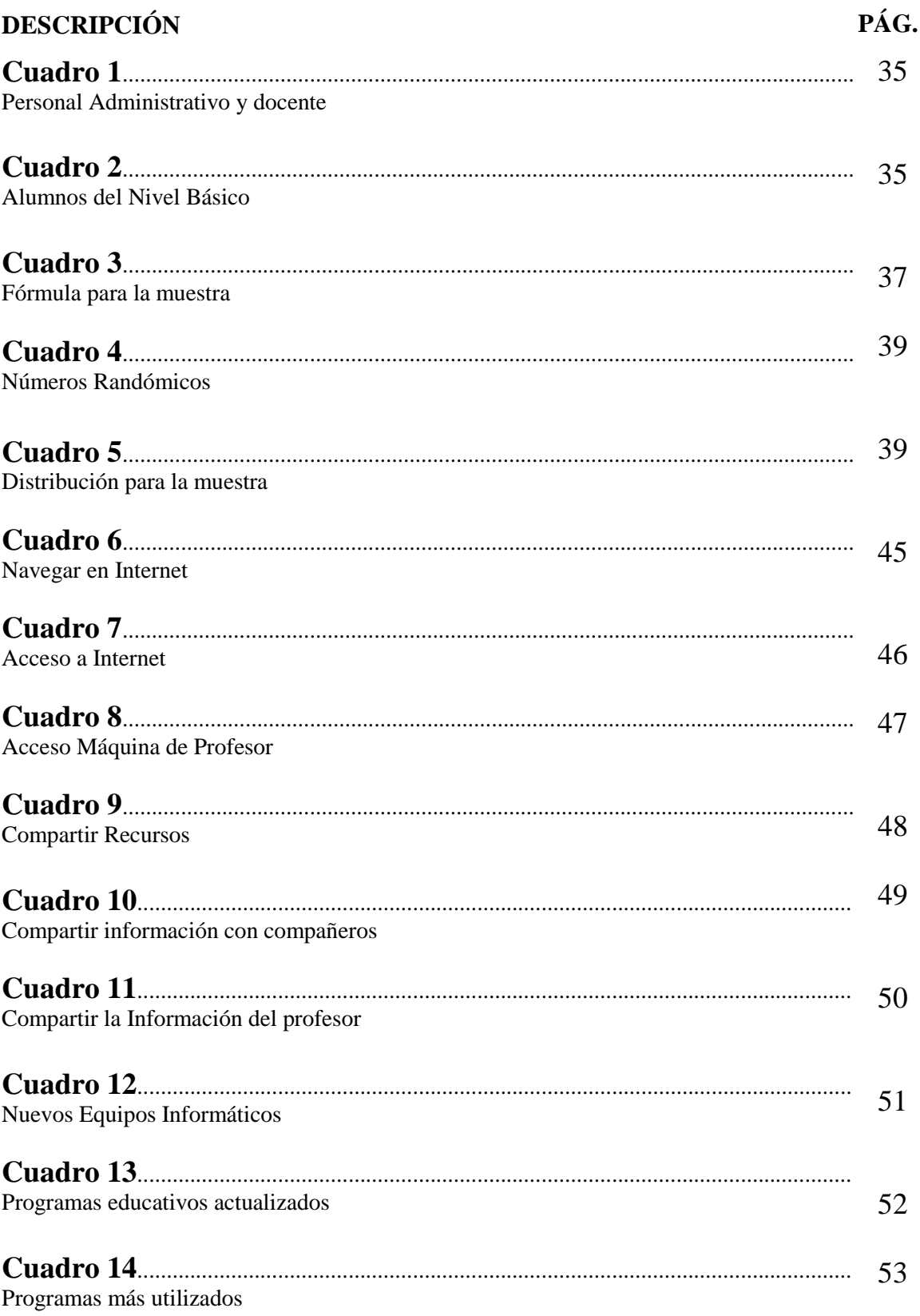

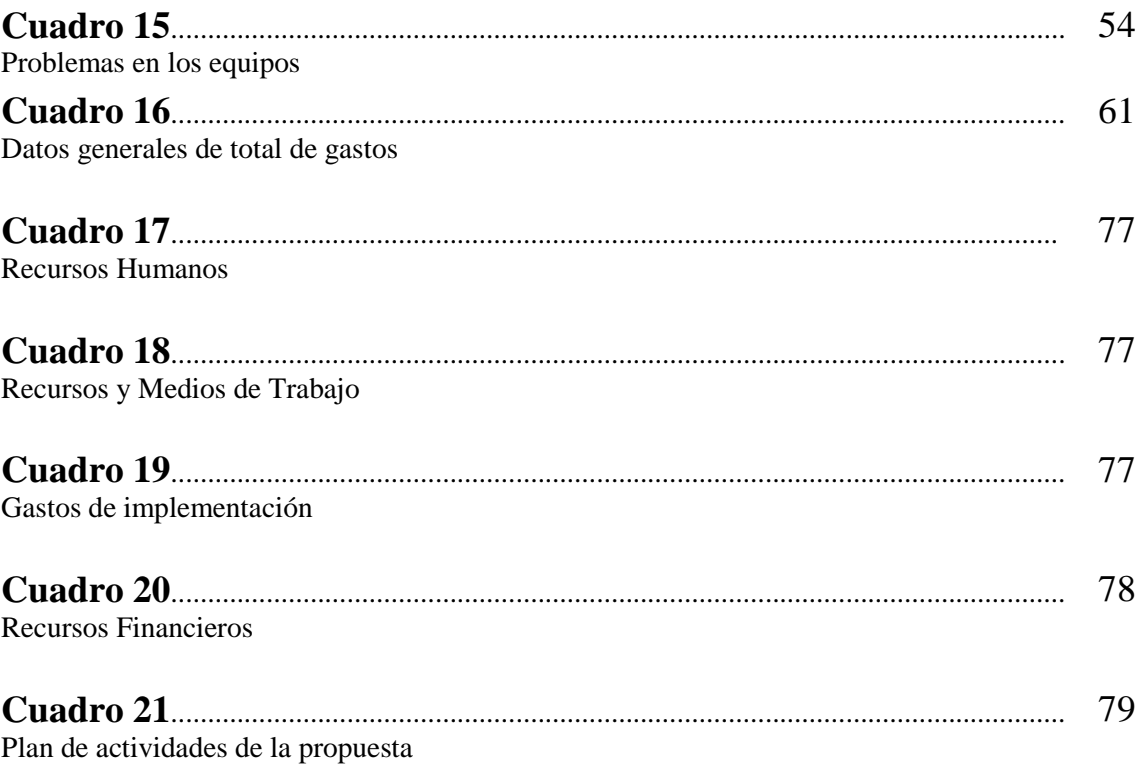

## **ÍNDICE DE GRÁFICOS**

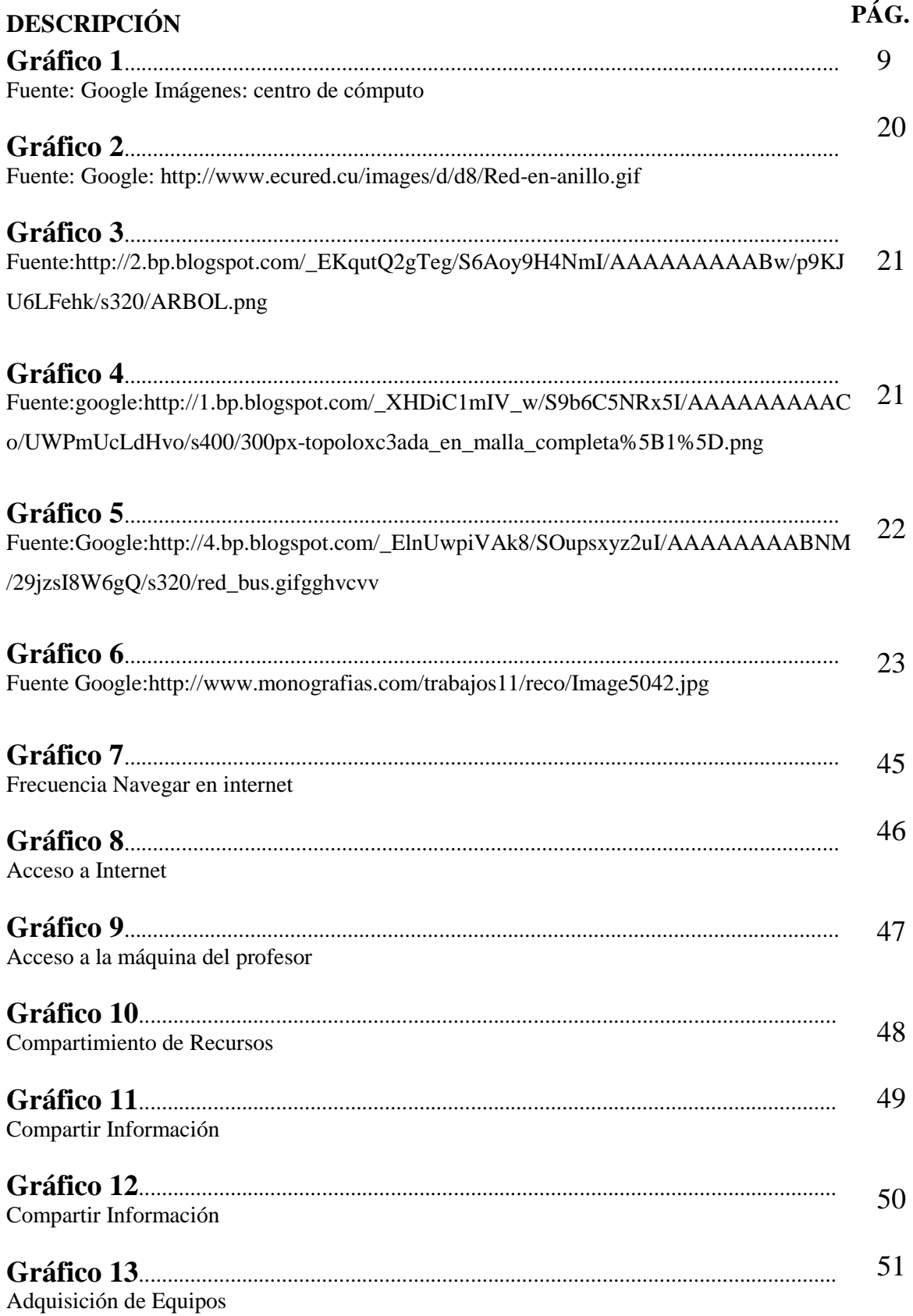

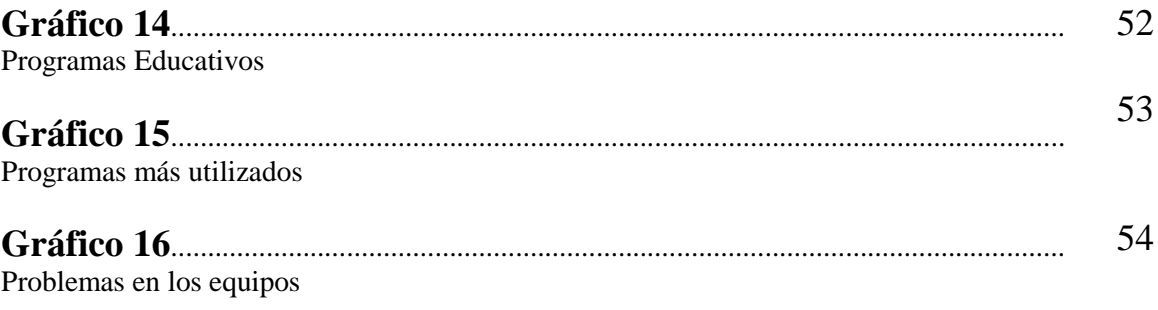

## ÍNDICE DE ILUSTRACIONES

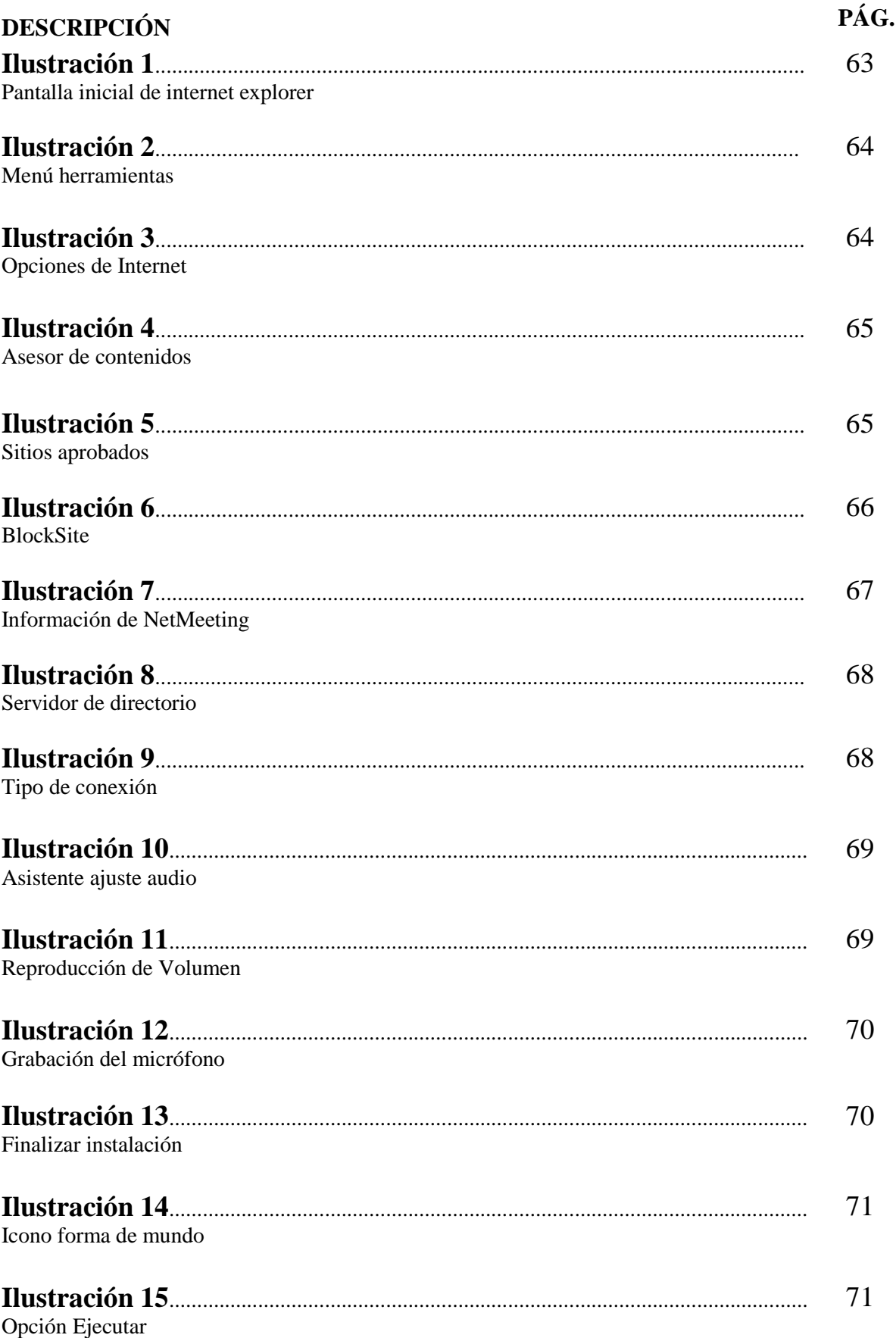

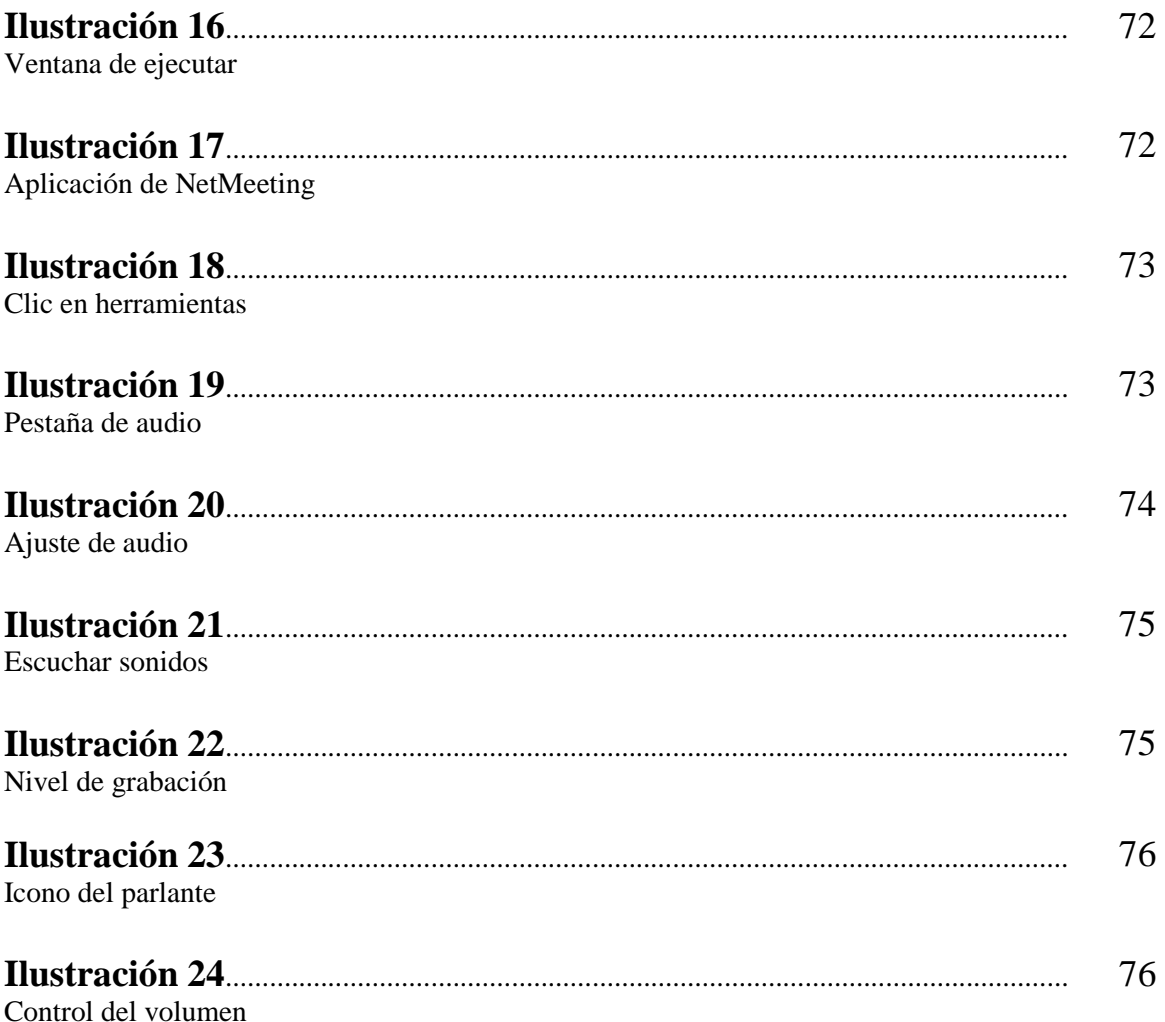

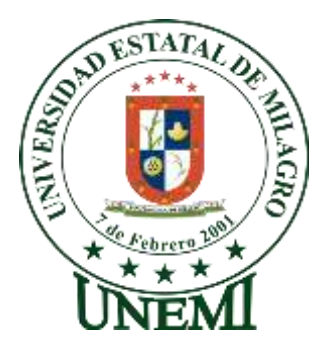

## **UNIVERSIDAD ESTATAL DE MILAGRO UNIDAD ACADÉMICA DE EDUCACIÓN SEMIPRESENCIAL Y A DISTANCIA MENCIÓN: INFORMÁTICA Y PROGRAMACIÓN AUTORES:** MARCIA MARÍA PALMA TAPIA JACKELINE PAOLA FREIRE RODRÍGUEZ

#### **RESUMEN**

La investigación científica en el campo tecnológico es una carrera contra el tiempo y en esta aplicación telemática, todos somos responsables de la aplicación correcta de dicha tecnología. Consciente de la importancia de las comunicaciones en red, los avances tecnológicos han marcado una gran expectativa en el aprendizaje de los jóvenes, por esta razón nuestro proyecto se perfil o en una educación informática, de acuerdo a estos avances, se han establecido un Estudio Situacional del uso de una Red en la sala de cómputo de la Escuela Fiscal Mixta Nº. 3 "Dr. Carlos Moreno Arias", la cual permitirá la transmisión de información con normalidad mediante una topología o arquitectura de la red, y de un dispositivo que permita realizar la transmisión en la red. Para el traslado de paquetes de datos, dentro de la escuela, la misma contribuirá en compartir recursos educativos.

**Palabras claves:** Red, Tecnología educativa y recursos.

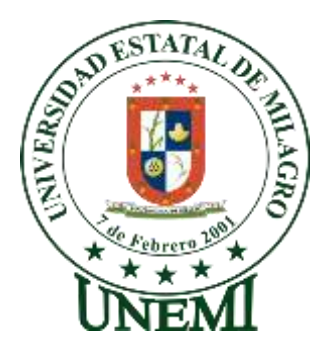

### **UNIVERSIDAD ESTATAL DE MILAGRO UNIDAD ACADÉMICA DE EDUCACIÓN SEMIPRESENCIAL Y A DISTANCIA MENCIÓN: INFORMÁTICA Y PROGRAMACIÓN**

#### **AUTORES:**

MARCIA MARÍA PALMA TAPIA JACKELINE PAOLA FREIRE RODRÍGUEZ

### **ABSTRACT**

Scientific research in the field of technology is a race against time and in this telematics application, we are all responsible for the correct application of this technology. Aware of the importance of the network communication, technological advances have marked a great expectation in the learning of young people, for this reason our project emerged in computer education, according to these advances, a situational survey of the use of a network in the computation of nº. Joint Fiscal school room has been established 3 "Dr. Carlos Moreno Arias", which will allow the transmission of information normally through a topology or architecture of the network, and a device that allows carrying out the transmission in the network. For the transfer of data packets, within the school, the same will in sharing educational resources.

**Keywords:** Network, Educational technology y Resources.

### **INTRODUCCIÓN**

Los equipos informáticos han abierto una nueva era, ya que la sociedad utiliza estas máquinas para el almacenamiento, manipulación y transmisión de datos.

Permitiendo así mejorar los sistemas modernos de comunicación, son herramientas esenciales prácticamente en todos los campos personales, educacionales y empresariales.

El estudio situacional de una red en la sala de computo comprende un campo bastante amplio, debido al constante [desarrollo](http://www.monografias.com/trabajos12/desorgan/desorgan.shtml) que en este campo se da cada vez con más y mejores características relacionadas con [herramientas](http://www.monografias.com/trabajos11/contrest/contrest.shtml) administrativas del [sistema.](http://www.monografias.com/trabajos11/teosis/teosis.shtml) Es esta parte del área de computación la que requiere de estudio y disponibilidad de [tiempo,](http://www.monografias.com/trabajos901/evolucion-historica-concepciones-tiempo/evolucion-historica-concepciones-tiempo.shtml) por tanto el [proyecto](http://www.monografias.com/trabajos12/pmbok/pmbok.shtml) abarcará en la parte teórica los aspectos más importantes de la [tecnología](http://www.monografias.com/Tecnologia/index.shtml) actual en análisis del [diseño](http://www.monografias.com/trabajos13/diseprod/diseprod.shtml) de una red bien estructurada.

El [Internet](http://www.monografias.com/Computacion/Internet/) es un notable avance en la [conquista](http://www.monografias.com/trabajos910/choque-mundos/choque-mundos.shtml) del *[Software](http://www.monografias.com/Computacion/Software/)* de Redes, potente y sólido, puede adecuarse a diferentes equipos y usuarios, por esto es necesario poder disponer de él. En redes no existe algo estándar o definido, a cualquier decisión le podemos modificar para el bien de la comunidad, debido a los avances tecnológicos.

Las redes tienden a crecer e innovarse, al principio se conectan unas cuantas personas y luego todo el mundo desea conectarse, hasta verse en la necesidad de conectarse a un correo electrónico.

Esta propuesta pretende facilitar al usuario su entendimiento brindando en él una fuente de consulta y aplicabilidad.

Por otra parte, se presenta múltiples ayudas para consulta, lo cual facilita de manera visible las prácticas en [clase.](http://www.monografias.com/trabajos901/debate-multicultural-etnia-clase-nacion/debate-multicultural-etnia-clase-nacion.shtml)

Con todos estos requerimientos damos a conocer la presente propuesta, esperando con ella, brindar un buen uso de la red instalada y a su vez satisfacer a las necesidades de los usuarios.

## **CAPÍTULO I EL PROBLEMA**

#### **1.1. PLANTEAMIENTO DEL PROBLEMA**

#### **1.1.1. PROBLEMATIZACIÓN**

Una de las tecnologías más prometedoras y discutidas en esta década es la de poder comunicar computadoras mediante una red. La conexión de computadoras mediante Ondas de radio<sup>1</sup> o Luz Infrarroja, actualmente está siendo ampliamente investigada. Las Redes facilitan la operación en lugares donde la computadora no puede permanecer en un solo lugar, pero que tiene que compartir información con otros equipos.

La Escuela Fiscal Mixta Nº. 3 "Dr. Carlos Moreno Arias" cuenta con un aula de laboratorio de Computación, pero ésta a su vez no posee internet para que sus estudiantes estén al tanto de los avances tecnológicos y más información que fuera necesaria para el desarrollo estudiantil.

Desde tiempos antiguos las personas han estado buscando la manera de comunicarse y con el transcurrir del tiempo han aparecido nuevos inventos que definitivamente han cambiado la vida de los seres humanos, han mejorado las telecomunicaciones y el internet, el mismo que lastimosamente no todos pueden gozar de este servicio.

Durante el proceso de observación se pudo constatar que en la escuela no existe conexión de redes bien estructurada en el laboratorio de computación; y así poder gozar del servicio de internet y compartir recursos en red para intercambiar información de una manera rápida con otras computadoras. Por otro lado algunos de los equipos no cumplen con los requerimientos mínimos de hardware<sup>2</sup> y software<sup>3</sup> debido a la disminución continua de la operatividad de los

1

<sup>1</sup>**Ondas de Radio o Luz Infrarroja:**

<sup>2</sup>**Hardware:** Parte física del computador.

equipos por la poca capacidad de almacenamiento de los mismos, esto afecta directa e indirectamente en los estudiantes ya que no reciben los conocimientos teóricos y prácticos en cada uno de los niveles debido a que no se pueden instalar los programas básicos de conocimiento cultural y pedagógico, considerando que los equipos no responden a estos programas por su capacidad de procesamiento, observando una débil estructura de la instalación de *software*; además mediante la observación previa notamos que la infraestructura no ha sido construida específicamente para un laboratorio de computación, por tal razón no cuenta con un sistema eléctrico adecuado; falta de una correcta iluminación, falta de conexiones adecuadas para la protección de los equipos, climatización o ventilación apropiada para protección de los mismos y evitar así su calentamiento, la falta de distribución de los equipos, paredes con pintura no adecuada que ayude a proporcionar luminosidad, careciendo así de una apropiada ambientación; implicando todo esto; que las actividades de carácter investigativo y administrativo tanto para estudiantes, como para docentes se vean notablemente limitados debido a la imposibilidad de poder aprovechar los recursos que podrían ofrecer las computadoras en red.

En función de aprovechar los equipos informáticos de la sala de cómputo, la presente investigación está relacionada con el diseño de una propuesta viable que sea acogida e implementada por la escuela, en donde cuyo beneficio incidirá en la imagen de una institución educativa, de investigación y promotora de los cambios que incidan en la población del Cantón Milagro.

#### **1.1.2. Delimitación del problema**

| Campo:            | Laboratorio de Computo                                                   |
|-------------------|--------------------------------------------------------------------------|
| Área:             | Computación                                                              |
| Aspecto:          | Servicio a la Comunidad Educativa                                        |
| País:             | Ecuador                                                                  |
| <b>Provincia:</b> | Guayas                                                                   |
| Cuidad:           | Milagro                                                                  |
|                   | <b>Institución:</b> Escuela Fiscal Mixta No. 3 "Dr. Carlos Moreno Arias" |
| Nivel:            | Primario                                                                 |
|                   |                                                                          |

**<sup>.</sup>** 3 **Software:** Parte intangible del computador.

#### **1.1.3. Formulación del Problema**

Con la finalidad operativa de mejorar el servicio de interconexión de computadoras y así permitir optimizar el proceso de interaprendizaje, queda reconocer la gran problemática que esta visión encierra, proyectada en la siguiente pregunta:

¿En qué medida se puede incorporar dentro de la sala de cómputo de la escuela, el buen uso de una red de computadoras con adecuadas instalaciones para facilitar el interaprendizaje?

#### **1.1.4. Sistematización del problema**

- $\triangleright$  *i*. De qué manera influye la falta de operatividad y funcionalidad en la enseñanza y adquisición de conocimientos debido a las inadecuadas instalaciones?
- $\geq$  *i*. De qué forma la ausencia de un sistema de conexión eléctrica influye en el uso de las computadoras?
- ¿En qué medida la falta de un espacio físico adecuado interviene en el proceso de clase en la sala de cómputo?
- $\geq$  *i*. En qué incide la falta de una ambientación y climatización apropiada en la sala de cómputo?
- ¿Será la falta de equipos informáticos factores que impiden el avance del proceso educativo en la sala de cómputo?
- ¿La falta de recursos económicos limita la adquisición de nuevos equipos, y el acondicionamiento apropiado en la sala de cómputo?

#### **1.1.5. Determinación del tema**

Estudio Situacional del uso de una Red de computadoras en la Sala de Cómputo de la Escuela Fiscal Mixta Nº. 3 "Dr. Carlos Moreno Arias" del Cantón Milagro.

#### **1.2. OBJETIVOS**

#### **1.2.1. Objetivo General**

Identificar y evaluar el diseño de la sala de cómputo de la Escuela Fiscal Mixta Nº. 3 "Dr. Carlos Moreno Arias" para un mejor desempeño educativo de los estudiantes.

#### **1.2.2. Objetivos Específicos**

- Desarrollar mediante la investigación una propuesta que mejore el uso de los recursos informáticos en la sala de cómputo de la Escuela Fiscal Mixta Nº. 3 "Dr. Carlos Moreno Arias".
- Adecuar el centro de cómputo e implementarlo con hardware y software actualizado.
- Describir la manera en que influirá el adecuado funcionamiento del laboratorio en el desarrollo estudiantil.
- Analizar la operatividad y funcionalidad en la enseñanza y adquisición de conocimientos por las futuras adecuadas instalaciones
- Obtener información sobre el tipo de tecnología informática más adecuada para el funcionamiento del laboratorio.
- Buscar el desarrollo tecnológico de la institución de acuerdo con los cambios informáticos del momento.
- Motivar a los padres de familia y a la comunidad fomentando el desarrollo del área de informática.
- $\triangleright$  Establecer programas de mantenimiento de redes y equipos.
- Promover el mantenimiento preventivo de las instalaciones para evitar futuros desperfectos.
- Presentar a quien preside el plantel estándares para el correcto uso de la sala de cómputo.

#### **1.3 JUSTIFICACIÓN**

#### **1.3.1. Justificación de la investigación**

Se debe tener presente que la importancia de esta propuesta de investigación radica en que la misma contribuirá a la formación de los niños; y que los llevará a estar convencidos de que su desarrollo intelectual y los conocimientos adquiridos son los cimientos o bases para la generación de futuras tecnologías que permitan una mejor calidad de vida.

El motivo fundamental que lleva a presentar esta propuesta se enfoca en analizar la correcta implementación de la red en la sala de computo del plantel, en cuanto a su estructura, funcionamiento, estado físico, programas adecuados para la enseñanza-aprendizaje de la

asignatura de computación, el tipo de sistema operativo, conexiones eléctricas adecuadas, donde los beneficiados serán los estudiantes y docentes de la institución educativa, ya que esto les permitirá mejorar la actividad investigativa de los estudiantes y el personal docente de la Institución Educativa.

El presente proyecto surge por la necesidad de fomentar el interés entre los estudiantes en general, acerca de los computadores y su conexión de redes utilizando recursos didácticos que lo capaciten de manera técnica y objetiva y además poder compartir recursos entre los estudiantes y el profesor.

Consideramos que es de gran utilidad para la institución, la aplicación de la presente propuesta ya que se podrá determinar las causas y consecuencias de la falta de una estructura e instalaciones adecuadas así como las soluciones que son factibles de ejecutar.

Por tal razón se espera que el funcionamiento de una red bien estructurada permita el compartimiento de recursos de la sala de cómputo del plantel, además permite contar con el servicio de internet en todos los equipos y de este modo estar al nivel de las demás instituciones educativas bien equipadas como son las escuelas y colegios del milenio que se están implementando en el país.

Además esta investigación sirve para concienciar a todos los maestros y padres de familia sobre la falta de un espacio tecnológico muy bien acondicionado para niños y maestros.

Además que este trabajo investigativo será de gran utilidad para los Estudiantes, Profesores y Padres de Familia; que mejorará la calidad de enseñanza-aprendizaje en el campo de la informática en el Laboratorio de Computación de la Escuela Fiscal Nº.3 "Dr. Carlos Moreno Arias" de la ciudad de Milagro.

Al término del estudio del uso de la red de la sala de cómputo de la Escuela Fiscal Mixta Nº. 3 "Dr. Carlos Moreno Arias", se espera como resultado, la satisfacción en la institución, representada por sus autoridades, como principal beneficiario y, a los estudiantes porque lo realizado influirá en el cambio de cultura, en el debido uso de la tecnología de punta.

## **CAPÍTULO II MARCO REFERENCIAL**

#### **2.1.MARCO TEÓRICO**

#### **2.1.1.Antecedentes históricos**

En un mundo tan desarrollado como el actual los recursos de información son tan amplios que van más allá de lo que podemos imaginar, se entiende que el hecho de la comunicación es un elemento básico, una parte importante e integrante en la vida de cada persona.

Nuevas técnicas o nuevas configuraciones socioeconómicas pueden en todo momento poner en cuestión el orden y la importancia de los conocimientos. Los saberes estables de antaño han dejado paso a la necesidad del aprendizaje permanente.

El aprender, producir y transmitir conocimientos no es ya asunto exclusivo de una casta de especialistas, sino del conjunto del cuerpo social. Hoy, discutir sobre la calidad de la enseñanza no es referirse solamente a la necesidad de ofrecer una mejor formación en términos cuantitativos sino también de la obligación que tiene toda comunidad de dotar a sus miembros de las habilidades y conocimientos imprescindibles para vivir y trabajar en la compleja sociedad contemporánea. Una formación distinta a la tradicional que implica infraestructuras tecnológicas y sistemas de aprendizaje diferentes en un contexto en el cual la información y el conocimiento se están convirtiendo en las principales fuentes de producción de riqueza.

Las técnicas de simulación y comunicación digital ya están dando lugar al desarrollo de nuevas formas de aprendizaje basadas en la experiencia y la participación activa de los alumnos, viendo, oyendo, haciendo las cosas que aprenden.

Estas técnicas de la experimentación virtual, a juicio de diversos autores, pueden transformar completamente la pedagogía. Dentro de la extendida tendencia a magnificar el alcance de las tecnologías digitales, no faltan expertos que afirman que las tecnologías de la información y la simulación digital no sólo están redefiniendo el modo en que aprendemos, sino que constituyen la primera alternativa verdadera a las viejas instituciones educativas. Así, para los expertos australianos *Tiffin y Rajasinghan*, "la unión de las tecnologías informáticas y de las telecomunicaciones podrían hacer de la clase virtual el principal lugar de aprendizaje en la sociedad"<sup>4</sup>.

La escuela ha de asumir la responsabilidad de preparar a niños y jóvenes a desenvolverse en este nuevo marco, caracterizado por el valor creciente que tienen la información y el conocimiento como recurso estratégico y agentes básicos de transformación social. Una realidad social que ha hecho de la computadora un instrumento omnipresente en casi todas las facetas de la actividad humana y que sin embargo encuentra en la enseñanza escolar un bastión de resistencia.

Pupitres, pizarrón y tiza, son hoy como hace cien años el equipamiento básico de la enorme mayoría de las aulas. Incluso en la de aquellos centros de enseñanza que han introducido en sus programas de estudio el uso habitual del ordenador.

En efecto, ya a principios de los años sesenta se empezó a pensar que las computadoras, con su poderosa capacidad interactiva, podían ser usadas como una ayuda muy importante en la enseñanza. La complejidad de los sistemas de entrada y salida de datos de la época resultó un obstáculo insalvable para la operatividad de los proyectos educativos que se pusieron en marcha.

Las cosas cambiaron de un modo radical a partir de la segunda mitad de la década de los setenta, cuando con la aparición del primer micro-computadora se generalizó el uso de ordenadores equipados de pantalla de video y de teclado. El sueño de convertir a la computadora en un instrumento útil para la enseñanza empezaba a materializarse.

**.** 

<sup>4</sup> TIFFIN, J. y RAJASINGHAM, L.: En *busca de la clase virtual. La educación en la sociedad de la sociedad de la información.* Barcelona: Paidós, 1997, pág.30

Durante los años ochenta las autoridades educativas de muchos países industrializados pusieron en marcha distintos proyectos para introducir la informática en la escuela mientras los fabricantes de micro-computadoras domésticas ponían un gran énfasis en destacar en sus anuncios publicitarios las cualidades educativas de sus aparatos. Esfuerzo vano. Los niños y adolescentes, principales destinatarios de este tipo de máquina, preferían utilizarlos casi exclusivamente para jugar a videojuegos.

El pensador francés Pierre Lévy, por ejemplo, escribía en 1987 índico:

"La utilización multiforme de las computadoras en la enseñanza se expande en la escuela, en el hogar en la formación profesional y continua. Esta utilización lleva en su germen una redefinición de la función educadora y de nuevos modos de acceso a los conocimientos, el desarrollo de un modo de pensamiento específico ligado a la informática está aquí en juego.

Antes incluso de influir sobre el alumno, el uso de los ordenadores obliga a los profesores a repensar la enseñanza de su disciplina. El ordenador es igualmente un instrumento de precisión para la investigación en pedagogía"<sup>5</sup>.

Propensión que ha dado lugar a la aparición del concepto ludo-educativo. Se trata de aprovechar el hecho de que la computadora forma ya parte de la vida cotidiana de un alto porcentaje de niños y jóvenes del mundo industrializado, fundamentalmente en el caso de los pertenecientes a los grupos sociales de mayores ingresos.

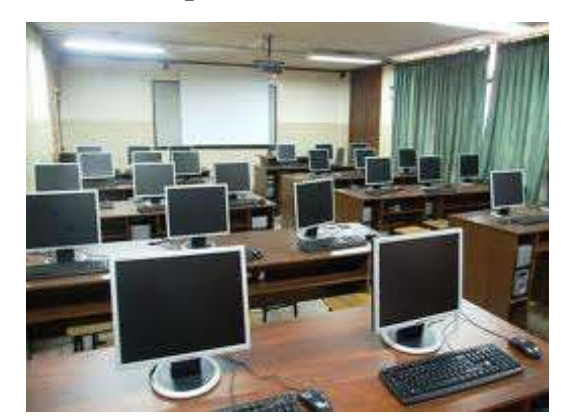

#### **2.1.1.1.Historia de los centros de cómputo.**

1

**Gráfico 1**Fuente: Google Imágenes: centro de cómputo

<sup>5</sup>LÉVY, P. *La machine univers. Création, cognition et culture informatique.* París: La Découverte 1992, págs.26/27

México entró en la época de la computación electrónica en el momento en que Estados Unidos y otros países desarrollados encontraron la forma fácil de hacer negocio dentro del entorno del procesamiento electrónico de datos<sup>6</sup> en los países tecnológicamente atrasados.

Se obtuvo la tecnología de "fácil" aplicación. Sin personas que estuvieran preparadas para recibirla, entenderla y explotarla metódicamente. Se obtuvo con plena falta de experiencia, dicho de otra manera.

Se tomó lo importado como una verdad, única y absoluta, mientras los países exportadores de esta tecnología seguían trabajando y desarrollando conceptos y técnicas más avanzadas. En cuanto tiene que ver con Ecuador, se adoptó la tecnología a principios de los 90 donde los primeros centros de cómputo en tener equipos de cómputo fueron la Universidad Central del Ecuador, ESPOL y entidades Privadas como la banca que empezaron hacer uso de la tecnología en la educación y en lo comercial.

#### **2.1.1.2. Centro de Cómputo<sup>7</sup>**

Es el departamento o área que se encarga de gerenciar y administrar la información de una organización, para que de esta manera las actividades de puedan cumplir su función primordial la cual es prestar servicio a las diferentes áreas de la misma. Su objetivo es de mantener la información de forma sistematizada y ser garante de que dicha información fluya de manera adecuada.

#### **2.1.1.3 Los centros de cómputo en los 90´s**

Las posibilidades de técnicas modernas de comunicación vía telefónica, microondas y satélite hicieron que se inventaran nuevas técnicas en el manejo de datos (bases de datos, teleproceso, sistemas operativos, software).

Estas técnicas hicieron que las posibilidades de servicio en línea (tiempo real) fueran requeridas por grandes instituciones (bancos, dependencias gubernamentales, empresas privadas) como estrategia de competencia para ofrecer un mejor servicio a sus clientes. Primer Rezago. Administración de los Centros de Cómputo. En la década de los sesentas, en

1

<sup>&</sup>lt;sup>6</sup>Procesamiento electrónico de datos: Es un conjunto coherente de datos.

<sup>7</sup> http://www.slideshare.net/isakatime/centro-de-cmputo

México eran muy pocas las empresas que tenían una macromputadora para el proceso de sus datos.

Con esto surgieron los primeros centros de cómputo y estos se convirtieron rápidamente en el termómetro (aparente) del nivel de automatización de una organización. A mediados de los setentas, con la aparición en esa década de las modernas y potentes computadoras de la tercera generación, se habló de la necesidad de una nueva actividad: la administración de los centro de cómputo.

Se diseñaron cursos para la administración de los archivos, técnicas de seguridad de instalaciones físicas, resguardo y recuperación de archivos, recuperación en casos de desastres, entre otros.

Generando una nueva tendencia enfocada a la administración de centros de cómputo. Segundo Rezago: Administración del Área de Informática. Con la puesta en marcha de las bases de datos, teleprocesos, lenguajes de programación de cuarta generación y las supercomputadoras, surgen los llamados sistemas integrales cuyas posibilidades de acceso y proceso de datos superan por mucho lo imaginable dentro del concepto de un centro de cómputo. Ahora a los operadores de computadoras quedaron relegados a segundo término. Dentro del esquema informático, ahora se les considera de bajo nivel.

Con la aparición de técnicas modernas de programación, bases de datos, sistemas operativos, análisis y diseño de sistemas, teleproceso, comunicaciones y otros, surgen nuevas especialidades: analistas de sistemas, administradores de bases de datos, directores de proyectos, entre otros.

#### **2.1.1.4 Educación y computadoras – Enseñanzas de América Latina <sup>8</sup>**

1

### **Estudio del BID resalta la necesidad de más inversión en la capacitación a docentes y en software educativos**

Dotar a los planteles educativos de más computadoras hará poco para mejorar la calidad de la enseñanza en América Latina y el Caribe, a menos que los países inviertan en la capacitación

<sup>8</sup> http://www.iadb.org/es/noticias/articulos/2011-04-11/educacion-y-computadoras-en-america-latina,9334.html

de los docentes y en software educativo, indica un nuevo estudio del Banco Interamericano de Desarrollo [\(BID\)](http://www.iadb.org/en/inter-american-development-bank,2837.html).

A pesar de una reciente serie de proyectos de investigación de alta calidad sobre los efectos de las tecnologías de la información y las comunicaciones (TIC) en la educación, sigue habiendo una gran incertidumbre sobre la eficacia de esas intervenciones para mejorar el aprendizaje, especialmente en el caso de iniciativas conocidas, tales como las de una computadora portátil para cada niño.

"El uso de las TIC en la educación puede ser muy costoso y puede excluir importantes programas alternativos que ya registran resultados significativos", indica [Alberto Chong,](http://www.iadb.org/research/researcher.cfm?lang=es&pagepub=1&pageres=1&id_sec=8&order=date&au_id=301) coordinador del estudio. "Es vital que los gobiernos evalúen cuidadosamente esas iniciativas y especialmente que presupuesten recursos suficientes para capacitar a los docentes y desarrollar programas de software adecuados para los alumnos. Los países no pueden pensar que van a mejorar el aprendizaje simplemente creando acceso a computadoras. La calidad en el uso es crucial".

#### **2.1.1.5 Internet en la educación <sup>9</sup>**

Según palabras de Cabero y Martínez la popularización de Internet tanto en el ámbito profesional como en el propio hogar está propiciando que dentro del campo de la educación se estén configurando nuevos sistemas de formación más flexible y de fácil acceso basados en Internet.

El avance y desarrollo de las  $TIC^{10}$ , pueden generar nuevas formas, estilos, tipos y procesos de educación; ellas revolucionaron para siempre el aprendizaje y la educación a distancia, Internet es una irrefutable prueba de ello. La clave en la educación ya no será la cantidad de conocimientos aprendidos sino la habilidad para usar el conocimiento y "saber cómo". El uso de Internet en la educación está fomentado sobre la base del innegable impacto que ha tenido Internet en el presente y que tendrá en el futuro, además, la nueva generación crece a la par del desarrollo alcanzado por esta red y exigirá formar parte del él, asimismo, la industria de la computación está trabando para hacer que Internet esté presente en todos los ambientes que nos rodean.

 9 http://www.ugr.es/~sevimeco/revistaeticanet/Numero2/Articulos/Intrecedu.pdf

<sup>10</sup>*TIC*: Tecnologías de la información y la comunicación

#### **2.1.2.Antecedentes Referenciales**

Revisando las tesis existentes en la biblioteca de la UNEMI se encuentran muchos proyectos similares a este en cuanto al título, pero no tienen relación con el tema que se presenta; por lo que esta presentación es nueva, ya que relaciona otro tipo de variables.

- **Tema:** Diseño de una Red LAN para interconectar las diferentes aéreas de Servicio Administrativo y Académicas de la Universidad Estatal de Milagro, **UNEMI** Autor: Carlos Carvajal Chávez Año: 2004 N°07
- **Tema:** Adecuación e implementación del Área de Informática de la Esc. Fiscal "Roberto Espíndola". Autor: Rosa Silva Año: 2007 N°56
- **Tema:** Diseño e Implementación del Centro de Computo Número 3 para la Escuela Fiscal Mixta "Economista Abdón Calderón"<sup>11</sup>;
- **Subtema:** "Análisis, Diseño e Implementación de un Sistema Escolástico" **Autor:** Vinueza Moreano Mauricio Vladimir Año: 2007 N°32

#### **2.1.3.Fundamentación**

#### **2.1.3.1. Fundamentación Filosófica.**

Entre los que han propuesto una enseñanza con tecnología en la educación, para fomentar el desarrollo intelectual, moral y estético de los estudiantes figuran:

Según [Burrhus Frederic Skinner:](http://fredericskinner.blogspot.com/) Basado en su teoría plantea la educación apoyada en los procesos de programación educativa que luego fueron aplicados en la enseñanza programada y que sirvieron para el diseño de los primeros programas Informáticos de enseñanza. Skinner

**.** 

<sup>11</sup>http://repositorio.unaq.net/handle/22000/71

predicó la enseñanza programada y el enfoque instructivo basado en objetivos de aprendizaje mensurables por medio de pruebas estandarizadas.

En este sentido, como se deja clarificado en [Burrhus Frederic Skinner,](http://fredericskinner.blogspot.com/) "se programa al aprendizaje como una secuencia de pequeños pasos con un gran número de refuerzos y con una alta frecuencia en el planteamiento de los mismos. Se divide el conocimiento en tareas o módulos y el alumno debe superar cada uno de estos módulos para proseguir con el siguiente. Se definen, así mismo, objetivos operativos y terminales en los que habrá que evaluar al alumno."

Ludwing Von Bertalanffy: El primer expositor de la Teoría General de los Sistemas intento de lograr una metodología integradora para el tratamiento de problemas científicos.

La meta de la Teoría General de los Sistemas no era buscar analogías entre las ciencias, sino tratar de evitar la superficialidad científica que estanco a las ciencias en el cambio de una realidad. Para ello empleo como instrumento, modelos utilizables y transferibles.

#### **2.1.3.2.Fundamentación Científica**

Una vez desarrollados los antecedentes de este proyecto, hemos notado que la educación actual tiene muchas falencias, porque en los centros de enseñanzas no se cuenta con el personal debidamente capacitado para dar los conocimientos adecuados a los educandos según su edad escolar.

Con esta evidencia está claro que se han deteriorado todos los conocimientos adquiridos, actualmente la sociedad ecuatoriana cuenta con profesional con un nivel académico que no llena las expectativas de nuestra sociedad.

#### **2.1.3.3.Fundamentación Sociológica**

La tecnología educativa, como tendencia pedagógica contemporánea, ha alcanzado una notable difusión en nuestros días, sobre por la introducción de la red de redes con fines educacionales.

Los medios de enseñanza y recursos del aprendizaje, son adaptados por los docentes para los

procesos educativos desde hace muchos años y más recientemente la tecnología educativa, sirve de apoyo para aumentar la efectividad del trabajo del profesor, sin llegar a sustituir su función educativa y humana, así como organizar la carga de trabajo de los estudiantes y el tiempo necesario para su formación científica, para elevar la motivación hacia la enseñanza y el aprendizaje y garantizar la asimilación de lo esencial.

La tecnología educativa constituye una tendencia pedagógica actual mediante la cual se puede lograr el desarrollo de habilidades, capacidades y contribuir a aumentar el rendimiento académico del estudiante.

Las *TIC´S*, con toda la gama de herramientas de *hardware* y *software* que contienen, convertidas en herramientas de la mente, usadas para potenciarla, facilitan la creación de ambientes de aprendizaje enriquecidos, que se adaptan a modernas estrategias de aprendizaje, con excelentes resultados en el desarrollo de las habilidades cognitivas de niños y jóvenes en la educación y en las áreas administrativas de empresas privadas e instituciones públicas.

#### **2.1.3.4.Fundamentación Teórica**

Dentro de la problemática que se presenta como objeto del presente estudio se han encontrado aspectos relacionados al uso de las computadoras dentro de la sala de cómputo $12$  de la escuela esc. Fiscal "Dr. Carlos Moreno Arias", se fundamenta los mismos en base a los siguientes lineamientos, tomados desde el punto de vista educativo, tecnológico.

La informática es el conjunto de conocimiento científico y técnicos que hacen posible el tratamiento automático de la información por medio de ordenadores.

La interconexión de computadoras (Red), permite que varias máquinas compartan los mismos recursos. Así por ejemplo, si un computador se satura por estar sometido a una carga de trabajo excesiva, podemos utilizar la red para que otro computador se ocupe de ese trabajo, consiguiendo así un mejor aprovechamiento de los recursos.

El empleo de las redes confiere una gran flexibilidad a los entornos laborales. Los empleados pueden trabajar desde sus casas, utilizando un *Modem* para conectarse con el computador de

 $\overline{a}$ 

 $12$  Sala de cómputo: Centro de procesamiento de datos.

su oficina. Hoy en día es frecuente ver personas que viajan con su computadora portátil y la conectan a la red de su empresa a través de la línea telefónica en la habitación del hotel. Otros usuarios que viajan a oficinas alejadas emplean los teléfonos y las redes para transmitir y recibir información decisiva como informes de ventas o referencias del cliente o para extraer datos de la computadora central de su empresa.

#### **2.1.3.4.1 Conceptualización de Red**

Una red son dos o más computadoras con sus periféricos asociados conectadas por un medio de comunicación.

La definición más general de una red de área local (*Local Área Network, LAN*), es la de una red de comunicaciones utilizada por una sola organización a través de una distancia limitada, la cual permite a los usuarios compartir información y recursos como: espacio en disco duro, impresoras, *CD-ROM*, entre otros.

También es válido definida como una colección de computadoras conectadas en una red geográficamente reducida. La ubicación de las computadoras conectadas es el factor decisivo para determinar cuándo una red es una red *LAN* o no. El ancho de banda, el medio de conexión, la capacidad y el número de computadoras conectadas no tienen nada que ver.

#### **2.1.3.4.2 Redes de Datos en Instituciones de Educación Básica y Media**

Una Red de Área Local (*LAN*, por su sigla en inglés) está compuesta por un conjunto de computadores interconectados entre sí a través de un medio (cable o medio inalámbrico) y unos equipos de transmisión (*Routers, Switches* y tarjetas). Esto permite que los usuarios de la Red, de acuerdo con unos perfiles establecidos, compartan archivos, aplicaciones, medios de almacenamiento de datos y dispositivos como impresoras y unidades de CD/DVD. Estas Redes se han popularizado en empresas grandes y pequeñas, gracias a la facilidad con la que se instalan y a la optimización de los recursos que se comparten.

Las Instituciones Educativas (IE) no pueden quedarse atrás en la implementación de estas redes y deben procurar convertir sus trabajos administrativos y académicos en labores cooperativas de la institución. La Red Escolar de Datos (RED) permite la comunicación entre usuarios de las diferentes áreas de la institución, para compartir la información que generan de
forma rápida y fácil, agilizando así, tanto actividades pedagógicas y administrativas como procesos educativos, entre directivas, docentes y estudiantes.

### **2.1.3.4.3 Objetivos de la Red Escolar de datos (red)**

El objetivo principal de una Red Escolar de Datos (RED) es compartir los recursos de las Tecnologías de la Información y la Comunicación (*TIC*) que tiene la Institución, mediante procesos de trabajo conjunto o complementario entre directivos, coordinadores académicos, docentes y estudiantes.

## **2.1.3.4.4 Beneficios de las Redes Escolares de Datos**

Los beneficios son múltiples y en la mayoría de los casos van a depender de los recursos tecnológicos (*TIC)* con los que cuente la IE. Algunos de estos son:

- a. **Centralizar la información:** Agrupar en un servidor de archivos determinado todos los trabajos de los estudiantes: tareas, proyectos, exámenes, investigaciones u otros. Esto permite que los docentes realicen seguimiento académico y control de cumplimiento de tareas, desde cualquiera de los computadores conectados a la Red en la Institución.
- b. **Compartir recursos:** Optimizar la cantidad de dispositivos como impresoras o unidades de almacenamiento (quemadores de DVD o de CD) que se pueden compartir a través de la red.
- c. **Seguridad:** El administrador de la red asigna diferentes permisos para utilizar recursos compartidos (dispositivos, programas y datos) de acuerdo a las funciones de cada usuario o grupo de usuarios. De esta manera, por ejemplo, los docentes tendrán acceso al programa de registro académico, pero los estudiantes no. El administrador de la red es el encargado de velar por la seguridad tanto de los dispositivos compartidos como de los datos almacenados.
- d. **Acceso remoto:** La información se puede consultar en cualquier momento y desde cualquier lugar. Es posible habilitar el servicio incluso, para que los

docentes se comuniquen con la red de la IE desde su casa para poder así digitar o consultar información.

- e. **Conectividad entre Redes:** En instituciones educativas grandes se puede dividir la información para que resida en varios servidores; estos últimos se pueden interconectar permitiendo a los usuarios acceder a cualquiera de esas redes, dependiendo de sus funciones.
- f. **Administración centralizada:** Es posible habilitar opciones del sistema operativo de red para facilitar su administración. Por ejemplo, mediante la opción "distribución de *software* automático" de *Windows Server* 2003, se pueden instalar aplicaciones en forma remota desde el servidor, en todas las estaciones de trabajo de la red.

## **2.1.3.4.5 Ventajas y utilidad de una red**

Entre los beneficios que ofrecen las redes a las organizaciones que la utilizan están:

- **►** Compartir recursos de hardware o software.
- Acceso simultáneo a la información.
- Agilizar los procesos de correo y transmisión de datos.
- Mantener respaldos seguros y confiables de la información, mediante dispositivos de almacenamiento compartidos a los que puedan tener acceso todos los usuarios de la red.<sup>13</sup>

## **2.1.3.4.6 Componentes básicos de una red de datos**

**a. Servidor**<sup>14</sup>: el servidor es aquel o aquellos ordenadores que van a compartir sus recursos *[hardware](http://es.wikipedia.org/wiki/Hardware)* y *[software](http://es.wikipedia.org/wiki/Software)* con los demás equipos de la red. Sus características son potencia de cálculo, importancia de la información que almacena y conexión con recursos que se desean compartir.

**.** 

<sup>&</sup>lt;sup>13</sup> Autor: Javier Vergara

 $14$ Servidor: este ejecuta el sistema operativo de red y ofrece los servicios de red a las estaciones de trabajo.

- **b. Sistema operativo de Red:** Es el software residente en un servidor dentro de una red de área local (LAN) y se encarga de administrar las solicitudes de las estaciones de trabajo conectadas a la red.
- **c. Estación de trabajo:** los ordenadores que toman el papel de estaciones de trabajo aprovechan o tienen a su disposición los recursos que ofrece la red así como los servicios que proporcionan los Servidores a los cuales pueden acceder.
- **d. Cableado:** Existen diferentes tipos de cable pero los más utilizados para armar una red son: STP, UTP, par trenzado, cable coaxial y fibra óptica. En la actualidad el de preferencia es el par trenzado**,** que consiste en hilos de cobre trenzados y aislados, esto es, independientes unos de otros, lo que le confiere ventajas sobre el coaxial; estas ventajas son tanto técnicas como económicas.
- **e. Switches y Routers:** Son los encargados de conectar las estaciones de trabajo con el servidor. También ofrecen la posibilidad para interconectar varias redes; por ejemplo, laboratorios de idiomas y de informática. Por otro lado, maximizan el desempeño de la red y permiten mayor velocidad en la transmisión de datos.
- **f. Antivirus:** Para la seguridad de la red es importante contar con este elemento que evita la propagación de programas informáticos dañinos (virus y *spyware)* que corrompen parcial o totalmente el sistema operativo, las aplicaciones instaladas y/o los datos almacenados tanto en el servidor como en las estaciones de trabajo.
- **g. Backup:** Este proceso, conocido también como copia de respaldo, permite realizar una copia de la información almacenada en el servidor a un dispositivo de almacenamiento externo.

#### **2.1.3.4.7 Topología de la red**

La topología de red define la estructura de una red. Una parte de la definición topológica es la topología física, que es la disposición real de los cables o medios. La otra parte es la topología lógica, que define la forma en que los *[hosts](http://es.wikipedia.org/wiki/Host)* acceden a los medios para enviar datos. Las topologías más comúnmente usadas son las siguientes:

#### **2.1.3.4.8 Topologías Físicas**

#### **2.1.3.4.8 .1 Red en anillo**

Topología de red en la que las estaciones se conectan formando un anillo. Cada estación está conectada a la siguiente y la última está conectada a la primera. Cada estación tiene un receptor y un transmisor que hace la función de repetidor, pasando la señal a la siguiente estación del anillo.

En este tipo de red la comunicación se da por el paso de un *token* o testigo, que se puede conceptualizar como un cartero que pasa recogiendo y entregando paquetes de información, de esta manera se evita perdida de información debido a colisiones.

Cabe mencionar que si algún nodo de la red se cae (termino informático para decir que está en mal funcionamiento o no funciona para nada) la comunicación en todo el anillo se pierde.

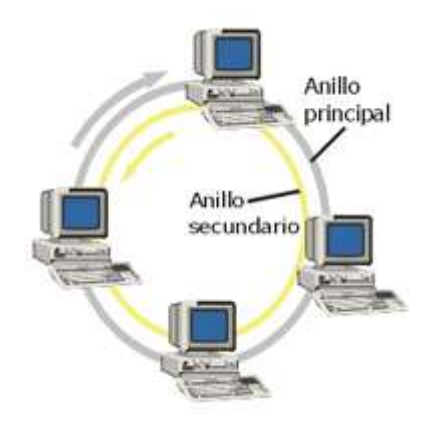

**Gráfico 2** Fuente: Google: http://www.ecured.cu/images/d/d8/Red-en-anillo.gif

## **2.1.3.4.8.2 Red en árbol**

Topología de red en la que los nodos están colocados en forma de árbol. Desde una visión topológica, la conexión en árbol es parecida a una serie de redes en estrella interconectadas.

Es una variación de la red en bus, la falla de un nodo no implica interrupción en las comunicaciones. Se comparte el mismo canal de comunicaciones.

Cuenta con un cable principal *(backbone)* al que hay conectadas redes individuales en bus.

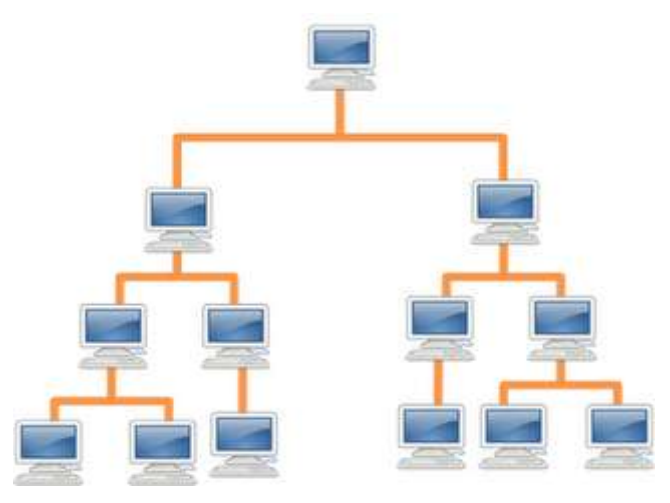

**Gráfico 3.-** Fuente:

## **2.1.3.4.8.3 Red en malla**

La Red en malla es una topología de red en la que cada nodo está conectado a uno o más de los otros nodos. De esta manera es posible llevar los mensajes de un nodo a otro por diferentes caminos.

Si la red de malla está completamente conectada no puede existir absolutamente ninguna interrupción en las comunicaciones. Cada servidor tiene sus propias conexiones con todos los demás servidores.

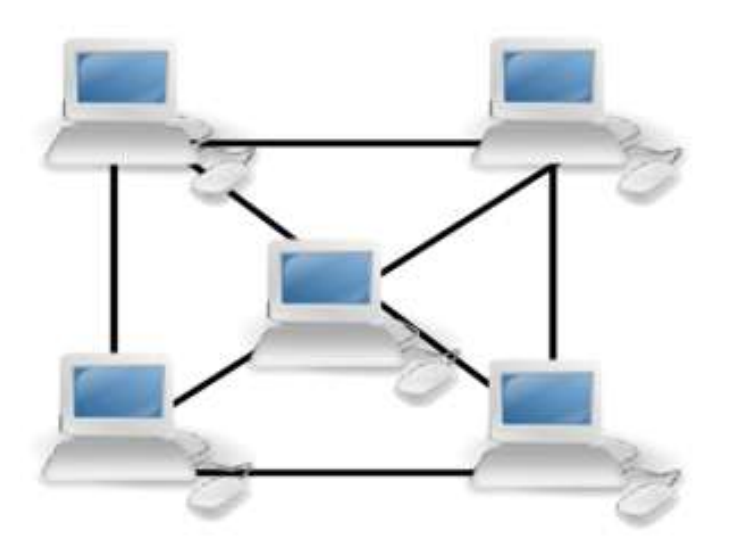

**Gráfico 4** Fuente Google: http://1.bp.blogspot.com/\_XHDiC1mIV\_w/S9b6C5NRx5I/AAAAAAAAACo/UWPmUcLdHvo/s400/300pxtopoloxc3ada\_en\_malla\_completa%5B1%5D.png

http://2.bp.blogspot.com/\_EKqutQ2gTeg/S6Aoy9H4NmI/AAAAAAAAABw/p9KJU6LFehk/s320/ARBOL.png

#### **2.1.3.4.8.4 Red en bus**

Topología de red en la que todas las estaciones están conectadas a un único canal de comunicaciones por medio de unidades interfaz y derivadores. Las estaciones utilizan este canal para comunicarse con el resto.

La topología de bus tiene todos sus nodos conectados directamente a un enlace y no tiene ninguna otra conexión entre nodos. Físicamente cada host está conectado a un cable común, por lo que se pueden comunicar directamente, aunque la ruptura del cable hace que los hosts queden desconectados.

La topología de bus permite que todos los dispositivos de la red puedan ver todas las señales de todos los demás dispositivos, lo que puede ser ventajoso si desea que todos los dispositivos obtengan esta información. Sin embargo, puede representar una desventaja, ya que es común que se produzcan problemas de tráfico y colisiones, que se pueden paliar segmentando la red en varias partes. Es la topología más común en pequeñas *LAN*, con *hub* o *switch* final en uno de los extremos.

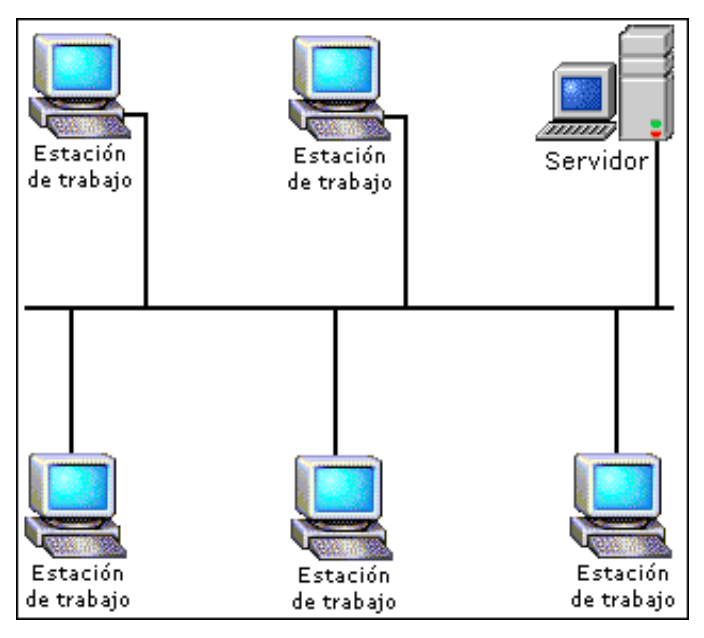

**Gráfico 5** Fuente Google:

http://4.bp.blogspot.com/\_ElnUwpiVAk8/SOupsxyz2uI/AAAAAAAABNM/29jzsI8W6gQ/s320/red\_bus.

gifgghvcvv

#### **2.1.3.4.8.5 Red en estrella**

Red en la cual las estaciones están conectadas directamente al servidor u ordenador y todas las comunicaciones se han de hacer necesariamente a través de él. Todas las estaciones están conectadas por separado a un centro de comunicaciones, concentrador o nodo central, pero no están conectadas entre sí.

Esta red crea una mayor facilidad de supervisión y control de información ya que para pasar los mensajes deben pasar por el *hub* o concentrador, el cual gestiona la redistribución de la información a los demás nodos. La fiabilidad de este tipo de red es que el malfuncionamiento de un ordenador no afecta en nada a la red entera, puesto que cada ordenar se conecta independientemente del *hub*, el costo del cableado puede llegar a ser muy alto. Su punto débil consta en el *hub* ya que es el que sostiene la red en uno.

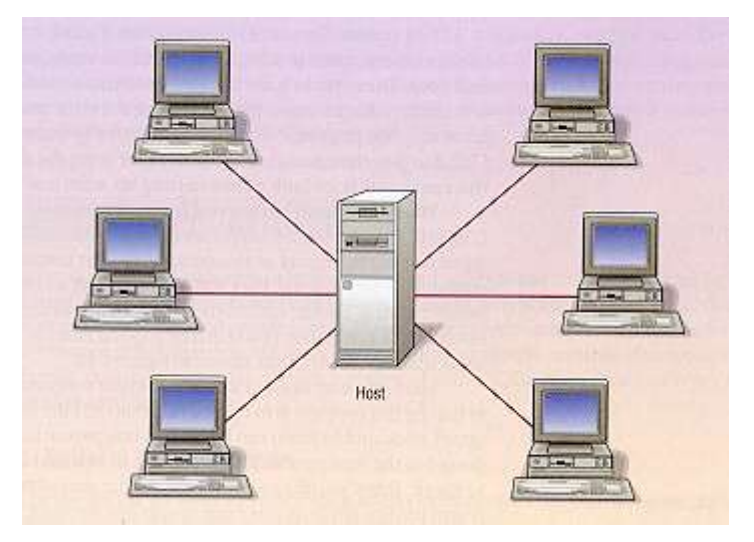

**Gráfico 6** Fuente Google: http://www.monografias.com/trabajos11/reco/Image5042.jpg

## **2.1.3.4.9 Topologías Lógicas**

La topología lógica de una red es la forma en que los [hosts](http://es.wikipedia.org/wiki/Host) se comunican a través del medio. Los dos tipos más comunes de topologías lógicas son *[broadcast](http://es.wikipedia.org/wiki/Broadcast)* y transmisión de *tokens.*

La topología *broadcast* simplemente significa que cada host envía sus datos hacia todos los demás hosts del medio de red. No existe una orden que las estaciones deban seguir para utilizar la red. Es por orden de llegada, es como funciona *[Ethernet.](http://es.wikipedia.org/wiki/Ethernet)*

La topología transmisión de tokens controla el acceso a la red mediante la transmisión de un *token* electrónico a cada *[host](http://es.wikipedia.org/wiki/Host)* de forma secuencial. Cuando un [host](http://es.wikipedia.org/wiki/Host) recibe el *token*, ese *[host](http://es.wikipedia.org/wiki/Host)* puede enviar datos a través de la red. Si el *[host](http://es.wikipedia.org/wiki/Host)* no tiene ningún dato para enviar, transmite el *token* al siguiente *host* y el proceso se vuelve a repetir. Dos ejemplos de redes que utilizan la transmisión de *tokens* son *[Token Ring](http://es.wikipedia.org/wiki/Token_Ring)* y la Interfaz de datos distribuida por fibra [\(FDDI\)](http://es.wikipedia.org/wiki/FDDI). *[Arcnet](http://es.wikipedia.org/wiki/Arcnet)* es una variación de *[Token Ring](http://es.wikipedia.org/wiki/Token_Ring)* y [FDDI.](http://es.wikipedia.org/wiki/FDDI) *Arcnet* es la transmisión de tokens en una topología de bus.

## **2.1.3.4.10 Compartir Recursos**<sup>15</sup>

Una de las ventajas de tener instalada una red local es que ésta nos permite compartir recursos, tales como ficheros, impresoras, lectores de CD-ROM, etc. Este sistema es ideal para que departamentos o grupos de trabajo optimicen la utilización de las impresoras más sofisticadas o solucionen la carencia de lectores de CD-ROM de algunos ordenadores, por ejemplo.

Los iconos que hacen referencia a los recursos compartidos tendrán el dibujo de una mano debajo del icono, indicando que se trata de un recurso compartido y accesible en la red.

Si se necesita compartir recursos en red se deberían poner claves difíciles de adivinar a todos los recursos compartidos para evitar así el acceso de usuarios no autorizados.

Los sistemas operativos *Windows* disponen de dos métodos de control de acceso a los recursos compartidos:

- Control de acceso a los recursos.
- $\triangleright$  Control de acceso de los usuarios.

1

El primer método es el único que se puede utilizar a no ser que exista en la red algún servidor de dominio o con algún *software* adicional. Consiste en que a cada recurso compartido del ordenador se le asigna una contraseña que deben conocer los usuarios que tengan que acceder a dicho recurso.

<sup>&</sup>lt;sup>15</sup> Compartir recursos: Los dispositivos de almacenamiento ligados al servidor, las unidades de discos ópticos, las impresoras, los trazadores, etc.

El método "Control de acceso a los usuarios" incluye más seguridad a la hora de compartir ficheros con los demás usuarios. Para poder utilizar este método será necesario tener funcionando en la red un servidor que funcione como controlador de dominio.

### **2.1.3.4.11 Los Escritorios Compartidos**

Los escritorios compartidos son recursos que permiten acceso y colaboración remota a escritorios de ordenadores de otros usuarios.

Este tipo de herramientas son útiles para realizar soporte técnico a distancia, presentaciones, conferencias, cursos, demostraciones de productos y mucho más. Algunos ejemplos gratuitos son:

- > Cross Loop
- $\triangleright$  Festoon
- $\triangleright$  Mikogo
- ScreenStream
- TeamViewer
- Yuuguu

 $\overline{a}$ 

## **2.1.3.4.12 La Administración de Centros de Cómputo en la educación**

La Administración<sup>16</sup> es la ciencia social o Tecnología Social y técnica encargada de la planificación, organización, dirección y control de los recursos (humanos, financieros, materiales, tecnológicos, el conocimiento, entre otros) de la organización, con el fin de obtener el máximo beneficio posible; este beneficio puede ser económico o social, dependiendo esto de los fines perseguidos por la organización.

La Administración de los Centros de Cómputo en la educación no es más que el arte de la planificación en base a la organización, dirección y de los recursos que cuentan los centros de cómputo tales como: recursos humanos, tecnológicos entre otros. En la actualidad los centros de cómputo de los diferentes centros educativos del país constituyen una herramienta fundamental para el aprendizaje de la asignatura de computación y de materias a fines, en la educación de la juventud de los jóvenes ecuatorianos. En los planteles educativos existen

<sup>&</sup>lt;sup>16</sup>Concepto de Administración: Extraído de http://es.wikipedia.org/wiki/Administración

Centros de cómputo los cuales son administrados por una persona encargada del mismo siguiendo una planificación para su funcionamiento y prestar sus servicios a los estudiantes.

El Administrador del Centro de Cómputo es la persona con autoridad y responsabilidad de planificar, organizar, dirigir y controlar el recurso informático de la institución con la finalidad de optimizar su uso y asegurar la calidad y permanencia del servicio dentro de la organización así como la prestación de un servicio interrumpido y seguro.

- Los elementos de un centro de cómputo se dividen en dos: Hardware y software.
- Un centro de cómputo, es el conjunto de recursos físicos, lógicos y humanos necesarios para la organización, realización y control de actividades informáticas de una empresa.

Los centros de cómputo deben cumplir estándares de operación: tales como de servicio:

- a. Selección de turnos de máquinas por cursos según el horario de clases.
- b. Reservación grupal en el centro de cómputo.
- c. Permanencia del profesor durante la reserva grupal.
- d. Los alumnos no podrán ingresar al centro de cómputo sin el profesor de turno.
- e. El tiempo de reservación del centro de cómputo es de una hora clases.
- f. En caso de algún fallo de un equipo informático en el centro de cómputo dar a conocer al encargado del centro de cómputo.
- g. La instalación de programas es exclusivo del centro de cómputo.
- h. Queda prohibido introducir comidas y bebidas al centro de cómputo.
- i. El empleo de equipos de cómputo es individual.
- j. Todas las máquinas del centro de cómputo deberán contar con un programa de antivirus, y los usuarios deberán hacer uso de él.

## **2.2. MARCO LEGAL**

El proyecto se basa en el cumplimiento del Estatuto Orgánico de la Universidad Estatal de Milagro en el Capítulo II de la Investigación Art. 61, Art. 65 en el que manifiesta:

**Art. 61-** La Universidad, para la mejor orientación y aplicación de la investigación, contará con una Unidad responsable de esta actividad, que tendrá como atribuciones y deberes, la

coordinación, promoción, gestión, monitoreo, control y evaluación de los proyectos que desarrollen las Unidades Académicas, Docentes y Estudiantes.

**Art. 63. -** La acción de esta Unidad se extenderá a la comunidad, especialmente al sector privado para realizar investigaciones que favorezcan el desarrollo local, regional y nacional. (Unemi, 9 de noviembre del 2001).

También se basa cumpliendo en la ley de educación Capítulo II Patrimonio y Financiamiento de las Instituciones de Educación Superior Art. 32, Art.35:

**Art. 32.- Programas informáticos.-** Las empresas que distribuyan programas informáticos tienen la obligación de conceder tarifas preferenciales para el uso de las licencias obligatorias de los respectivos programas, a favor de las instituciones de educación superior, para fines académicos.

Las instituciones de educación superior obligatoriamente incorporarán el uso de programas informáticos con *software* libre.

**Art. 35.- Asignación de recursos para investigación, ciencia y tecnología e innovación.-** Las instituciones del Sistema de Educación Superior podrán acceder adicional y preferentemente a los recursos públicos concursables de la pre asignación para investigación, ciencia, tecnología e innovación establecida en la Ley correspondiente.

También se basa cumpliendo en la Constitución de la República.- Educación Art. 348:

**Art. 348.-** La educación pública será gratuita y el Estado la financiará de manera oportuna, regular y suficiente. La distribución de los recursos destinados a la educación se regirá por criterios de equidad social, poblacional y territorial, entre otros.

La educación es un derecho de todos los ecuatorianos en los tres niveles educativos: primaria, secundaria y nivel superior. La misma será gratuita y financiada por el Estado Ecuatoriano. Es política de estado distribuir los recursos en principios de equidad social, poblacional y territorial, entre otros. Las instituciones educativas de financiamiento público no tendrán fines de lucro.

También se basa cumpliendo Régimen del buen vivir, Título VII, Capítulo I, Inclusión y equidad, Sección primera\_ Educación de los Art. 342, Art. 344, Art. 347, Art. 349 que manifiestan.

**Art. 342.**‐ El sistema nacional de educación tendrá como finalidad el desarrollo de capacidades y potencialidades individuales y colectivas de la población para la realización del buen vivir, que posibiliten el aprendizaje, y la generación y utilización de conocimientos, técnicas, saberes, artes y cultura. El sistema tendrá como centro al sujeto que aprende y funcionará de manera flexible y dinámica, incluyente, eficaz y eficiente.

**Art. 344.**‐La educación como servicio público se prestará a través de instituciones públicas, fiscos misionales y particulares. En los establecimientos educativos se proporcionarán sin costo servicios de carácter social y de apoyo psicológico, en el marco del sistema de inclusión y equidad social.

**Art. 347.**‐La educación pública será gratuita y el Estado la financiará de manera oportuna, regular y suficiente. La distribución de los recursos destinados a la educación deberá regirse por criterios de equidad social, poblacional y territorial, entre otros.

**Art. 349.**‐El sistema de educación superior tiene como finalidad la formación académica y profesional con visión científica y humanista; la investigación científica y tecnológica; la innovación, promoción, desarrollo y difusión de los saberes y las culturas; la construcción de soluciones para los problemas del país, en relación con los objetivos del régimen de desarrollo.

### **2.3 MARCO CONCEPTUAL**

**Antivirus:** Programas especializados en la detección y, si es posible, en la destrucción de virus informáticos.

**Backup:**(Seguridad) Recursos adicionales o copias duplicadas de datos como prevención contra emergencias.

**Cableado:** Sustantivo Concreto «masculino», «Electricidad» (alambrado) instalación eléctrica, alambrado, cable, Adjetivo Calificativo (con er), «Electricidadsf=inalámbrico) aires, Sinónimos: instalación eléctrica, alambrado.

**Computación electrónica:** La computadora**,** también conocida como computador u ordenador**,** es una máquina electrónica que permite el procesamiento de datos. El término proviene del latín computare ("calcular").

**Diseño:** Proyecto, boceto, plan previo a la realización o fabricación de un objeto.

**Equipos Informáticos**: Las computadoras también son llamadas equipos informáticos.

**Estaciones de trabajo:** Son los ordenadores conectados al servidor. Las estaciones de trabajo no han de ser tan potentes como el servidor, simplemente necesitan una tarjeta de red, el cableado pertinente y el software necesario para comunicarse con el servidor.

**Internet:** es una red de redes que permite la interconexión descentralizada de computadoras a través de un conjunto de protocolos denominado *TCP/IP.*

**Procesamiento electrónico de datos:** Es un Conjunto coherente de datos, estructurados conforme a normas de mensajes acordadas, para la transmisión por medios electrónicos, preparados en un formato capaz de ser leído por el ordenador y de ser procesado automáticamente y sin ambigüedad.

**Red LAN:** Red de área local. El término *LAN* define la conexión física y lógica de ordenadores en un entorno generalmente de oficina. Su objetivo es compartir recursos (como acceder a una misma impresora o base de datos) y permite el intercambio de ficheros entre los ordenadores que componen la red.

**Red:** En tecnología de la información, una red es un conjunto de dos o más computadoras interconectadas.

**Sala de Computó**: Una sala de cómputo, centro de procesamiento de datos**,** centro de dato**s** o data centeres una entidad, oficina o departamento que se encarga del procesamiento de datos e información de forma sistematizada.

Servidor: el servidor es aquel o aquellos ordenadores que van a compartir sus recursos [hardware](http://es.wikipedia.org/wiki/Hardware) y [software](http://es.wikipedia.org/wiki/Software) con los demás equipos de la red.

**Switches y Routers:** Dispositivo *hardware* o *software* que hace posible la comunicación entre redes permitiendo el paso de lo estrictamente necesario.

**[Tarjeta de red:](http://es.wikipedia.org/wiki/Tarjeta_de_red)** también se denominan *NIC (Network Interface Card)*. Básicamente realiza la función de intermediario entre el ordenador y la red de comunicación.

**Tecnología:** Es el conjunto de teorías y técnicas que permiten el aprovechamiento práctico del conocimiento científico**.**

**Tecnológicos:** dj. Relativo a la tecnología (conocimientos técnicos).

**Telecomunicaciones**: Abarca todas las formas de comunicación a distancia. La palabra incluye el prefijo griego tele, que significa "distancia" o "lejos". Por lo tanto, la telecomunicación es una técnica que consiste en la transmisión de un mensaje desde un punto hacia otro, usualmente con la característica adicional de ser bidireccional.

**Topología:** Rama de las matemáticas que trata especialmente de la continuidad y de otros conceptos más generales originados de ella, como las propiedades de las figuras con independencia de su tamaño o forma.

## **2.4 HIPÓTESIS Y VARIABLES**

#### **2.4.1Hipótesis General**

Mediante el uso de la red de la sala de cómputo de la Escuela Fiscal Mixta Nº. 3 "Dr. Carlos Moreno Arias", los estudiantes y los profesores tendrán un mejor desempeño educativo, logrando el aprovechamiento de los recursos tecnológicos con los que cuenta.

## **2.4.2 Hipótesis Particular**

- La falta de recursos económicos no permite la adquisición de nuevos equipos informáticos y el no contar con una sala de cómputo debidamente acondicionada no facilita el aprovechamiento del uso de la sala de cómputo.
- El mejoramiento de infraestructura, acondicionamiento del centro de cómputo facilitará la enseñanza y aprendizaje de maestros y alumnos de la escuela, para así estar a la vanguardia de la educación actual.
- El no contar con programas educativos actualizados no permite optimizar el uso de la red de la sala de cómputo.
- El suministro eléctrico de la sala de cómputo, y en particular la alimentación de los equipos, permitirá el buen funcionamiento de los equipos informáticos, evitando así interferencias, permitiendo la adecuación de sistemas de alimentación ininterrumpida, otorgando así protección y seguridad.
- La falta de espacio disponible limita el acceso de nuevos quipos y personal, como maestros y alumnos dentro de la sala de cómputo.
- El mejoramiento del proceso en la enseñanza- aprendizaje de los estudiantes de la Escuela Fiscal Mixta Nº. 3 "Dr. Carlos Moreno Arias", en la sala de computación está limitado por falta de adquisición de equipos informáticos, lo cual ayudara a formar alumnos con conocimientos básicos en el área de computación y esto permitirá desarrollarse en todas las áreas de estudio.

## **2.4.3 Declaración de Variables**

## **Variable dependiente:**

Estudio Situacional del uso de una Red de computadoras.

## **Variable Independiente:**

La Sala de Cómputo

## **2.4.4 Operacionalización de las Variables**

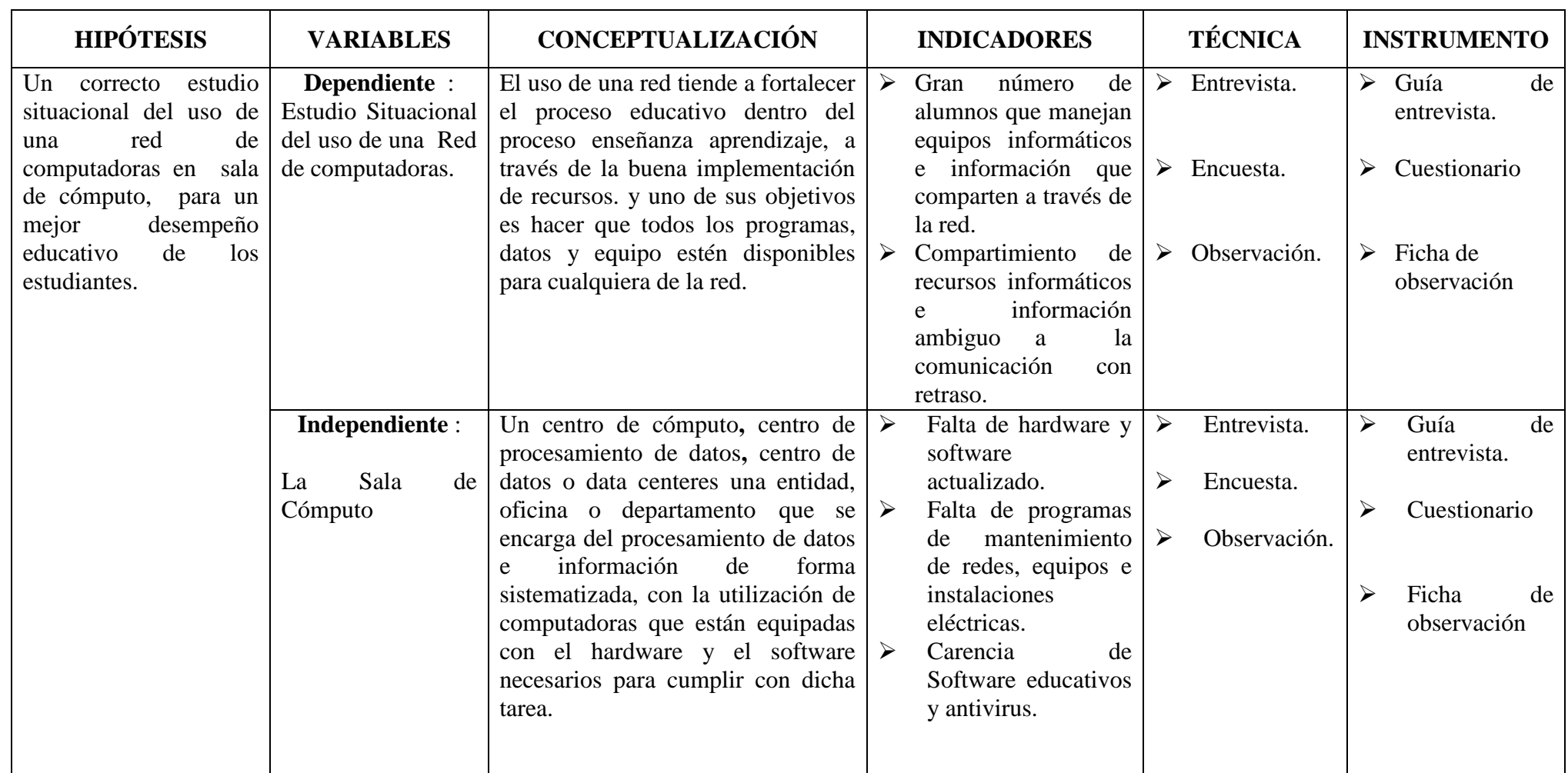

# **CAPÍTULO III MARCO METODOLÓGICO**

## **3.1 TIPO Y DISEÑO DE INVESTIGACIÓN**

Para el análisis a la aplicación de la red recurriremos a los siguientes tipos de investigación: Básica, Aplicada, de Campo o de Laboratorio y Descriptivo. Describiremos las definiciones de los tipos de investigación antes mencionados y el fundamento de su aplicación en la investigación vigente.

**Investigación de campo.**- Es una actividad científica exploratoria, mediante la cual se realiza la observación de los elementos más importantes del objeto que se investiga para obtener la captación de las cosas y fenómenos a primera vista por lo cual se utiliza la entrevista y la encuesta.

Se utilizó una investigación de campo, por tal razón se aplicó directamente en el centro de cómputo de la escuela en mención, como su ambiente natural con el fin de comprender la situación del mismo y trabajar en su entorno con el propósito de obtener datos relevantes para ser analizados.

**Investigación aplicada.-** Es la que tiende a modificar una realidad presente con una finalidad práctica, la mayor parte de las investigaciones que se realizan son aplicadas.

En este proyecto se toma la investigación aplicada ya que en el transcurso de la carrera se han adquirido los conocimientos necesarios e indispensables para poder realizar el proyecto con la seguridad de dar la solución efectiva al problema que tiene el laboratorio de computación.

**Investigación Exploratoria:** Son las investigaciones que persiguen una aproximación a una situación o problema. Se desarrollan por lo general, cuando los investigadores no tienen conocimientos profundos de los problemas que están estudiando.

Es de carácter exploratorio por cuanto la misma no ha sido muy explorada y reconocida en cuanto tiene que ver con la administración del centro de cómputo y de la aplicación de la red en funcionamiento.

**Investigación Descriptiva:** Reseña las características de un fenómeno existente. Es una forma de estudio para saber quién, dónde, cuándo, cómo, y por qué del sujeto del estudio. En pocas palabras el estudio descriptivo, explica perfectamente a una organización el consumidor, objetos, conceptos y cuentas.

Se aplica la Investigación Descriptiva con el objetivo de describir anomalías encontradas en el laboratorio de cómputo, factores por el cual perjudica en la enseñanza-aprendizaje de la asignatura de computación. En bases a la descripción, determinamos los fenómenos encontrados para mejorar la administración del centro de cómputo educativo, donde intervienen alumnos y docentes que con la ayuda de la tecnología permite un soporte para el progreso del centro educativo.

## **3.2 LA POBLACIÓN Y LA MUESTRA**

#### **3.2.1 Características de la población**

Para desarrollar el presente diseño de proyecto de investigación se utiliza la población estudiantil de la Escuela Fiscal Mixta "Nº. 3 "Dr. Carlos Moreno Arias" ubicada en las calles presidente Juan de Dios Martínez Mera y Babahoyo del cantón Milagro, cuya cantidad es de 615 niños(as), 27 maestros , la misma que se encuentra bajo la dirección del Lcdo. Gonzalo Núñez Marmolejo en la actualidad.

#### **3.2.2 Delimitación de la población**

En el trabajo de investigación, la población a estudiar son los estudiantes de los diferentes paralelos de la Escuela Fiscal Mixta Nº 3 "Dr. Carlos Moreno Arias".

La población estará integrada, como se describe en la tabla 2 anexa en la siguiente página, por los siguientes elementos:

| Personal docente:                |                     | Tnlga. Marcia Palma |  |                       |       |
|----------------------------------|---------------------|---------------------|--|-----------------------|-------|
| Encargado del centro de cómputo: | Tnlga. Marcia Palma |                     |  |                       |       |
| Personal administrativo:         | Sr.                 |                     |  | Rector: Lcdo. Gonzalo | Núñez |
|                                  |                     | Marmolejo           |  |                       |       |

**Cuadro 1.** Personal Administrativo y docente

Fuente: Palma Tapia Marcia y Freire Rodríguez Jacqueline

| Grado   | Paralelo         | Número de alumnos |
|---------|------------------|-------------------|
| Segundo | $\overline{A}$ " | 45                |
| Segundo | $\overline{B''}$ | 41                |
| Tercero | $\overline{A}$ " | 29                |
| Tercero | $\overline{B''}$ | 29                |
| Tercero | $\overline{C}$   | 32                |
| Cuarto  | "A"              | 36                |
| Cuarto  | $B$ "            | 37                |
| Quinto  | $\overline{A}$ " | 36                |
| Quinto  | $\overline{B}$   | 32                |
| Quinto  | $\overline{C}$   | 30                |
| Sexto   | $\overline{A}$ " | 31                |
| Sexto   | $\overline{B''}$ | $30\,$            |
| Sexto   | C                | 30                |
| Séptimo | $\overline{A}$ " | 47                |
| Séptimo | $\overline{B}$   | 51                |
| Total   |                  | 615               |

**Cuadro 2.** Alumnos del Nivel Básico

Fuente: Palma Tapia Marcia y Freire Rodríguez Jacqueline

La población está conformada por 15 paralelos entre los 6 años básicos constituye los 536 estudiantes que actualmente forman parte de la Escuela Fiscal Mixta Nº 3 "Dr. Carlos Moreno Arias" y que además reciben la materia de computación.

## **3.2.3 Tipo de muestra**

El tipo de muestra a utilizar en el presente estudio es la Pirobalística, Muestreo Aleatorio Estratificado. Para su mayor entendimiento presentamos la siguiente definición de este tipo de muestra.

**Muestreo aleatorio estratificado:** Es frecuente que cuando se realiza un estudio interese estudiar una serie de subpoblaciones (**estratos**) en la población, siendo importante que en la muestra haya representación de todos y cada uno de los estratos considerados.

## **3.2.4 Tamaño de la muestra**

Para calcular el tamaño de una muestra hay que tomar en cuenta tres factores:<sup>17</sup>

- 1. El porcentaje de confianza con el cual se quiere generalizar los datos desde la muestra hacia la población total.
- 2. El porcentaje de error que se pretende aceptar al momento de hacer la generalización.
- 3. El nivel de variabilidad que se calcula para comprobar la hipótesis.

La confianza o el porcentaje de confianza es el porcentaje de seguridad que existe para generalizar los resultados obtenidos. Esto quiere decir que un porcentaje del 100 por ciento equivale a decir que no existe ninguna duda para generalizar tales resultados, pero también implica estudiar a la totalidad de los casos de la población, lo cual involucra realizar un censo lo que representa un alto costo.

Para evitar un costo muy alto, en el estudio, debido a que llega a ser prácticamente imposible el estudio de todos los casos, por lo cual se busca un porcentaje de confianza menor. Comúnmente en las investigaciones sociales se basan en un 95 por ciento.

El error o porcentaje de error equivale a elegir una probabilidad de aceptar una hipótesis que sea falsa como si fuera verdadera, o la inversa: rechazar una hipótesis verdadera por considerarla falsa. Al igual que en el caso de la confianza, si se quiere eliminar el riesgo del error y considerarlo como cero por ciento (0%), entonces la muestra es del mismo tamaño que la población, por lo que existe siempre el riesgo de error de muestreo.

 $\overline{a}$ 

<sup>&</sup>lt;sup>17</sup> http://www.uaq.mx/matematicas/estadisticas/xu5.html

Comúnmente se aceptan entre el cuatro por ciento (4%) y el seis por ciento (6%) como error, tomando en cuenta de que no son complementarios la confianza y el error.

$$
n=\frac{Npq}{\frac{(N-1)E^2}{Z^2}+pq}
$$

| Símbolo | Descripción                                      |
|---------|--------------------------------------------------|
| $n$ :   | tamaño de la muestra                             |
| N:      | tamaño de la población                           |
| p:      | posibilidad de ocurrencia de un evento, $p=0,5$  |
| $q$ :   | posibilidad de no ocurrencia de un evento, q=0,5 |
| $E$ :   | error, se considera el 5%, $E = 0.05$            |
| Z:      | nivel de confianza, para el 95%, $Z=1,96$        |

**Cuadro 3**. Fórmula para la muestra

Fuente: Palma Tapia Marcia y Freire Rodríguez Jacqueline

$$
n=\frac{(536)(0,05)(0,5)}{\frac{(536-1)(0,05)^2}{(1,96)^2}+(0,5)(0,5)}
$$

$$
n=\frac{(536)(0,25)}{\frac{(535)(0,0025)}{3,84}+(0,25)}
$$

$$
n = \frac{134}{\frac{1,34}{3,84} + (0,25)}
$$

$$
n = \frac{134}{0,35 + (0,25)}
$$

$$
n=\frac{134}{0,60}
$$

$$
n=223,33
$$

Como nuestro universo de estudio, involucra a los estudiantes de la Escuela Fiscal Mixta Nº 3 "Dr. Carlos Moreno Arias" nuestra muestra de estudio quedara de la siguiente manera: el 100% de los encuestados corresponderán a estudiantes.

Donde 223 estudiantes de la institución educativa corresponderían la muestra de los seleccionados al azar.

Teniendo en consideración esta información se espera abarcar la mayor parte de la población de estudiantes de la Escuela Fiscal Mixta Nº 3 "Dr. Carlos Moreno Arias", donde existe la necesidad de fomentar el interés entre los estudiantes en general, acerca de los computadores y su conexión a través de una red utilizando recursos didácticos que lo capaciten de manera técnica y objetiva, para así determinar las causas que están provocando esta situación y al mismo tiempo se conocerá la opinión y el grado de satisfacción actual de los estudiantes, del uso de una red de computadoras en la sala de computo.

#### **3.2.5 Proceso de selección**

Se ha tomado en consideración a los estudiantes de tercero a séptimo año de básica en sus diferentes paralelos para la realización de la encuesta dentro de nuestra investigación, puestos que los estudiantes necesitan el reforzamiento en sus conocimientos en el uso de las herramientas de Informática, las cuales permitan elevar el nivel de aprendizaje de los escolares, en el uso del *software* educativo el cual se hace cada vez más evidente dentro del proceso de enseñanza aprendizaje de los distintos niveles de enseñanza.

Para el proceso de selección tomamos en consideración 13 grados de un total de 17. De los cuales 7 grados por 15 alumnos equivalente a 105; 4 grados por 17 alumnos equivalente a 68; 2 grados de 24 alumnos y 26 alumnos dada en la sumatoria da un total de 223 con respecto al tamaño de la muestra que es de 223,33 por el cual no consideramos redondear su valor para obtener un resultado parcial en la encuesta.

| Números Randómicos o aleatorios |    |    |  |     |
|---------------------------------|----|----|--|-----|
| 15                              | 15 | 17 |  | 47  |
| 15                              | 15 | 17 |  | 47  |
| 15                              | 15 | 17 |  | 47  |
| 15                              | 17 | 24 |  | 56  |
| 26                              |    |    |  | 26  |
|                                 |    |    |  | 223 |

**Cuadro 4**. Números Randómicos

Fuente: Palma Tapia Marcia y Freire Rodríguez Jacqueline

| Grado               | Paralelo         | Número de alumnos |
|---------------------|------------------|-------------------|
| Tercero             | "A"              | 15                |
| Tercero             | $\overline{B''}$ | 15                |
| Tercero             | C                | 15                |
| Cuarto              | $\overline{A}$ " | 17                |
| Cuarto              | $\overline{B}$   | 17                |
| Quinto              | $\overline{A}$ " | 17                |
| Quinto              | $B$ "            | 17                |
| Quinto              | C                | 15                |
| Sexto               | $A$ "            | 15                |
| Sexto               | $\overline{B''}$ | 15                |
| Sexto               | C                | 15                |
| Séptimo             | $\overline{A}$ " | 24                |
| Séptimo             | $B$ "            | 26                |
| Total de la muestra |                  | 223               |

**Cuadro 5**. Distribución para la muestra

Fuente: Palma Tapia Marcia y Freire Rodríguez Jacqueline

Después de haber observado, entrevistado y encuestado a una muestra de alumnos, tanto en el aula de clases, como en el laboratorio de computo, respecto al uso que de las computadoras con una conexión de red; y el uso de *internet*, así como el dominio que tuvieren de él, se ha logrado tomar algunas conclusiones que van desde un pasatiempo hasta considerarlo como una herramienta fundamental para sus actividades escolares y personales.

## **3.3 LOS MÉTODOS Y LAS TÉCNICAS**

## **3.3.1 Métodos teóricos**

## **a. M. Analítico-sintético:**

- **Método analítico:** Este método implica el análisis (del griego análisis, que significa descomposición), esto es la separación de un todo en sus partes o en sus elementos constitutivos. Se apoya en que para conocer un fenómeno es necesario descomponerlo en sus partes.
- **Método sintético:** Implica la síntesis (del griego *synthesis,* que significa reunión), esto es, unión de elementos para formar un todo.

## **b. M. Inductivo-deductivo:**

- **Método inductivo**: Se ha desarrollado desde la postura que valora la experiencia como punto de partida para la generación del conocimiento. Parte de la observación de la realidad para, mediante la generalización de dicha observación, llegar a la formulación de la ley o regla científica.
- **Método deductivo**: Parte de la ley general, a la que se llega mediante la razón, y de ella se deduce consecuencias lógicas aplicables a la realidad.

## **3.3.2 Métodos empíricos**

**3.3.2.1 Observación:** Es una técnica que consiste en observar atentamente el fenómeno, hecho o caso, tomar información y registrarla para su posterior análisis. La observación es un elemento fundamental de todo proceso investigativo; en ella se apoya el investigador para obtener el mayor número de datos.

## **3.3.2.1.1 Pasos que debe tener la observación**

- a. Determinar el objeto, situación, caso, entre otros (que se va a observar)
- b. Determinar los objetivos de la observación (para qué se va a observar)
- c. Determinar la forma con que se van a registrar los datos
- d. Observar cuidadosa y críticamente
- e. Registrar los datos observados
- f. Analizar e interpretar los datos
- g. Elaborar conclusiones
- h. Elaborar el informe de observación (este paso puede omitirse si en la investigación se emplean también otras técnicas, en cuyo caso el informe incluye los resultados obtenidos en todo el proceso investigativo)

#### **3.3.2.2 Experimentación:**

El experimento : puede definirse como el procedimiento diseñado para manipular variables en condiciones especiales que permitan poner en juego algunas variables para observar su comportamiento y lograr así descubrir la esencia de un objeto de estudio.

Las finalidades de un experimento pueden ser diversas, por ejemplo, conocer las leyes que rigen la ocurrencia de algunos fenómenos, o su comportamiento; pero también puede comprobar una determinada hipótesis.

#### **3.3.3 Técnicas e instrumentos**

#### **3.3.3.1 La Entrevista:**

Es una técnica para obtener datos que consisten en un diálogo entre dos personas: El entrevistador "investigador" y el entrevistado; se realiza con el fin de obtener información de parte de este, que es, por lo general, una persona entendida en la materia de la investigación.

La entrevista constituye una técnica indispensable porque permite obtener datos que de otro modo serían muy difíciles conseguir.

Hemos cogido esta técnica porque nos permite ir más a fondo, conocer las causas por lo que no se aplican las estrategias metodológicas lectoras.

## **3.3.3.2 La Encuesta:**

Esta herramienta es la más utilizada en investigación, utiliza los cuestionarios como el principal instrumento de medición para obtener información. De esta manera, las personas que intervienen en la misma pueden plasmar por sí mismo, las respuestas en el formulario utilizado.

Se utilizará la información indispensable, la mínima para que sean comprendidas las preguntas. Más información, o información innecesaria, puede derivar en respuestas no veraces.

De igual manera, al diseñar la encuesta y elaborar el cuestionario, se tomará en cuenta los recursos (tanto humanos como materiales) de los que se disponen, tanto para la recopilación como para la lectura de la información, para así lograr un diseño funcionalmente eficaz.

Trabajamos con esta técnica porque nos proporcionara la debida información a base de un breve cuestionario que deberá ser llenado libremente con respuestas claras y precisas.

#### **3.3.3.3 Muestreo:**

Muestreo es tomar una porción de una población como subconjunto representativo de dicha población. Para que la muestra, al menos teóricamente, sea representativa de la población, debe seleccionarse siguiendo unos procedimientos que permita a cualquiera de todas las posibles muestras del mismo tamaño contenidas en la población, tener igual oportunidad de ser seleccionada. Este procedimiento es el muestreo aleatorio.

## **3.4 PROCESAMIENTO ESTADÍSTICO DE LA INFORMACIÓN**

Las técnicas e instrumentos para la recolección de información en el proceso de investigación son las siguientes:

- a. La entrevista: Personal con directivos
- b. La encuesta: Formulario de encuesta
- c. El muestreo: Tamaño de la muestra
- d. La Observación: Observación Directa e indirecta, Ficha de Observación.

## **CAPÍTULO IV ANÁLISIS E INTERPRETACIÓN DE RESULTADOS**

## **4.1. ANÁLISIS DE LA SITUACIÓN ACTUAL**

La Escuela Fiscal Mixta N° 3 "Dr. Carlos Moreno Arias" es una institución que viene sirviendo a la ciudad de Milagro y sus alrededores por más de cincuenta años de experiencia, es una institución pública sin fines de lucro financiada por el gobierno ecuatoriano, por tanto sus estudiantes se benefician con la gratuidad. Esta institución a presidida por el Lcdo. Gonzalo Núñez Marmolejo, siempre se ha preocupado por mejorar los procesos administrativos, de infraestructura y de docencia.

Actualmente cuenta con 20 aulas, entre ellas la sala de Cómputo, cada una de ellas encaminadas a formar estudiantes con responsabilidad social y un alto nivel de desempeño que puedan contribuir con ideas y soluciones de manera oportuna atendiendo las necesidades que requiere nuestra sociedad.

Hoy en día es, notorio el crecimiento que ha tenido la Escuela en número de estudiantes, sin embargo, una de las áreas de mayor despreocupación es la Sala de Cómputo.

Por observación directa, realizada los estudiantes de la Escuela, se puede observar que los estudiantes en el área de computación no están aprovechando los recursos informáticos debido a la falta de aprovechamiento de la red con la que al momento cuenta. La mayoría de los estudiantes muestran un desinterés por generar nuevos conocimientos limitándolos a poder descubrir nuevas fuentes de información a través de la investigación, ya que no se aprovechan los recursos informáticos.

Según el estudio realizado en base a la encuesta ponemos en consideración un porcentaje considerable de estudiantes de segundo, tercero, cuarto, quinto, sexto y séptimo de Básica, los mismos que hacen uso de la sala de cómputo y precisan de cambios que beneficien a toda la comunidad educativa.

## **4.2. ANÁLISIS COMPARATIVO, EVOLUCIÓN, TENDENCIA Y ´PERSPECTIVAS**

Es necesario indicar que en las diferentes salas de cómputo del país no todas cuentan con políticas para su administración y carecen de recursos ya sea económico, didáctico y tecnológico. Desde la implementación de la tecnología en la educación, considerado en la actualidad como un recurso tecnológico o una herramienta del nuevo milenio para la enseñanza aprendizaje de la asignatura de computación y sus diversas ramas, no es un lujo el tener una computadora es una necesidad para niños, jóvenes y adultos.

Para el proceso de muestreo en la investigación realizada en Sala de Cómputo de la Escuela Fiscal Mixta N° 3 "Dr. Carlos Moreno Arias", de la ciudad de Milagro Provincia del Guayas, se considerarán 13 de 17 grados existentes, para recolectar la opinión de los estudiantes encuestados acerca del entorno de la Sala de Cómputo de la Institución antes mencionada.

A través de las encuestas realizadas en la institución educativa se pudo encontrar la relación de los planteamientos dados por las hipótesis, de los cuales tenemos los siguientes resultados:

## **Pregunta N° 1:**

**¿Te gusta navegar en internet?** 

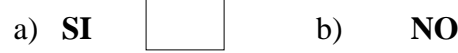

**Cuadro 6**: Navegar en Internet

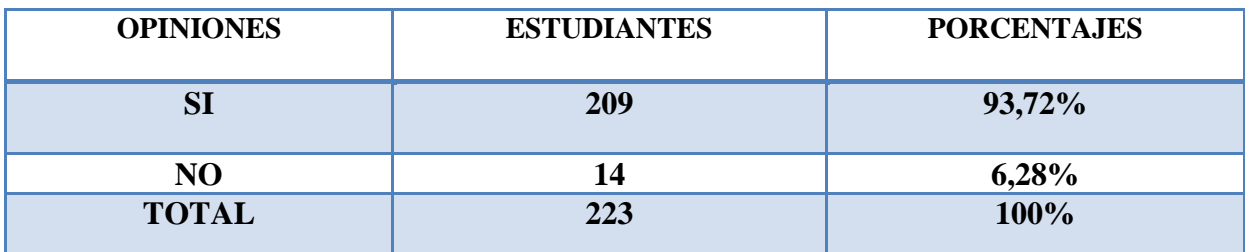

Fuente: Palma Tapia Marcia y Freire Rodríguez Jacqueline

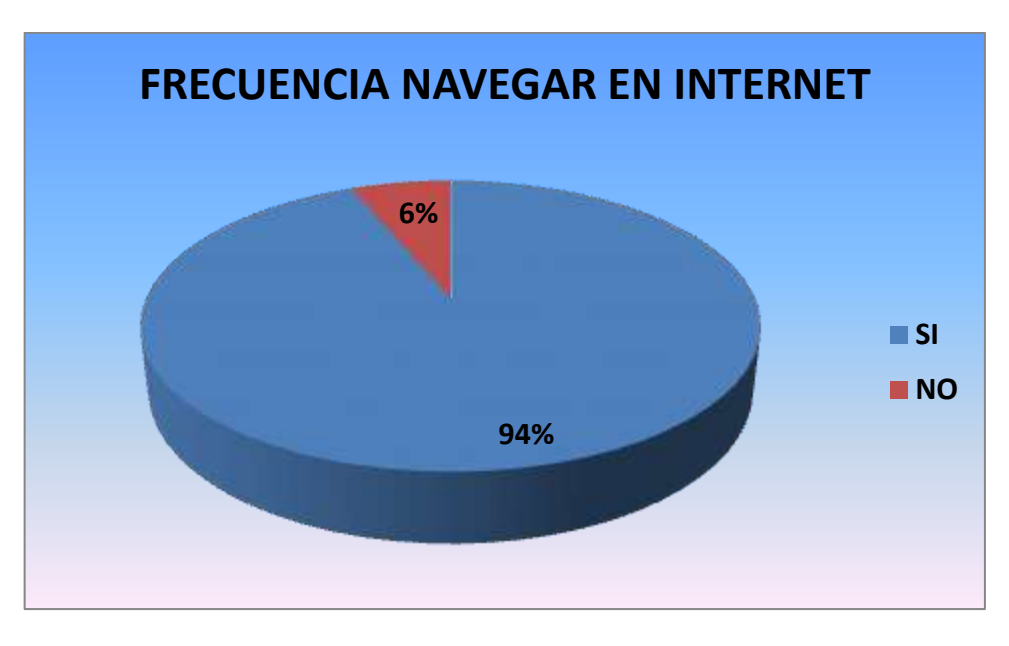

**Gráfico 7.-**Frecuencia Navegar en internet

## **Análisis:**

En esta pregunta se detecta que el 94% se interesa en navegar en internet y el 6% no se muestra interesado por internet.

## **Interpretación:**

Significa que la mayoría de niños acceden a internet sin tener quien les monitoree lo que visitan en la web, debido a eso no aplican estrategias de investigación, por lo tanto no hay aprendizaje significativo.

## **Pregunta N° 2:**

**¿Los estudiantes tienen acceso a internet?**

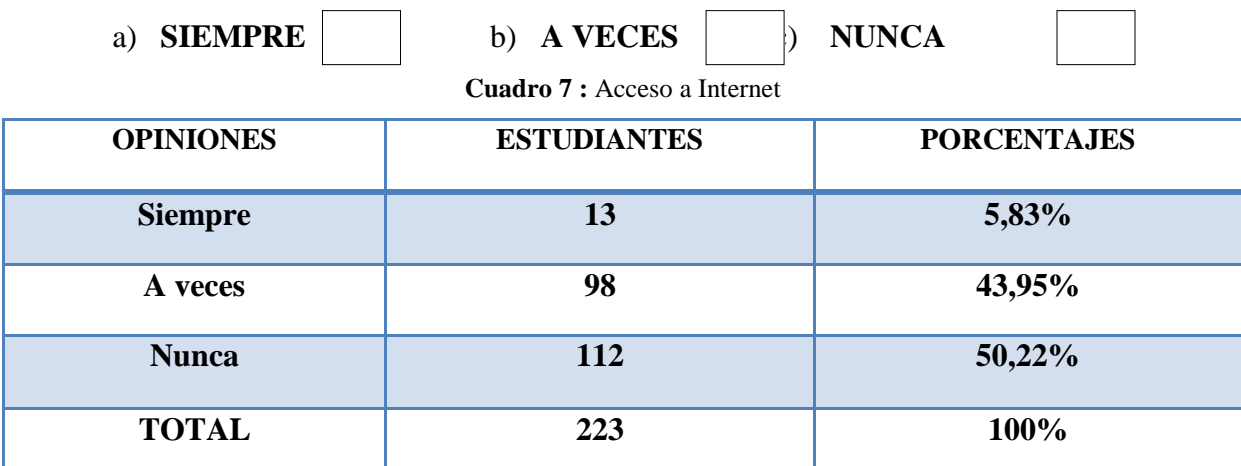

Fuente: Palma Tapia Marcia y Freire Rodríguez Jacqueline

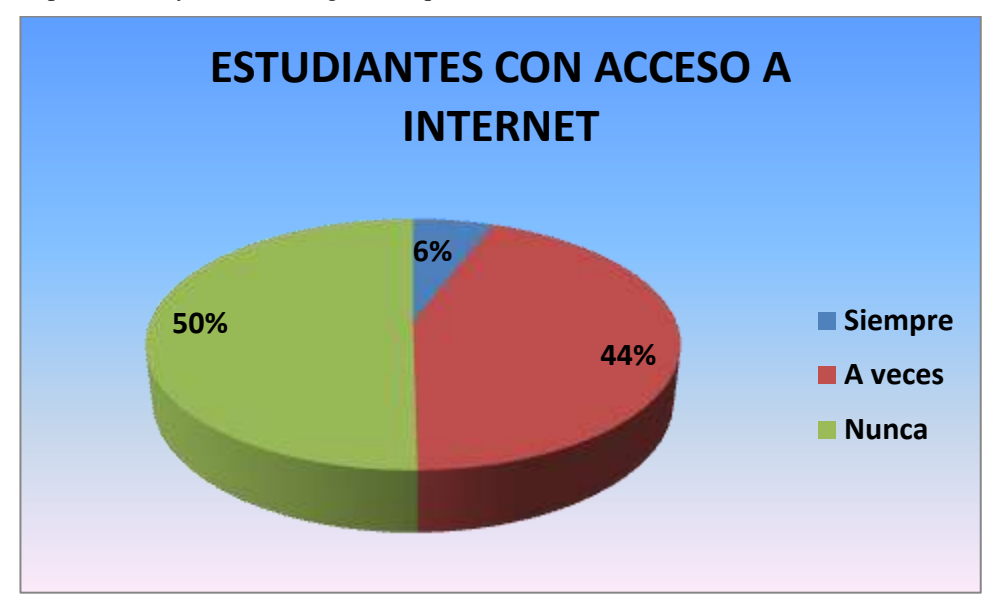

**Gráfico 8.**- Acceso a Internet

## **Análisis:**

Se detecta que el 50% de estudiantes dicen que ellos siempre tienen acceso a internet, un 44% dice a veces y un 6% dice nunca.

## **Interpretación:**

Los estudiantes no utilizan internet para realizar investigaciones por tanto no hay aprendizaje.

## **Pregunta N° 3:**

**El estudiante tiene acceso a la máquina del profesor?**

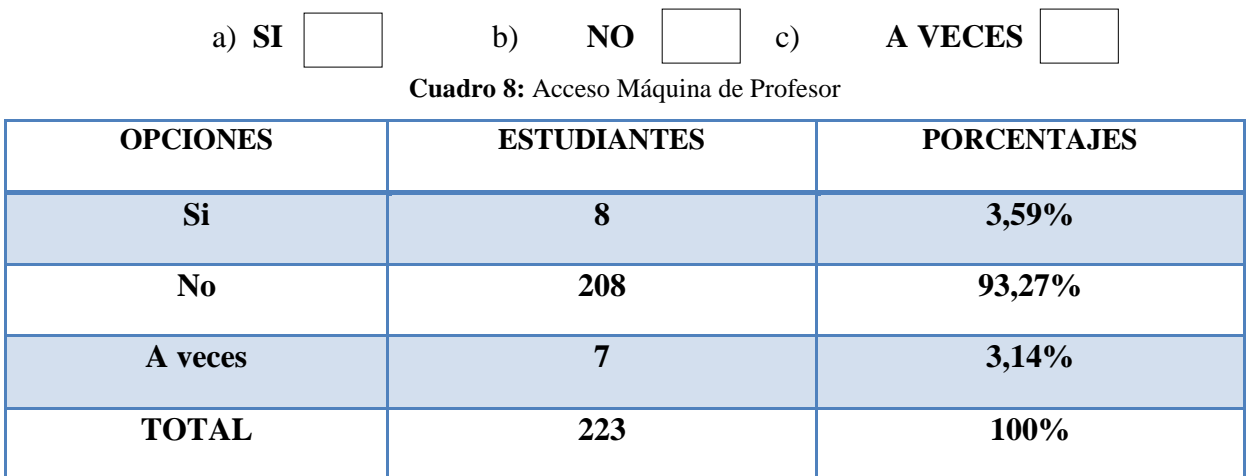

Fuente: Palma Tapia Marcia y Freire Rodríguez Jacqueline

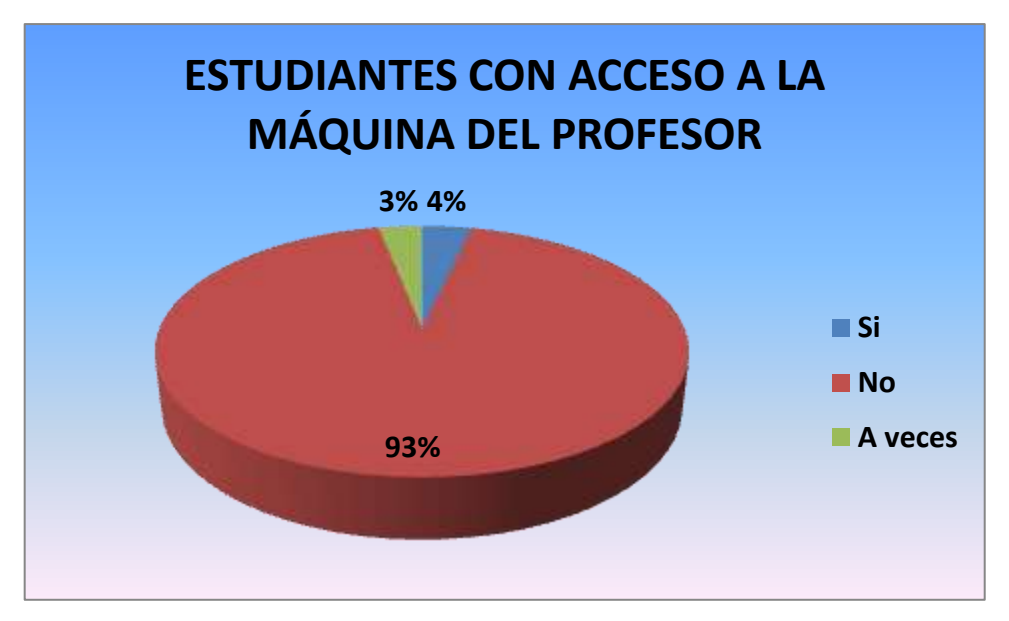

**Gráfico 9.-** Acceso a la máquina del profesor

## **Análisis:**

Se detecta que el 4% de estudiantes dicen que siempre tienen acceso a la máquina del profesor, el 3% dice a veces y un 93% no.

## **Interpretación:**

El maestro no permite que los estudiantes tengan acceso a su máquina, por tanto no hay compartimiento de información.

## **Pregunta N° 4:**

**¿Crees que es necesario compartir recursos educativos en la sala de cómputo?**

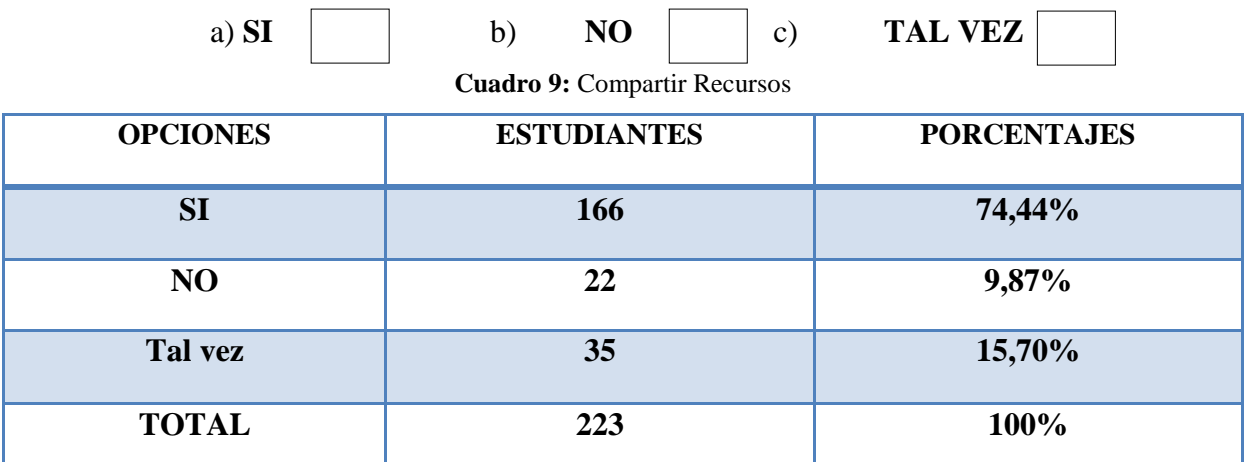

Fuente: Palma Tapia Marcia y Freire Rodríguez Jacqueline

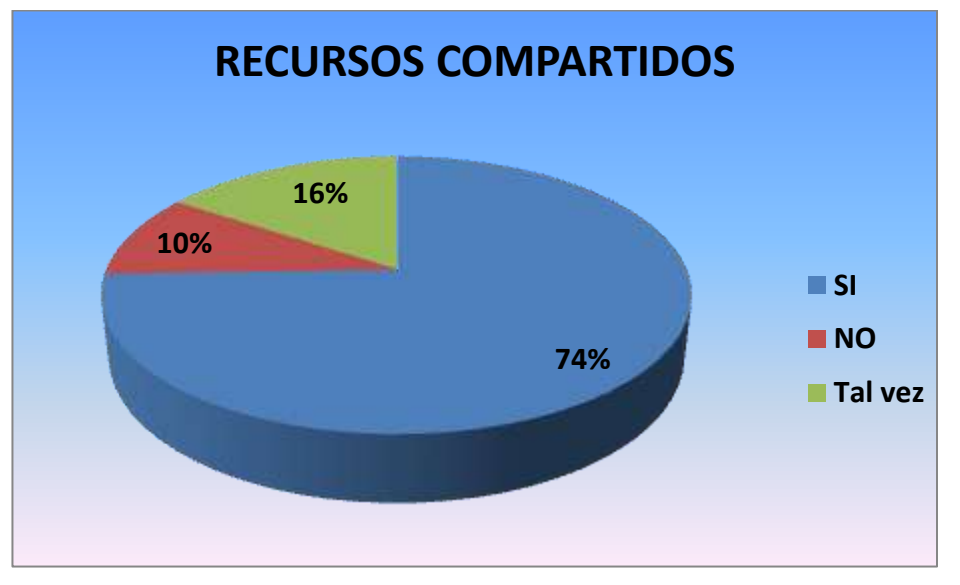

**Gráfico 10.-** Compartimiento de Recursos

## **Análisis:**

Se detecta que el 74% dice que si es necesario el compartimiento de los recursos en la sala de cómputo, 10% dicen que no y el 16% tal vez.

## **Interpretación:**

Según la pregunta tres el problema radica en que no se comparten recursos en la sala de cómputo no obstante, mediante el uso de la red, los estudiantes y los profesores tendrán un mejor desempeño educativo si se aprovechara los recursos tecnológicos con los que cuenta.

### **Pregunta N° 5:**

**¿Puedes compartir información con tus compañeros de clase usando la red de la sala de cómputo?**

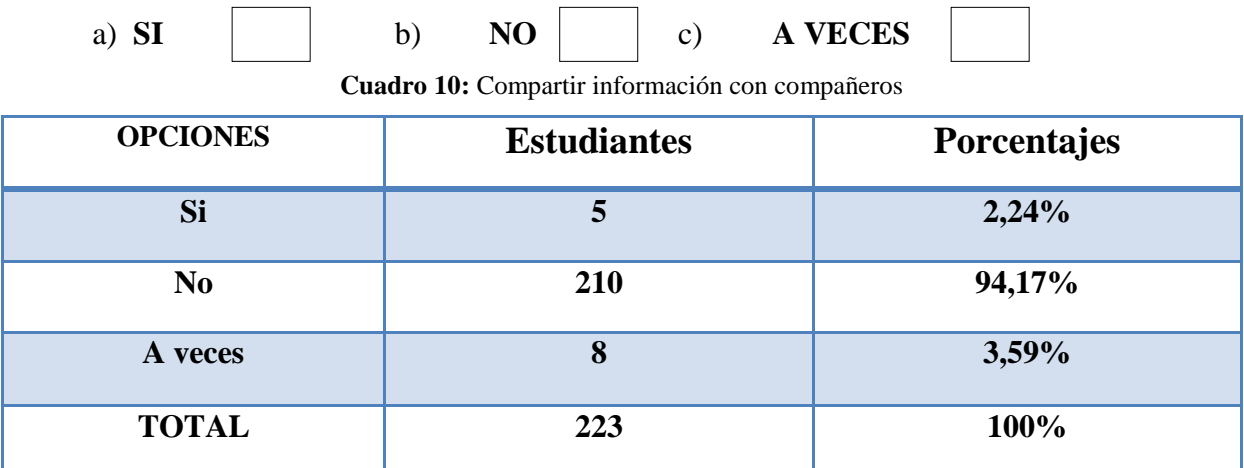

Fuente: Palma Tapia Marcia y Freire Rodríguez Jacqueline

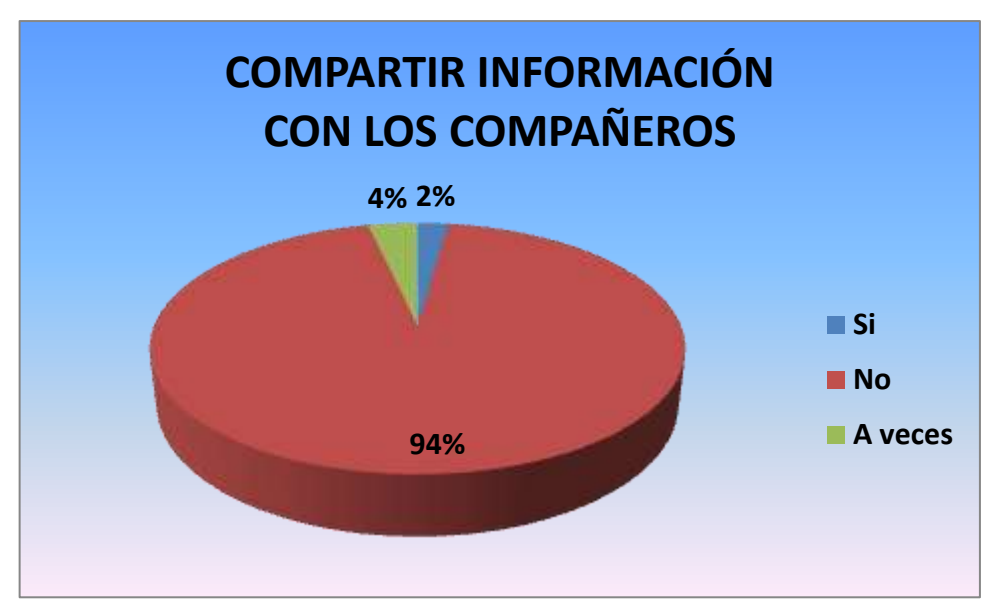

**Gráfico 11.-** Compartir Información

## **Análisis:**

Se detecta que el 2% de estudiantes comparte información con sus compañeros, el 94% no comparte información con sus compañeros y el 4% a veces.

## **Interpretación:**

Según este resultado nos da a conocer que la mayor parte de niños dela clase no comparte información con sus compañeros por lo tanto no hay un buen aprendizaje.

**Pregunta N° 6:**

**¿Crees que la educación en el área de computación mejoraría si se pudiera compartir la información que el profesor dispone para la clase?**

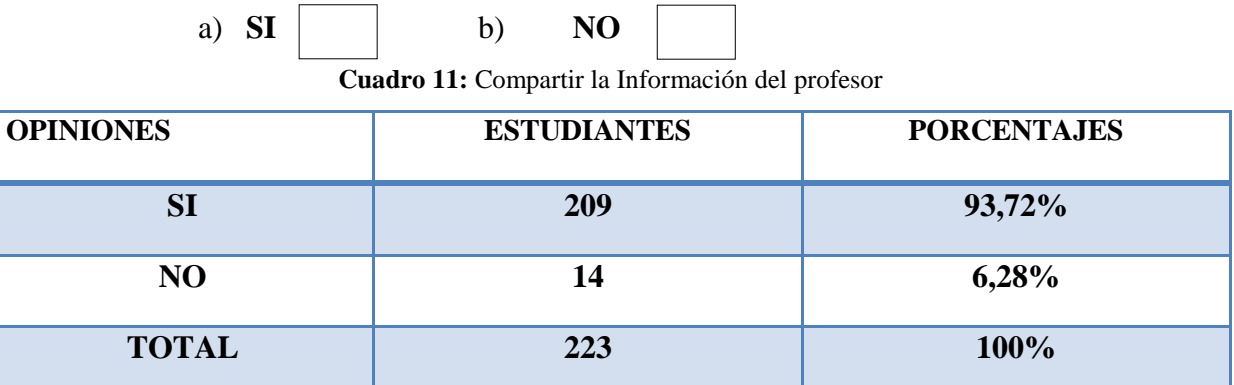

Fuente: Palma Tapia Marcia y Freire Rodríguez Jacqueline

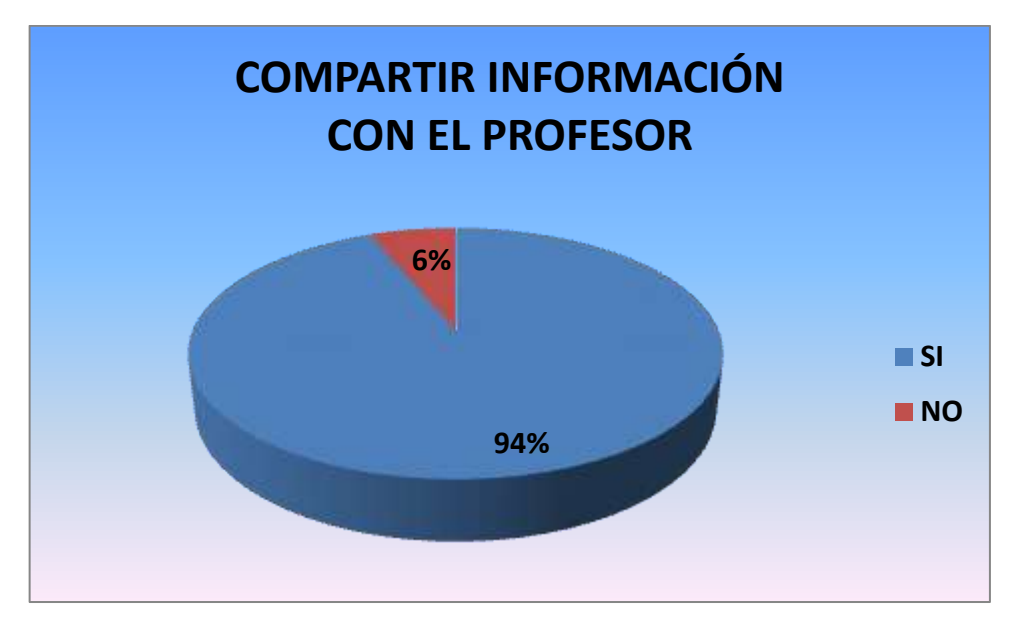

**Gráfico 12**.- Compartir Información

#### **Análisis:**

Se detecta que el 94% de niños dice que si mejoraría la educación si se compartiera la información, mientras que el 6% dice que no es necesario compartir información.

## **Interpretación:**

La mayoría de los niños nos dice que si mejoraría la educación si se compartiera la información, por lo tanto es necesario compartir información para que el profesor pueda interactuar con el estudiante de manera dinámica.

#### **Pregunta N° 7:**

**¿Consideras necesario adquirir nuevos equipos informáticos para fortalecer tu aprendizaje en la sala de cómputo?**

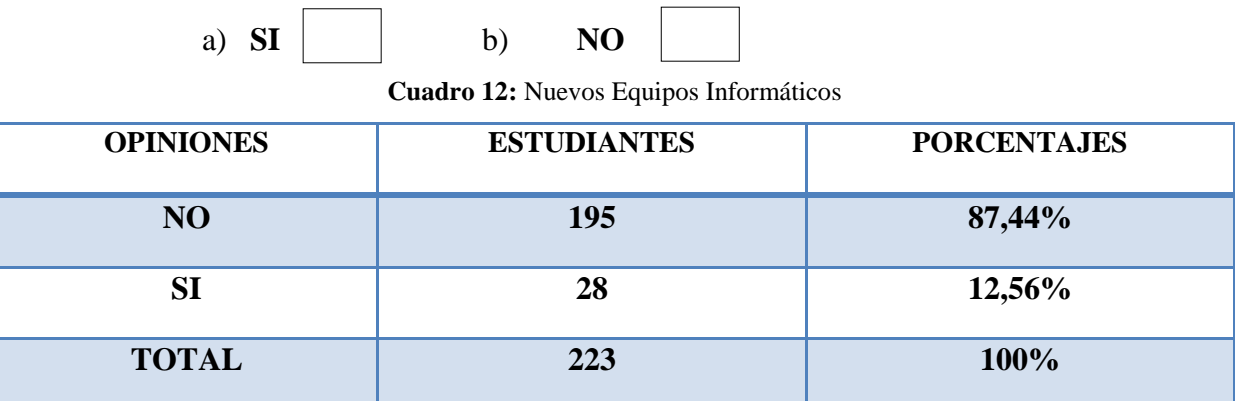

Fuente: Palma Tapia Marcia y Freire Rodríguez Jacqueline

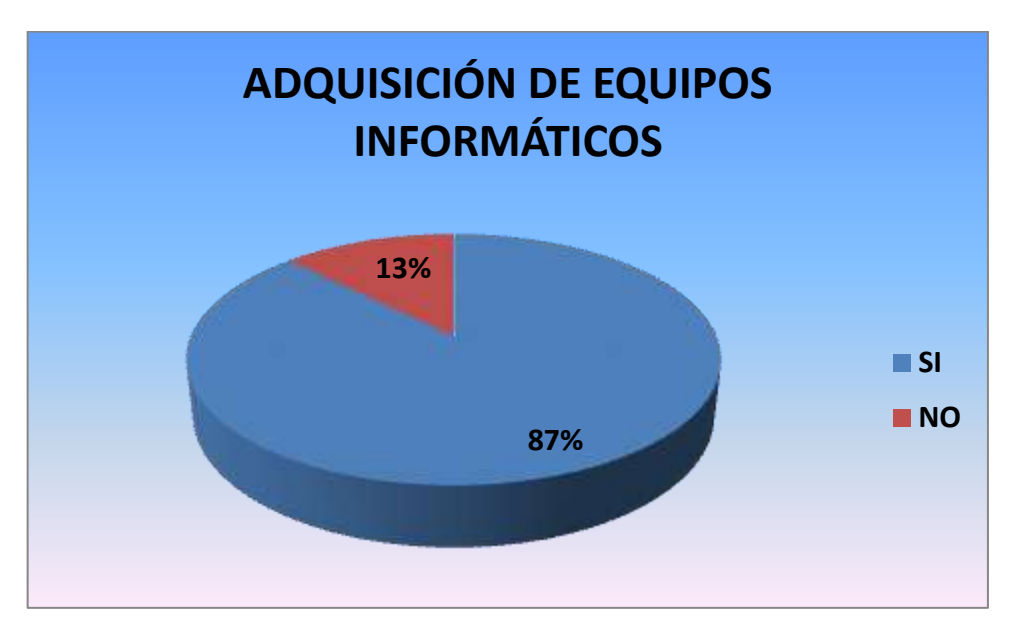

**Gráfico 13**.- Adquisición de Equipos

## **Análisis:**

Se detecta que el 87% de niños considera la adquisición de nuevos equipos informáticos, mientras que el 13% no considera que se adquieran nuevos equipos informáticos.

## **Interpretación:**

El alto índice de niños nos dice que si es necesaria la adquisición de nuevos equipos informáticos, en tanto no se puede dar un buen aprendizaje.

#### **Pregunta N° 8:**

**¿Crees que la sala de computación cuenta con programas educativos actualizados?** 

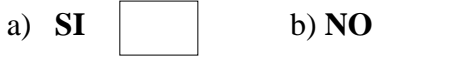

**Cuadro 13:** Programas educativos actualizados

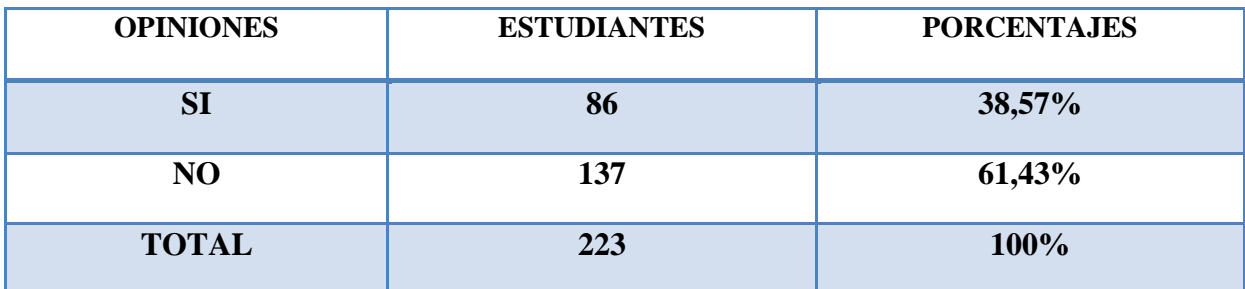

Fuente: Palma Tapia Marcia y Freire Rodríguez Jacqueline

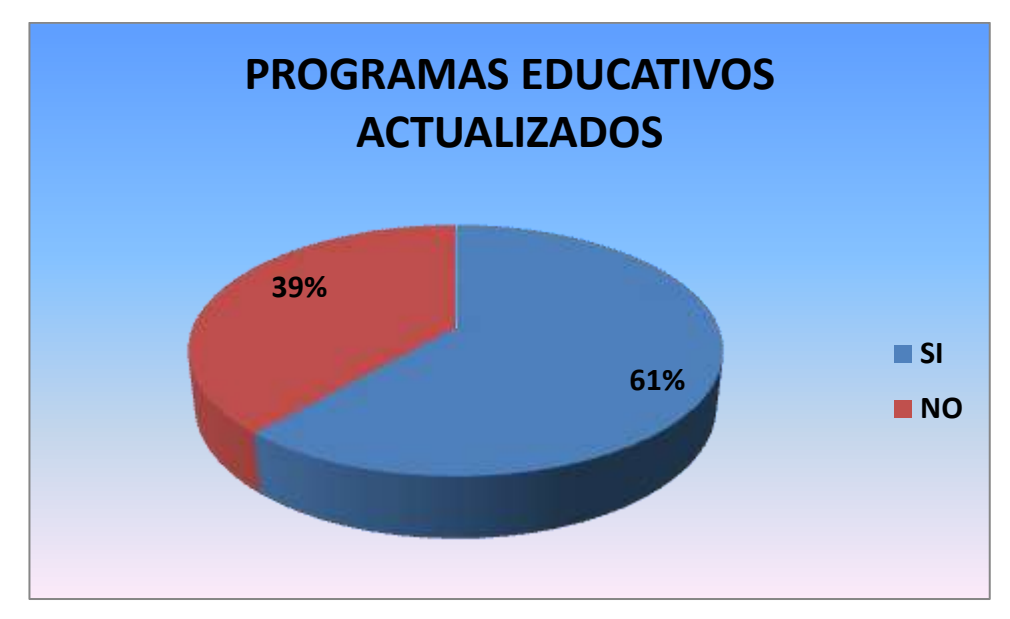

**Gráfico 14**.-Programas Educativos

### **Análisis:**

Se detecta que el 61% de niños dice que los programas de la sala de cómputo si son actualizados mientras que el 39% de niños dice que los programas de la sala de cómputo no son actualizados

## **Interpretación:**

Según las respuestas dadas, a los niños les agrada trabajar con programas actualizados.
**Pregunta N° 9:**

**De los siguientes programas educativos que conoces, ¿Cuáles son los que más utilizas?**

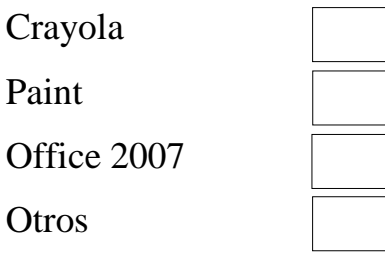

**Cuadro 14**: Programas más utilizados

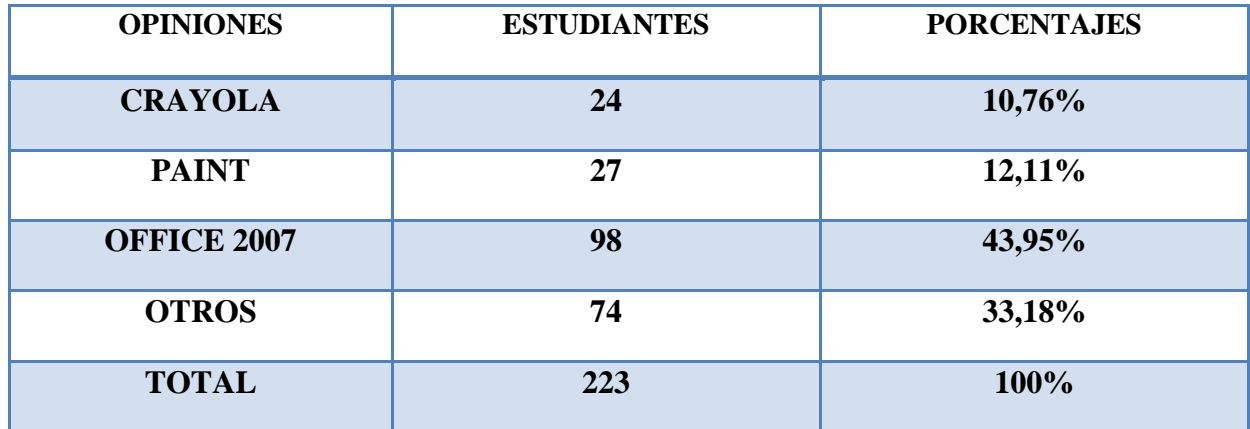

Fuente: Palma Tapia Marcia y Freire Rodríguez Jacqueline

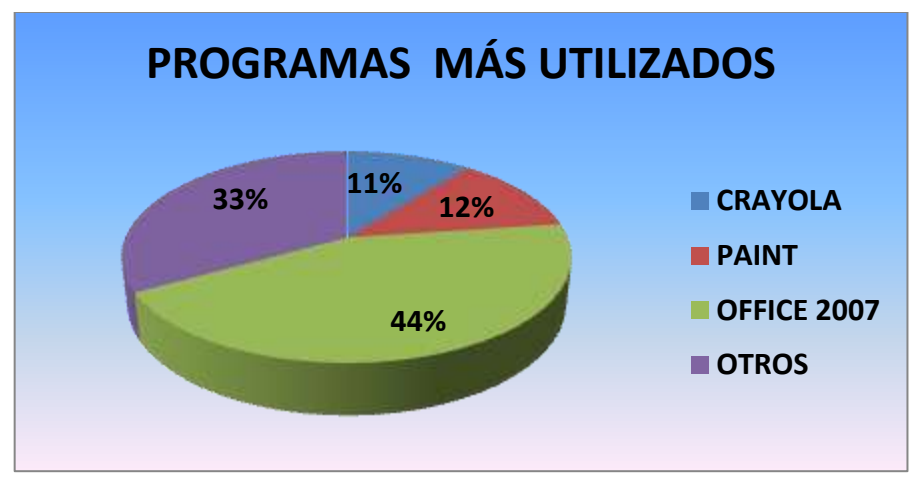

**Gráfico 15.-** Programas más utilizados

## **Análisis:**

Se detecta que el 11% de niños utilizan más el programa Crayola, el 12% utiliza Paint, el 44% utiliza Office 2007 y el 33% utilizan otros programas de la sala de cómputo.

## **Interpretación:**

Según las respuestas dadas, a los niños les agrada trabajar con el paquete de Office 2007.

#### **Pregunta N° 10**

## **¿Qué tipo de problemas presentan las computadoras de la Sala de Cómputo?**

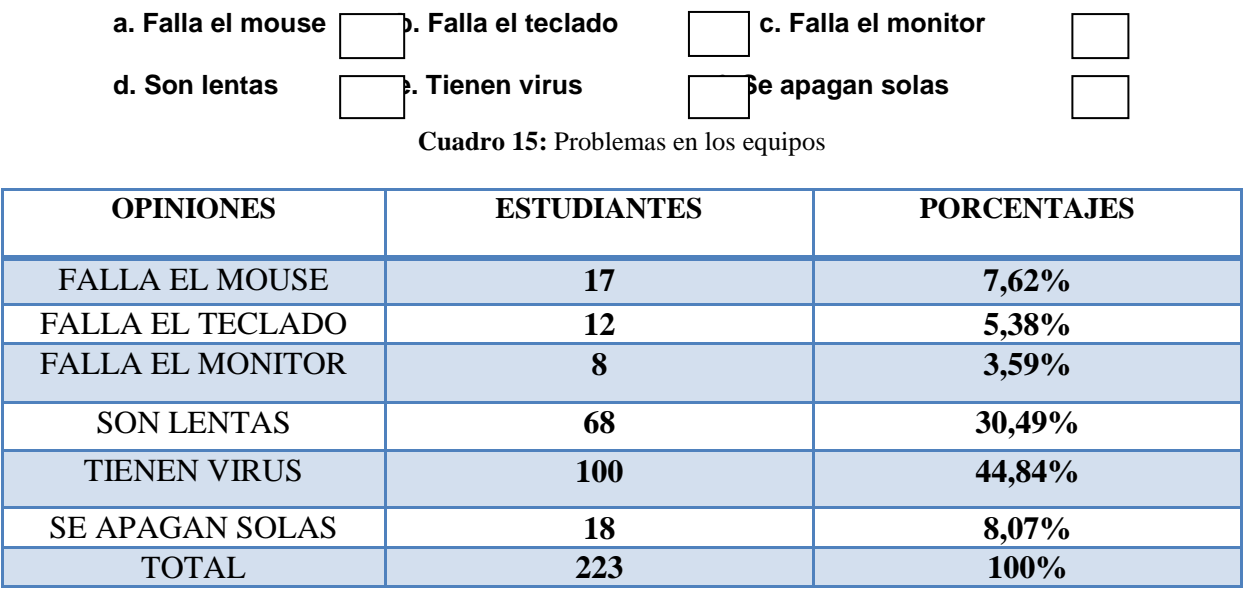

Fuente: Palma Tapia Marcia y Freire Rodríguez Jacqueline

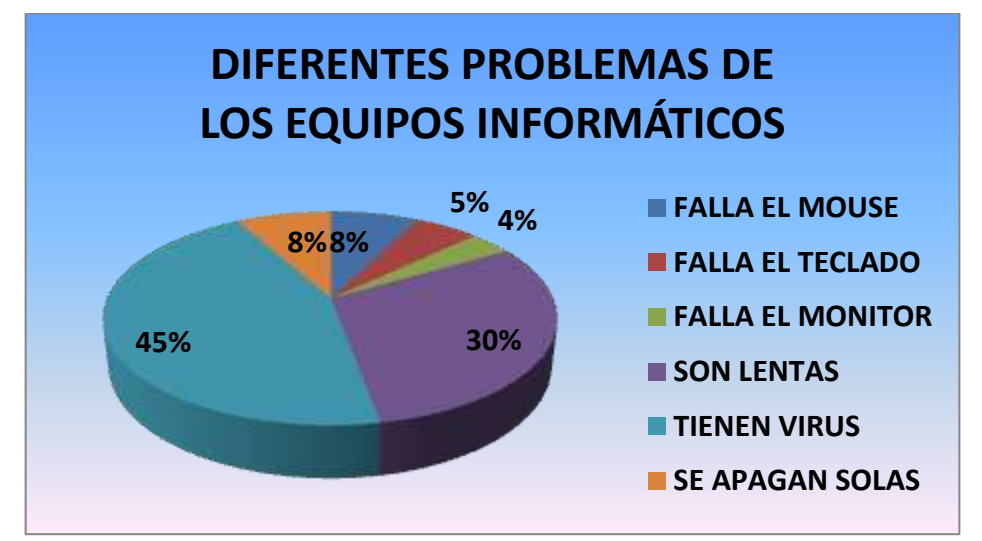

**Gráfico 16.-** Problemas en los equipos

#### **Análisis:**

Se detecta que el 8% de niños nos dice que los mouse presentan problemas, el 5% de niños nos dice que los teclados presentan problemas, el 4% dicen falla el monitor, el 30% dicen que son lentas, el 45% dicen que las máquinas tienen virus y otro 8% dice que se apagan solas.

#### **Interpretación:**

Según las respuestas dadas, por los niños se puede evidenciar que existen una serie de problemas que se presentan en la sala de cómputo entre los que más predominan los virus informáticos, la lentitud de equipos, que se suelen apagar solas las computadoras y de diferentes fallos de mouse, teclado y monitor.

#### **4.3. RESULTADOS**

Dentro de la encuesta realizada a los estudiantes de la Institución Educativa, se pudo conocer las necesidades que carece la sala de cómputo por cuanto no cuenta con el compartimiento de recursos, herramienta esencial para su educación.

Se pudo observar que la sala de cómputo no cuenta con un equipamiento adecuado, ya que carece de un proyector, el cual permitiría enseñar a los estudiantes y hacer la clase más interactiva entre el docente y el estudiante.

El número de equipos muy reducido y no abastece para los estudiantes de los diferentes curso, ya que por cada equipo deberían estar 5 estudiantes y esto no permite que se practique como se debe además las computadoras no están bien ubicadas. En cuanto a la red se observó que no está funcionando como debería ya que no se comparten los recursos, lo que permitiría en algo cubrir la ausencia del proyector, la misma necesita de un mantenimiento a la red para un correcto aprovechamiento de la misma. Los equipos de cómputo no están operando al 100%, son lentos, se suelen apagar sin haberle dado la orden, fallan los teclados, monitores y mouse, además cuentan con monitores viejos CRT (Tubos de Rayos Catódicos) que atentan contra la visión de los estudiantes, los equipos informáticos necesitan de un mantenimiento periódicamente para que funcionen en óptimas condiciones. El servicio de internet no es muy bueno, el mismo que para abrir una página web es algo lento. Los estudiantes concordaron en que compartan los recursos para mejorar su aprendizaje.

## **4.4. VERIFICACIÓN DE HIPÓTESIS**

Para a la verificación de las hipótesis planteadas, consideramos necesario realizar una encuesta y aplicar la observación directa; y así, los mismos encuestados fueron la herramienta utilizada para la verificación de hipótesis.

De acuerdo a las hipótesis que habíamos planteado se determinó lo siguiente:

## **HIPÓTESIS GENERAL**

El uso apropiado de la red de la sala de cómputo de la Escuela Fiscal Mixta Nº. 3 "Dr. Carlos Moreno Arias", ayuda a los estudiantes y docentes a tener un mejor desempeño educativo en el área de computación.

Esta hipótesis general es verificable debido al uso apropiado de la red de la sala de cómputo de la escuela, ya que permite a los estudiantes y docentes tener un mejor desempeño educativo en el área de computación y de otras asignaturas.

#### **HIPÓTESIS PARTICULARES**

 La falta de recursos económicos no permite la adquisición de nuevos equipos informáticos y el no contar con una sala de cómputo debidamente acondicionada no facilita el aprovechamiento del uso de la sala de cómputo.

Es verificable esta hipótesis por cuanto en la pregunta No.7 se considera necesario adquirir nuevos equipos informáticos para fortalecer el aprendizaje en la sala de cómputo, lo cual tuvo un alto índice de aceptación por los estudiantes de la institución, pero esto se haría realidad si el aporte económico destinado por parte del gobierno para la institución fuese mayor, entonces sí se podría lograr un avance en la educación y de manera específica en la Institución.

 El mejoramiento de infraestructura y acondicionamiento del centro de cómputo facilitará la enseñanza y aprendizaje de maestros y alumnos de la escuela, para así estar a la vanguardia de la educación actual.

En esta hipótesis es verificable pues al no contar con una red bien estructurada por ende no se puede compartir la información ni acceder al internet por tanto el proceso de compartir información en la red es muy lento y esto impide facilitar la enseñanza y aprendizaje de maestros y alumnos de la escuela.

 El no contar con programas educativos actualizados no permite optimizar el uso de la red de la sala de cómputo.

Es verificable esta hipótesis por cuanto en la pregunta No.8 se considera necesario actualizar los programas informáticos para fortalecer el aprendizaje en la sala de cómputo, lo cual tuvo un alto índice de aceptación por los estudiantes de la institución, pero esto se haría realidad sise pudiera compartir los recursos con los equipos informáticos, entonces sí se podría mejorarla proceso de enseñanzaaprendizaje en los estudiantes

 El suministro eléctrico de la sala de cómputo, y en particular la alimentación de los equipos, permitirá el buen funcionamiento de los equipos informáticos, evitando así interferencias, permitiendo la adecuación de sistemas de alimentación ininterrumpida, otorgando así protección y seguridad.

.

Es verificable esta hipótesis por cuanto se considera necesario actualizar el suministro eléctrico para protección de los equipos informáticos y así fortalecer el aprendizaje en la sala de cómputo.

 El mejoramiento del proceso en la enseñanza- aprendizaje de los estudiantes de la Escuela Fiscal Mixta Nº. 3 "Dr. Carlos Moreno Arias", en la sala de computación está limitado por falta de adquisición de equipos informáticos, lo cual ayudara a formar alumnos con conocimientos básicos en el área de computación y esto permitirá desarrollarse en todas las áreas de estudio.

Es verificable esta hipótesis por cuanto en la pregunta No.7 se considera necesario la adquisición de nuevos equipos informáticos para fortalecer el aprendizaje en la sala de cómputo, lo cual tuvo un alto índice de aceptación por los estudiantes de la institución, si esto se diera, entonces sí se podría mejorar el proceso de enseñanza-aprendizaje en los estudiantes

# **CAPÍTULO V PROPUESTA**

## **5.1 TEMA**

Mejoramiento del laboratorio de la escuela para que este pueda rendir de la mejor manera a la comunidad educativa.

## **5.2 JUSTIFICACIÓN**

La investigación realizada en este proyecto permite darse cuenta de la importancia de tener un laboratorio escolar en las mejores condiciones, para que sean usados por los estudiantes para su aprendizaje, y los docentes para dar soportes a los temas que imparte en sus clases.

En la actualidad el Gobiernos Nacional por medio del Ministerio de Educación han realizado muchas mejoras en las instituciones, como por ejemplo en dotar de internet a los centros educativos, pero solo llegan a dejar el cable una computadora y no se preocupan por el resto de las computadoras.

Es importante destacar que el laboratorio debe de contar con una serie de dispositivos como soporte para las clases. Pero en caso de este hay que buscar otras alternativas, que son relevantes si la institución ya cuenta con una red implementada.

## **5.3 FUNDAMENTACIÓN**

Se desea dejar en claro que el laboratorio de computo de la Escuela Fiscal Mixta Nº. 3 "Dr. Carlos Moreno Arias", Cuenta con una red con 10 computadora tipo estrella implementada con un dispositivo tipo *Switch* de 12 puertos como se lo indica en el Anexo 1, a continuación ponemos en consideración algunos conceptos básicos para esta propuesta.

#### **Centro de cómputo.**

El Centro de Cómputo es el conjunto de recursos físicos, lógicos y humanos necesarios para la organización, ejecución y control de las actividades informáticas de apoyo a la educación con los estudiantes en la práctica docente, investigación y extensión, así como a la gestión administrativa.

#### **Red.**

Una red son dos o más computadoras con sus periféricos asociados conectadas por un medio de comunicación.

La definición más general de una red de área local (*Local Área Network, LAN*), es la de una red de comunicaciones utilizada por una sola organización a través de una distancia limitada, la cual permite a los usuarios compartir información y recursos como: espacio en disco duro, impresoras, *CD-ROM*, entre otros.

#### **Red topología estrella.**

Red en la cual las estaciones están conectadas directamente al servidor u ordenador y todas las comunicaciones se han de hacer necesariamente a través de él. Todas las estaciones están conectadas por separado a un centro de comunicaciones, concentrador o nodo central, pero no están conectadas entre sí. Esta red crea una mayor facilidad de supervisión y control de información ya que para pasar los mensajes deben pasar por el hub o concentrador, el cual gestiona la redistribución de la información a los demás nodos. La fiabilidad de este tipo de red es que el malfuncionamiento de un ordenador no afecta en nada a la red entera, puesto que cada ordenar se conecta independientemente del hub, el costo del cableado puede llegar a ser muy alto. Su punto débil consta en el hub ya que es el que sostiene la red en uno.

**Switches y Routers:** Son los encargados de conectar las estaciones de trabajo con el servidor. También ofrecen la posibilidad para interconectar varias redes; por ejemplo, laboratorios de idiomas y de informática. Por otro lado, maximizan el desempeño de la red y permiten mayor velocidad en la transmisión de datos.

## **5.4 OBJETIVOS**

## **5.4.1 Objetivo General**

Desarrollar un plan de mejoramiento del laboratorio de la escuela para que este pueda rendir de la mejor manera a la comunidad educativa.

## **5.4.2 Objetivos Específicos.**

- 1. Mejorar el laboratorio con relación a la conectividad interna
- 2. Realizar la distribución del internet en todas las computadoras
- 3. Describir estrategias para ayudar con la clase
- 4. Establecer normas de seguridad para el uso del computador y de la navegación en internet

## **5.5 UBICACIÓN**

La implantación se llevara en Escuela Fiscal Mixta Nº. 3 "Dr. Carlos Moreno Arias", institución ubicada en la ciudad de Milagro provincia del Guayas – Ecuador.

La escuela posee un laboratorio con 10 computadoras y la red para dichas computadoras, el internet está en la computadora de la dirección.

## **5.6 ESTUDIO DE FACTIBILIDAD**

## **Administrativo.**

El director de la escuela y sus docentes se encuentran de acuerdo y comprometidos en apoyar la mejora tecnológica que aporte este proyecto.

## **Legal.**

El presente proyecto como es la implementación de mejora del laboratorio, logrando la distribución del internet que la escuela ya posee para ponerlo a servicios de los estudiantes y docentes de la institución.

## **Presupuestario.**

La Escuela Fiscal Mixta Nº. 3 "Dr. Carlos Moreno Arias", es una institución pública, por tal motivo está regida por las leyes, normativas o reglamento de la constitución, Ministerio de Educación y reglamento interno de la institución, en cuestión de los gastos que genere este proyecto, además con un profesor de computación que es de la especialidad informática, colaborara con la implementación en la cual se considera lo siguiente:

- La institución proporcionara el material necesario para mejorar la conectividad.
- Se le capacitara sobre el uso de herramienta como ayuda de la clase.

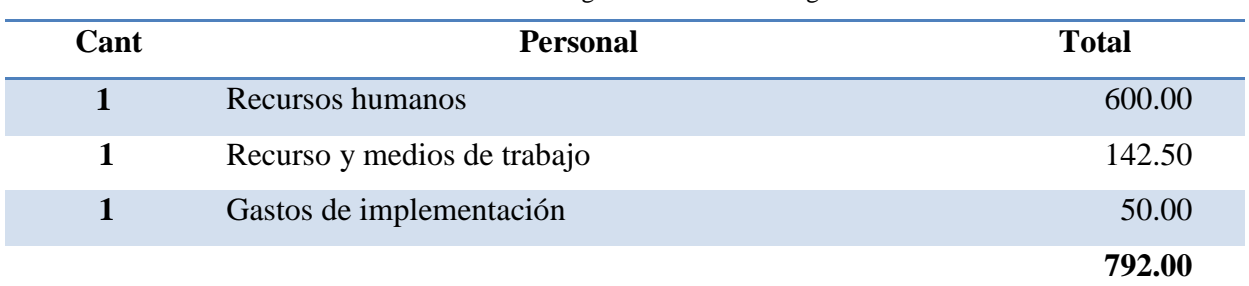

**Cuadro 16:** Datos generales de total de gastos

Fuente: Palma Tapia Marcia y Freire Rodríguez Jacqueline

## **Técnico.**

La escuela cuenta con un profesor de la especialidad informática, Será quien dará soporte y capacitación a los docentes cuando estos comiencen a dar uso del laboratorio.

## **5.7.DESCRIPCIÓN DE LA PROPUESTA**

#### **Actividades**

#### **ACTIVIDAD 1.**

#### **Objetivo de la actividad.**

Mejorar la conectividad del laboratorio de la Escuela Fiscal Mixta Nº. 3 "Dr. Carlos Moreno Arias".

## **Antecedente.**

La escuela cuenta actualmente con 10 computadoras en buen estado y con sistema operativo *Windows XP*, actualmente las computadoras están conectada mediante una red con topología estrella mediante un dispositivo *swich* de 12 puertos, la red no se usa de ninguna forma en las clase por parte del docente.

La escuela cuenta con el servicio del internet pero este en la Dirección porque ahí dejaron instalados los técnicos de CNT responsables de la instalación que cumplieron la disposición del convenio que hizo para dotar de internet a las Instituciones Educativas.

#### **Propuesta de la actividad**

Con los materiales y dispositivos que se pide se desea ampliar la red de 10 computadoras a 16 computadoras, dejar habilitada una red inalámbrica para que los profesores que posean portátiles se puedan conectar y la Dirección también seguirá con internet como hasta ahora, para mayor visualización ver los anexos 2 y 3.

#### **ACTIVIDAD 2.**

#### **Objetivo de la actividad.**

Dar las herramientas al docente encargado de manera de que puede tener seguridad en la navegación para que los estudiantes no caigan en la tentación de ver páginas con contenidos prohibidos.

#### **Antecedente.**

El internet tiene mucha información provechosa para los estudiantes, pero también tiene mucha información prohibida la que debe ser bloqueada en los centros educativos y en las casas para evitar que nuestros niños, jóvenes las vean.

## **Propuesta de la actividad**

Sería bueno montar un servidor para el control del internet, pero podría resultar gasto para la escuela y complicado por la configuración del mismo. Por eso proponemos dos alternativas.

En ocasiones y más si tenemos menores en casa, se hace necesario poder bloquear páginas web a las que no queremos que tengan acceso desde el ordenador. Con el siguiente manual les mostraré como bloquear páginas *web* tanto con el navegador *Internet Explorer* como con el navegador *Firefox*.

## **¿Cómo bloquear páginas web con Internet Explorer?**

## Abrimos *Internet Explorer*

|                                                               |                  |              |                                        |                       | <sup>2</sup> Hotmail, Messenger y más en MSN Latinoamérica   Noticias, deportes, entretenimiento, videos y m - |                       |                                  |
|---------------------------------------------------------------|------------------|--------------|----------------------------------------|-----------------------|----------------------------------------------------------------------------------------------------|-----------------------|----------------------------------|
| Archivo<br>Edición                                            | Favoritos<br>Ver | Herramientas | Ayuda                                  |                       |                                                                                                    |                       | 43                               |
| Atrás                                                         | ×                | г            | Búsqueda                               | Favoritos<br>54       |                                                                                                    | $\boxed{W}$           | $\rightarrow$<br> f              |
| Dirección #1 http://latam.msn.com/?ocid=iefvrt                |                  |              |                                        |                       |                                                                                                    | $\rightarrow$ Ir<br>× | $\rightarrow$<br><b>Vinculos</b> |
| <b>Windows Live</b>                                           | Live Search      |              | $\left[ \mathsf{a}\right]$<br>۰        | Novedades<br>Perfil   | Correo<br>Fotos                                                                                                | $\rightarrow$<br>V.   | Iniciar sesión                   |
|                                                               |                  |              |                                        |                       |                                                                                                    |                       |                                  |
|                                                               |                  |              |                                        |                       |                                                                                                    |                       |                                  |
|                                                               |                  |              |                                        |                       |                                                                                                    |                       |                                  |
| Latinoamérica                                                 |                  |              | Internet   Noticias   Imágenes   Video |                       |                                                                                                    |                       |                                  |
|                                                               |                  |              |                                        |                       |                                                                                                    |                       |                                  |
|                                                               |                  |              |                                        |                       | bing                                                                                                    | <b>Buscar</b>         |                                  |
|                                                               |                  |              |                                        |                       |                                                                                                    |                       |                                  |
|                                                               |                  |              | Sólo en Latinoamérica                  |                       |                                                                                                    |                       |                                  |
| Astrología                                                    | Deportes         | Ecología     | Emoticones.                            | Entretenimiento       | Estilo de vida                                                                                                 | Juegos                | Música                           |
| <b>Traductor</b>                                              | TV               | Utilísima    | Venevisión                             | Videos<br>Videojuegos |                                                                                                    | Descarga de la semana |                                  |
|                                                               |                  |              |                                        |                       |                                                                                                    |                       |                                  |
| viernes 02 de diciembre de 2011<br>≺                          |                  |              | <b>THE</b>                             |                       |                                                                                                    | Camblar               | ×                                |
| http://entretenimiento.latam.msn.com/xl/descarga-de-la-semana |                  |              |                                        |                       | ዔ                                                                                                    | e.<br>Internet        |                                  |

**Ilustración 1.-** Pantalla inicial de internet explorer

1. Entramos en el menú Herramientas

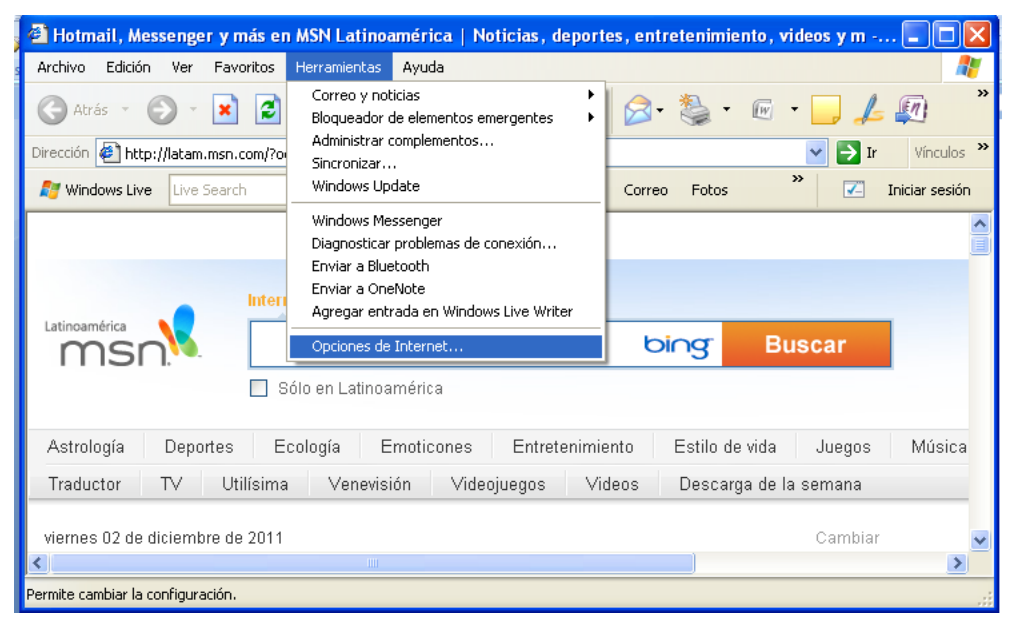

**Ilustración 2.-** Menú herramientas

2. Pulsamos sobre Opciones de Internet

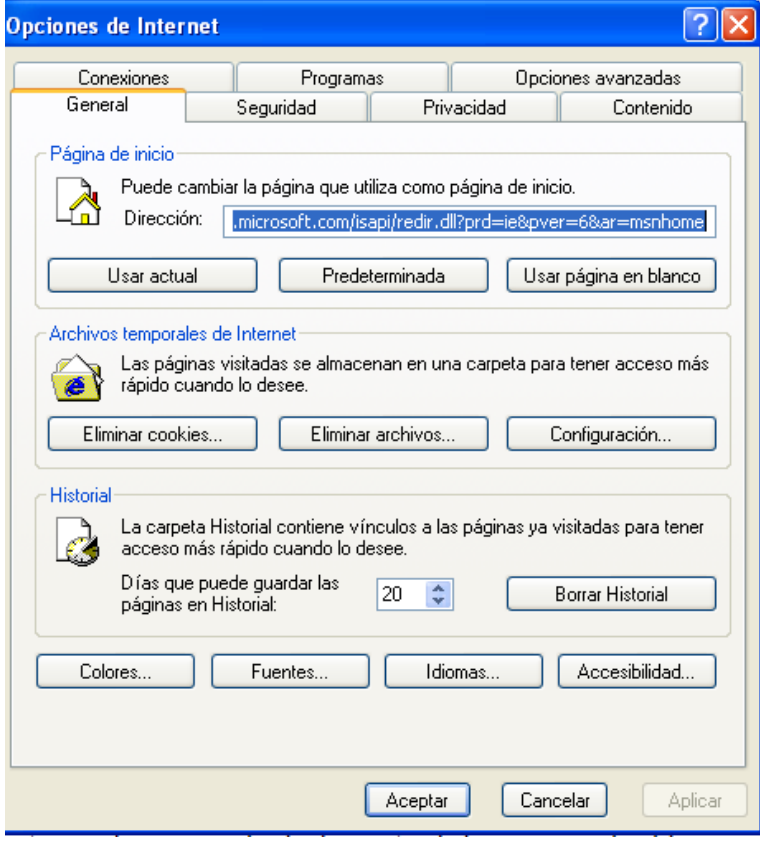

**Ilustración 3.-** Opciones de Internet

3. Pulsamos sobre Contenido y en Asesor de Contenido damos en Habilitar.

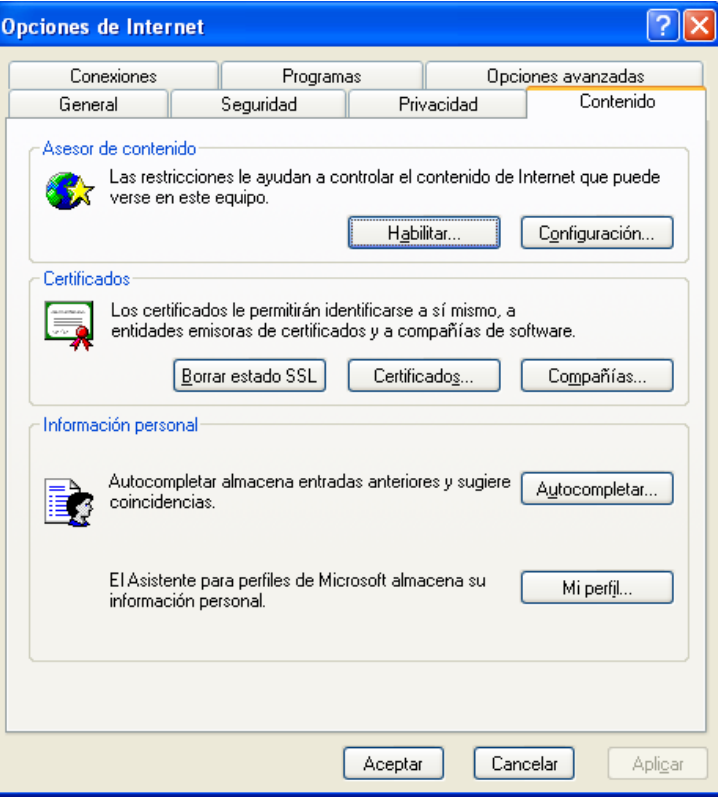

**Ilustración 4.-** Asesor de contenidos

4. Entramos en la opción Sitios aprobados

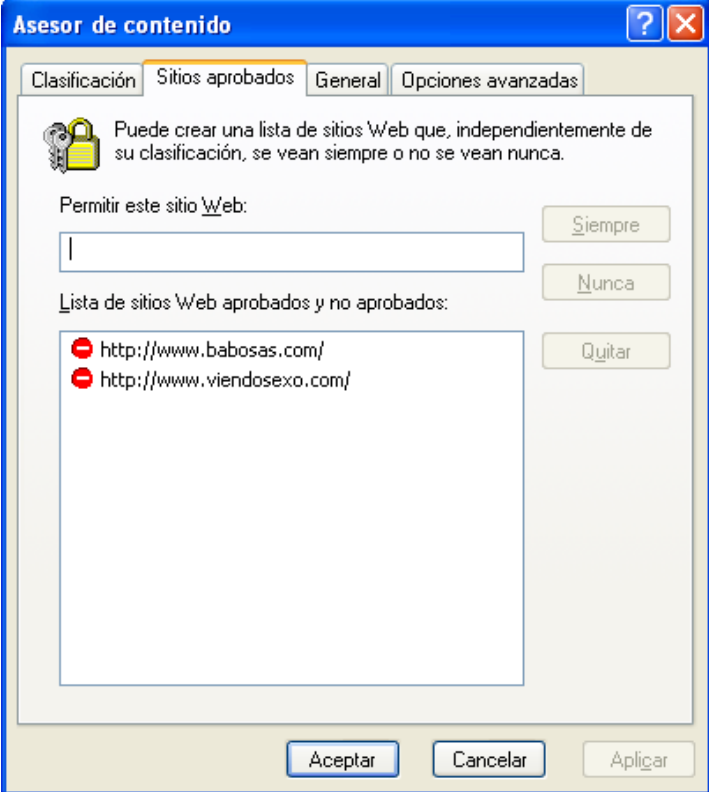

**Ilustración 5**.- Sitios aprobados

5. Aquí ya podemos escribir la dirección de la página web a bloquear y pulsar en Nunca y ya tendríamos dicha página bloqueada en *Internet Explorer*(recomiendo reiniciar el sistema operativo para que los cambios tengan efecto)

#### **Como bloquear páginas web con Firefox**

En el navegador *Firefox* usaremos la extensión llamada *BlockSite* para prohibir el acceso a determinadas páginas *web.* Esta extensión no solo bloquea las páginas que especifiques, sino que además desactiva cualquier enlace a las páginas bloqueadas que encuentres en *Internet*. El mismo creador la recomienda como método de control para el uso de Internet por parte de los niños, ya que se desbloquea fácilmente.

- 1. Abrimos *Firefox* y descargamos *BlockSite*
- 2. Pulsamos "Añadir a *Firefox*"
- 3. Se nos abrirá una ventana donde pulsaremos sobre "Instalar ahora"
- 4. Una vez descargado tendremos que reiniciar Firefox.
- **BlockSite Preferences** Enable functions V Enable BlockSite Enable warning messages D Enable link removal @ Blacklist @ Whitelist Authentication -Enable authentication New password Blacklist Add Locations http://www.google.com Edit Remove Clear list Import Export OK Cancel

**Ilustración 6.-** BlockSite

- 5. Abrimos Firefox y vamos a "Herramientas"
- 6. Entramos en "Complementos"
- 7. Entramos en "Extensiones"
- 8. Y en la extensión "*BlockSite*" pulsamos sobre "Opciones"
- 9. Pulsamos sobre "Añadir"
- 10. Escribimos la dirección de la página a bloquear
- 11. Pulsamos "Aceptar"
- 12. Marcamos la casilla de "Activar autenticación"
- 13. Escribimos una contraseña para administrar los sitios bloqueados
- 14. Y damos a "Aceptar"

Se recomienda que se maneje 8 cuentas de usuario, una por cada nivel que asiste al laboratorio eso quiere decir de segundo de básica a séptimo de básica, uno para los maestros y uno para el administrador, los niveles y el docente tendrán cuenta limitada

#### **ACTIVIDAD 3.**

#### **Objetivo de la actividad.**

Suministrar al docente una herramienta escritorio compartido y que al mismo tiempo permita realizar otras opciones.

## **Antecedente.**

Actualmente la escuela no cuenta con un proyector el cual se dificulta el enseñar a los estudiantes en grupo, ya que este trabajo es práctico.

#### **Propuesta de la actividad**

*Windows* posee una herramienta que se llama *NetMeeting.*

Una vez instalado, la aplicación te solicitara algunos datos. Debes escribir tu nombre y apellidos, junto con una dirección de correo. Los campos ubicación y comentarios son opcionales. Luego debes hacer clic en el botón Siguiente.

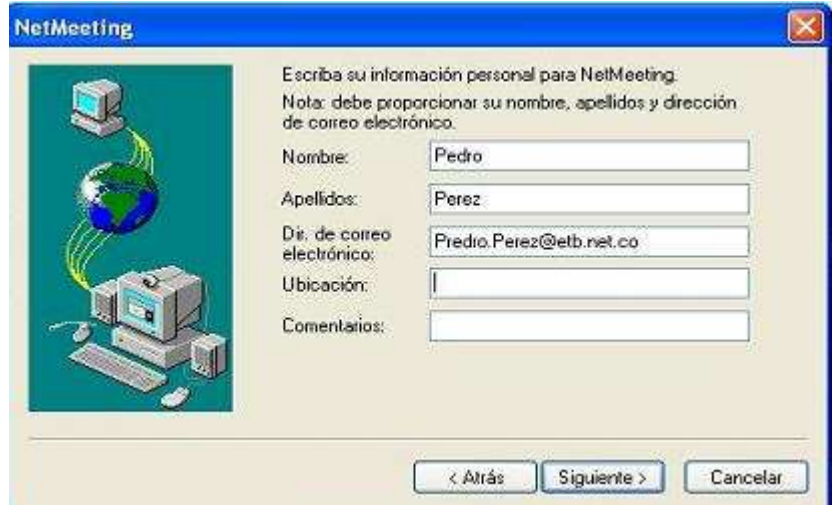

**Ilustración 8**.- Información de NetMeeting

A continuación, la siguiente ventana se utiliza para definir si deseas ser incluido en un servidor de directorio. Los campos que están aquí también son opcionales. Se recomienda no seleccionar ninguna de las opciones. Luego debes hacer clic en el botón Siguiente.

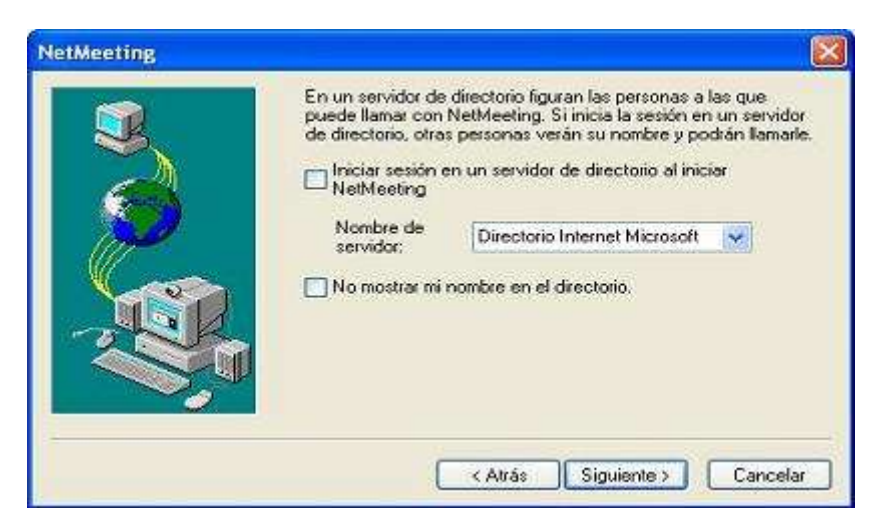

**Ilustración 9.-** Servidor de directorio

A continuación se pregunta qué tipo de conexión estas utilizando. Si eres un usuario de Internet Ilimitado (acceso telefónico) debes seleccionar la opción "Módem de 28800 o más rápido", en caso de utilizar una conexión de *Internet* Extremo seleccione la opción "Cable, XDSL o ISDN". Hacer clic en Siguiente.

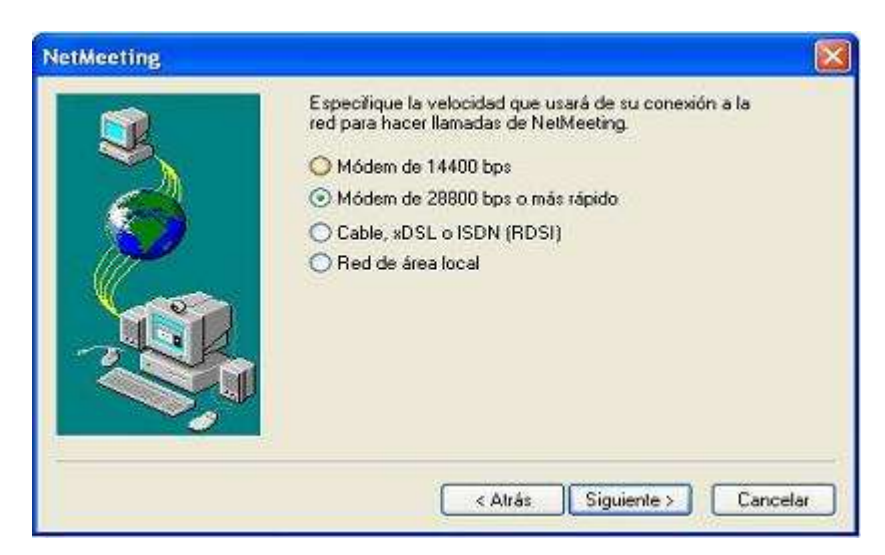

**Ilustración 10.-** Tipo de conexión

Después de haber realizado los pasos anteriores, el programa ejecutara automáticamente un Asistente para el ajuste del audio de *NetMeeting* (como se muestra en la siguiente ventana). Es muy importante realizar esta configuración ya que de esto depende la calidad del audio en tu conversación al utilizar el servicio. Para comenzar debes hacer Clic en el botón Siguiente.

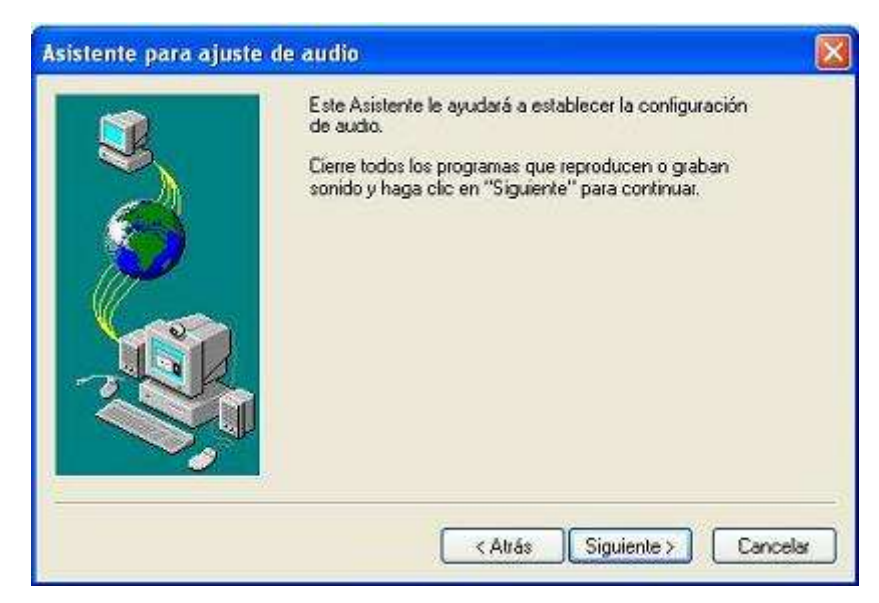

**Ilustración 11.-** Asistente ajuste audio

A continuación se muestra una ventana en la cual se verifica y ajusta el volumen de reproducción. Haz Clic en "probar" y ajusta con la barra de desplazamiento al nivel deseado. Una vez terminado este ajuste debes dar clic en Siguiente.

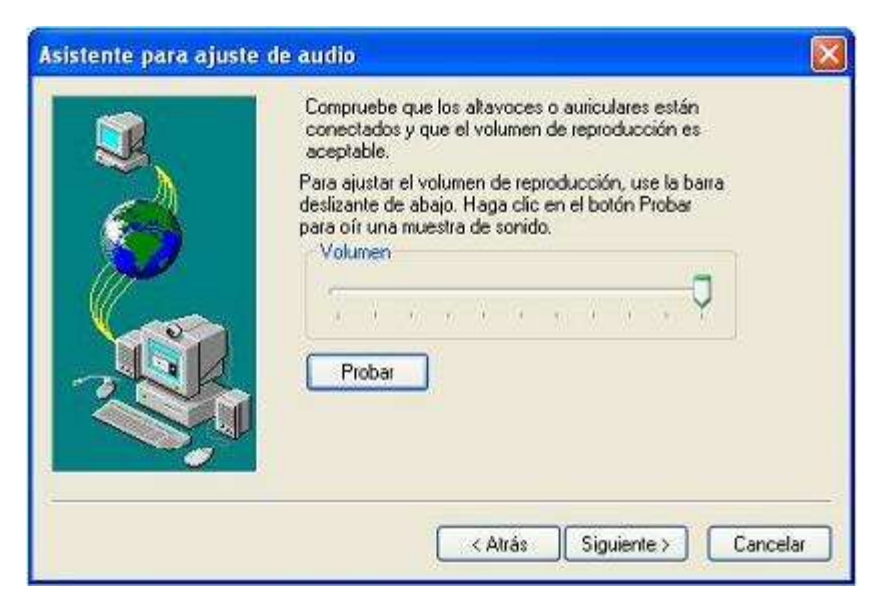

**Ilustración 12.-** Volumen de reproducción

Después de ajustar el volumen de reproducción, debes configurar el volumen de grabación del micrófono, siguiendo las instrucciones descritas en la ventana. Luego debes dar clic en Siguiente.

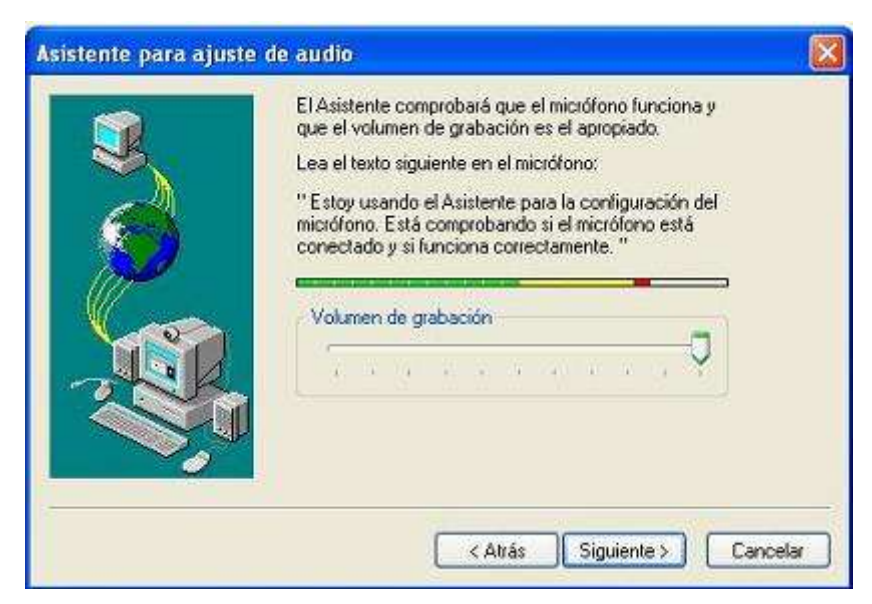

**Ilustración 13.-** Grabación del micrófono

Una vez realizados los pasos anteriores se da por finalizada la instalación de *NetMeeting* se debe hacer clic en el botón Finalizar.

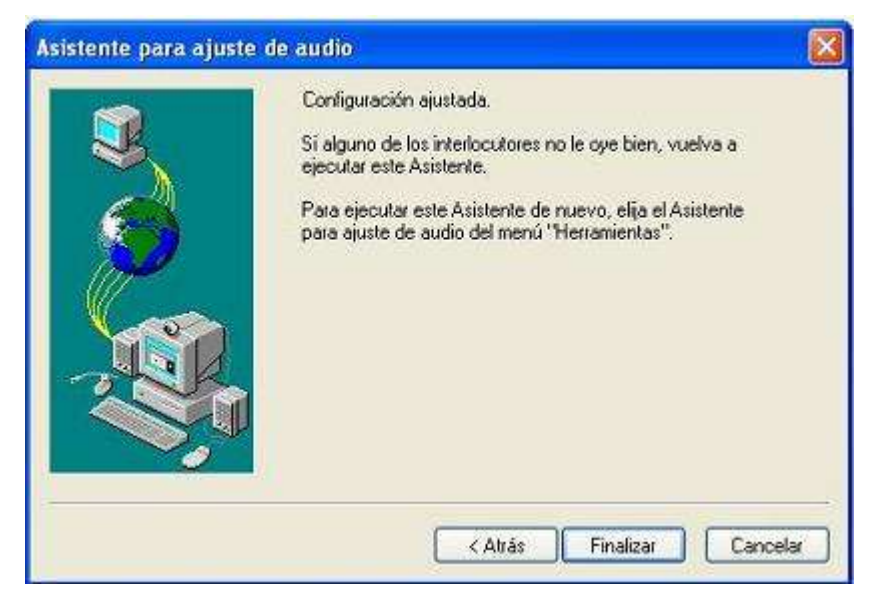

**Ilustración 14.-** Finalizar instalación

## **VERIFICACIÓN DEL VOLUMEN Y CALIDAD DE AUDIO DEL PC**

## **Verificación de audio usando NetMeeting**

Antes de ajustar el audio se debe verificar que ninguna aplicación diferente a *NetMeetingeste* utilizando el audio del PC. (Ej. Messenger, Yahoo Messenger, ICQ)

Cuando se ingresa a la página del servicio de "Llamada de larga distancia por Internet", la aplicación de *NetMeeting* se ejecuta en modo oculto o en *background*, quedando disponible en la barra de tareas. Es así, que una forma para ajustar los niveles de audio usando *NetMeeting,* puede ser haciendo doble clic en el icono de *NetMeeting* (icono con forma de mundo) que aparece en la parte inferior derecha de tu pantalla en la barra de tareas. En la siguiente gráfica se muestra un ejemplo.

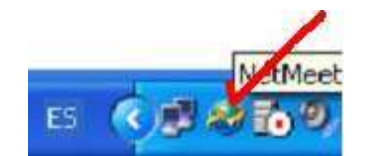

**Ilustración 15.-** Icono forma de mundo

Sin embargo, si no observas este icono en la barra de tareas, también puedes abrir la aplicación de *NetMeeting* haciendo clic en Inicio y luego en la opción Ejecutar como se muestra en la siguiente ventana.

Sin embargo, si no observas este icono en la barra de tareas, también puedes abrir la aplicación de *NetMeeting* haciendo clic en Inicio y luego en la opción Ejecutar como se muestra en la siguiente ventana.

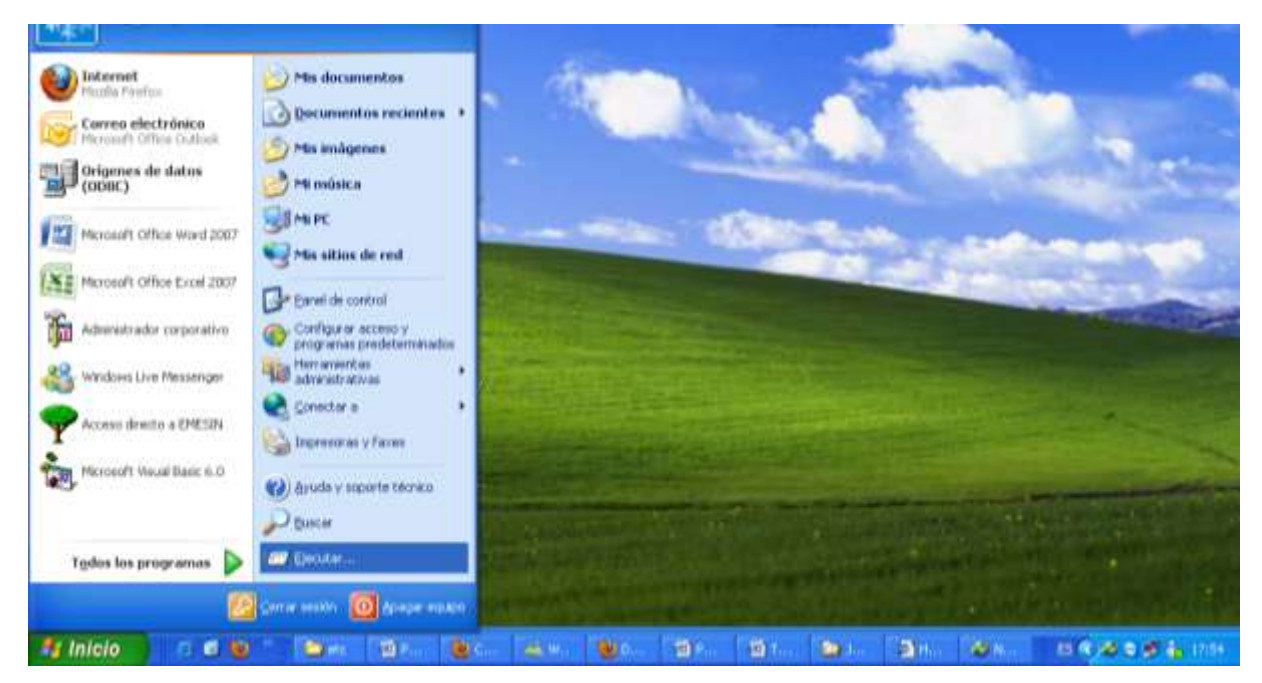

**Ilustración 16.-** Opción Ejecutar

Luego te aparecerá la siguiente ventana en la cual debes digitar la palabra conf como se muestra a continuación.

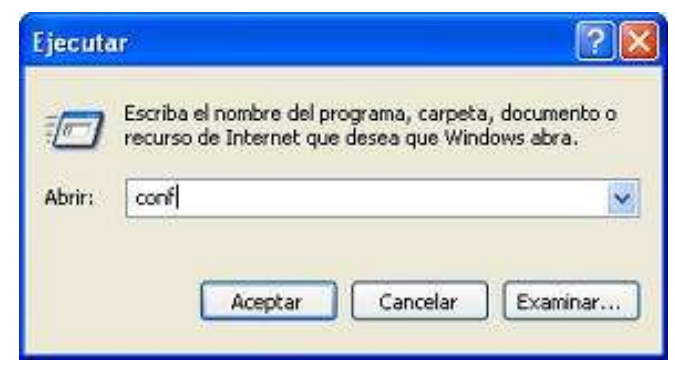

**Ilustración 17**.- Ventana de ejecutar

Debes hacer clic en el botón Aceptar y se abrirá la aplicación *NetMeeting* como se muestra en la siguiente pantalla.

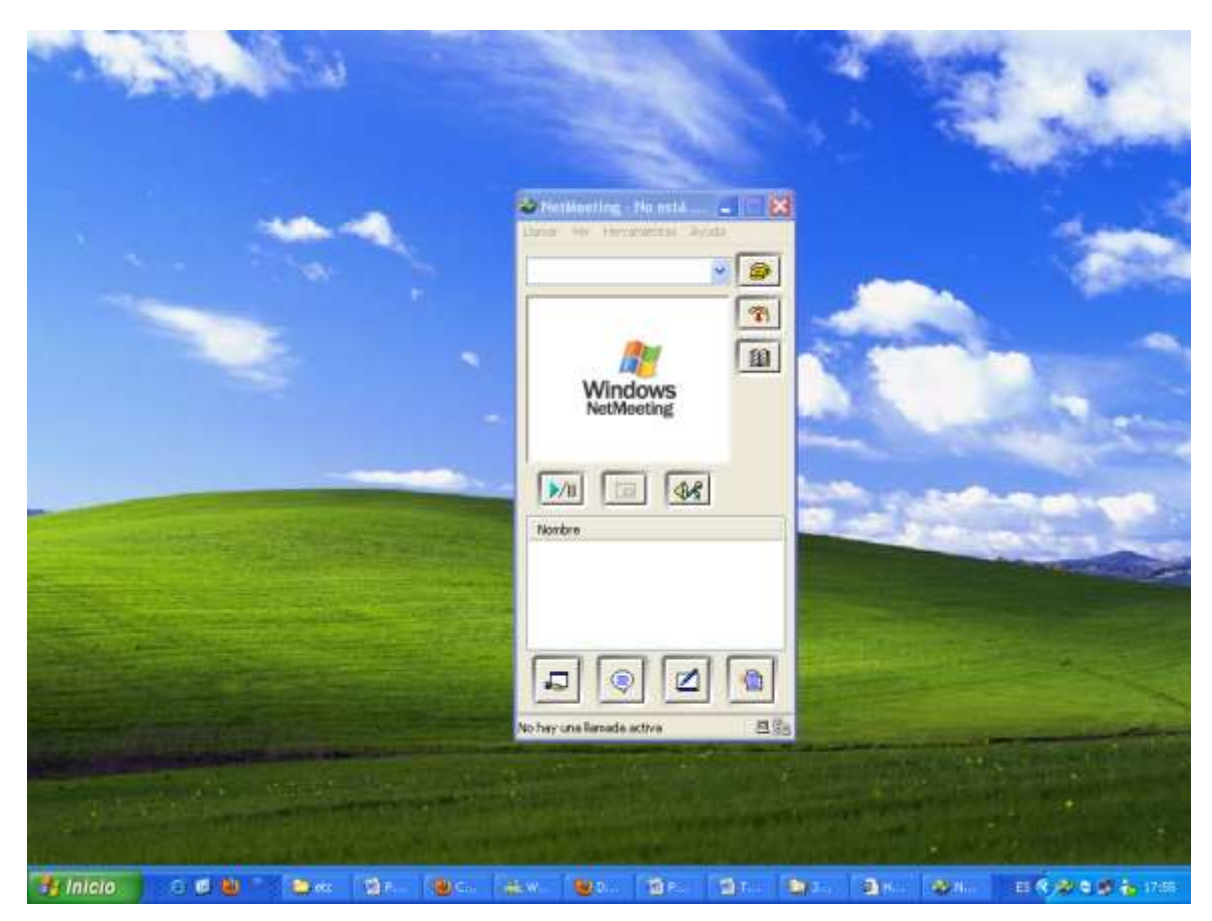

**Ilustración 18.-** Aplicación de NetMeeting

Una vez abierta la aplicación de *NetMeeting,* debes ir al menú y hacer clic en Herramientas y luego en Opciones como se muestra en la siguiente figura.

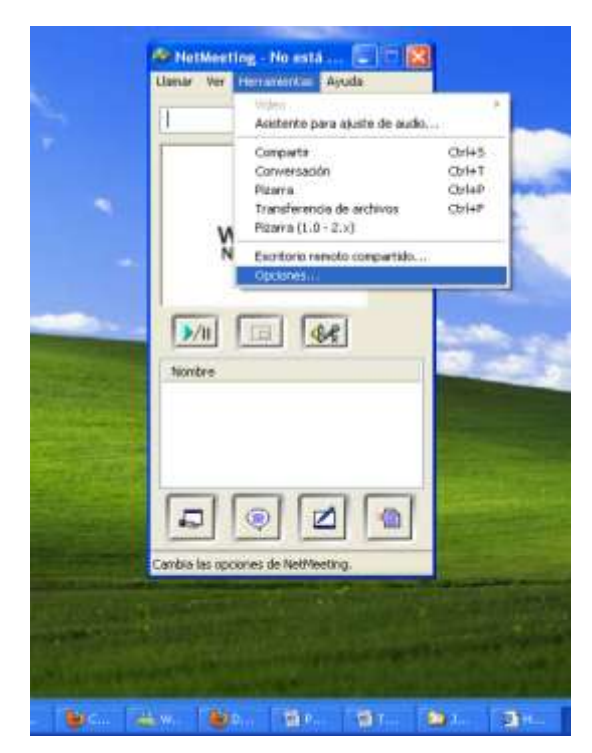

**Ilustración 19.-** Clic en herramientas

Ahora debes hacer clic en la pestaña audio como se muestra a continuación.

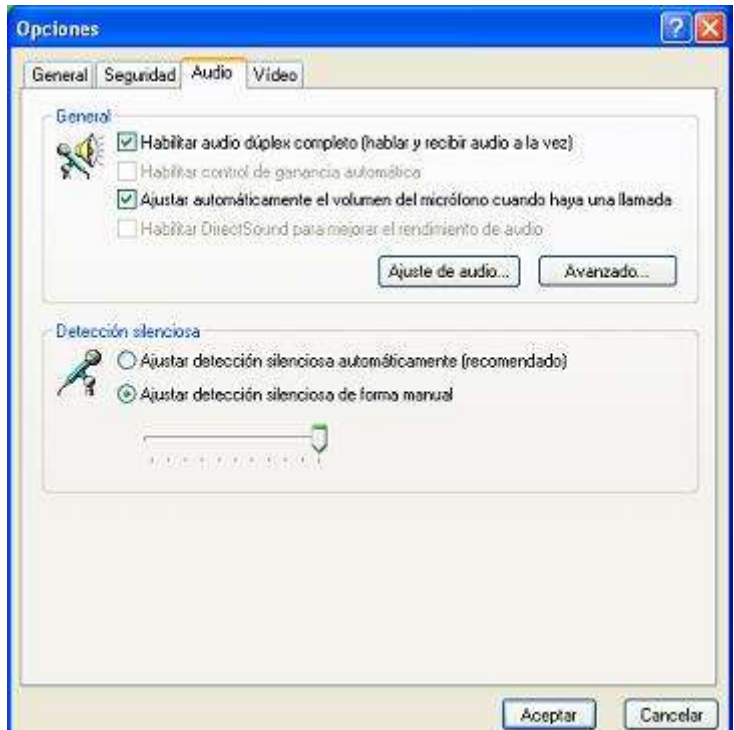

**Ilustración 20.**- Pestaña de audio

En la sección General, se debe Habilitar audio dúplex completo (hablar y recibir audio a la vez) y ajustar automáticamente el volumen del micrófono cuando haya una llamada como se muestra en la ventana anterior.

En la sección Detección silenciosa, se debe habilitar Ajustar detección silenciosa en forma manual, y en la barra de ajuste configurarlo en la posición máxima (a la derecha como se muestra en la ventana anterior).

Luego de configurar las opciones de audio, para comprobar que la configuración es la adecuada, hacer clic en "Aceptar" y luego escoger del menú Herramientas el Asistente para ajuste de audio como se observa en la siguiente pantalla.

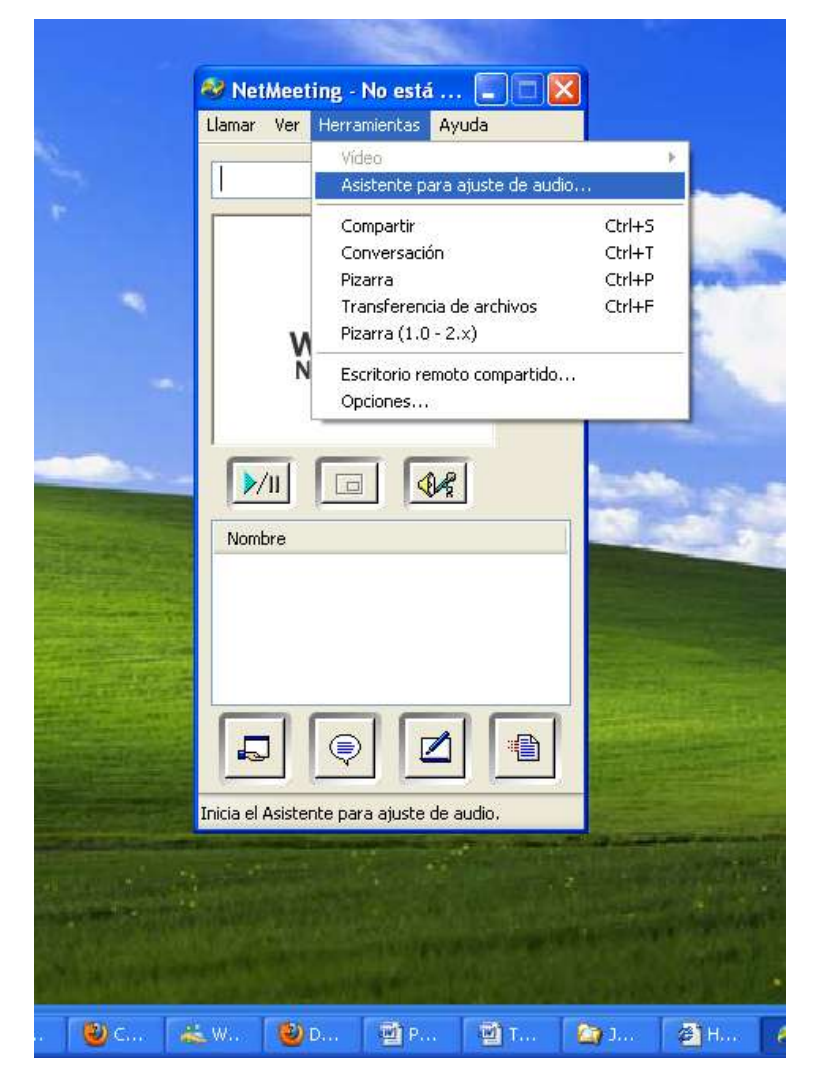

**Ilustración 21.-** Ajuste de audio

Luego se deben seguir las instrucciones indicadas y te debes asegurar que escuches los sonidos de prueba y el ajustar el nivel de grabación del micrófono.

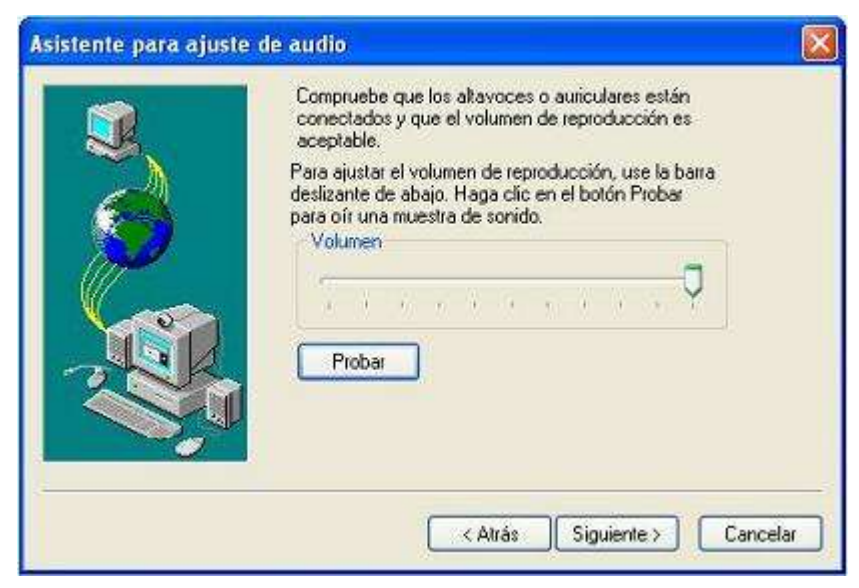

**Ilustración 22.**- Escuchar sonidos

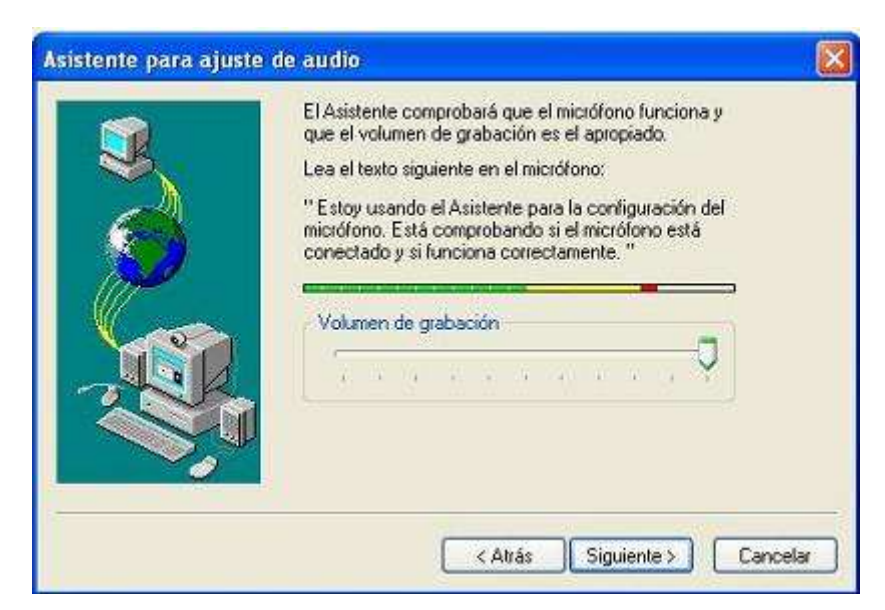

**Ilustración 23.**- Nivel de grabación

En la ventana anterior te debes asegurar que la barra verde mostrada en el dibujo aumenta y disminuye cuando se habla, lo cual indica que el PC está grabando tu voz.

Luego debes hacer clic en el botón Finalizar.

#### **Ajustes y revisión del audio del PC mediante los controles de volumen.**

Antes de realizar una llamada, se recomienda adicionalmente al Asistente de ajuste de audio, revisar los niveles de audio de la multimedia del PC. Verifica que el volumen de audio de *Windows* no se haya configurado en "silencio". Para esto haz doble clic en el icono del parlante en tu bandeja del sistema (esquina inferior derecha de la pantalla, contiguo al reloj del PC).

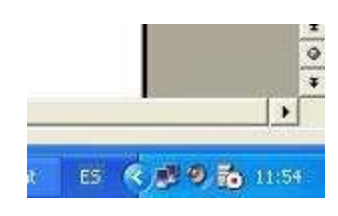

**Ilustración 24.-** Icono del parlante

Asegúrate que ninguna de las opciones "silencio" estén marcadas, y que los niveles de Control de volumen, Onda y Mic estén en un nivel medio.

| Balance:      |
|---------------|
| €<br>€<br>D   |
| Volumen:      |
| ۳<br>×        |
| ۰             |
| ж             |
| ÷,<br>-       |
| Silencio<br>г |
|               |

**Ilustración 25.**- Control del volumen

Si el icono del parlante no se encuentra en la bandeja del sistema, en el menú "Inicio" de *Windows,* selecciona CONFIGURACIÓN/PANEL DE CONTROL, haz clic en el icono "Multimedia" o "Dispositivos de sonido y audio", asegúrate que la opción "Mostrar el

icono de control de volumen en la bandeja del sistema" este marcada, haz clic en "Aceptar" y sigue el paso anterior.

## **5.7.1 Recursos, análisis financiero**

Las personas involucradas directa e indirectamente en la realización del proyecto son Egresado de la UNEMI, miembros de la institución donde se realizó el estudio:

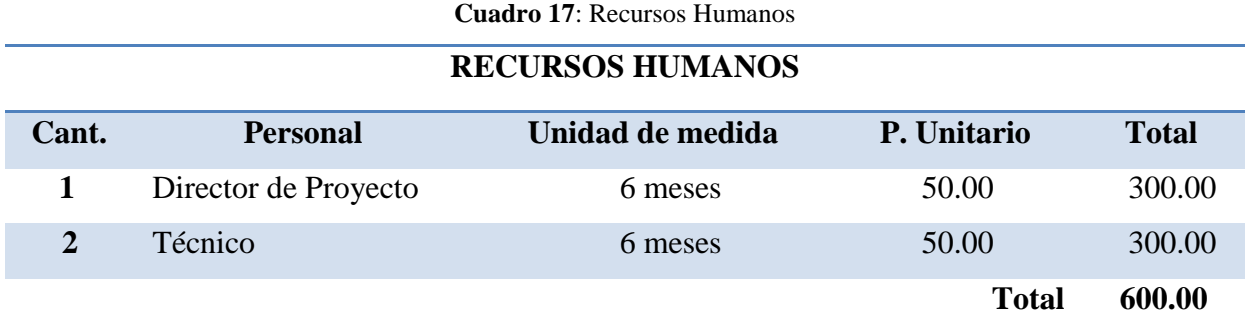

Fuente: Palma Tapia Marcia y Freire Rodríguez Jacqueline

**Cuadro 18:** Recursos y Medios de Trabajo

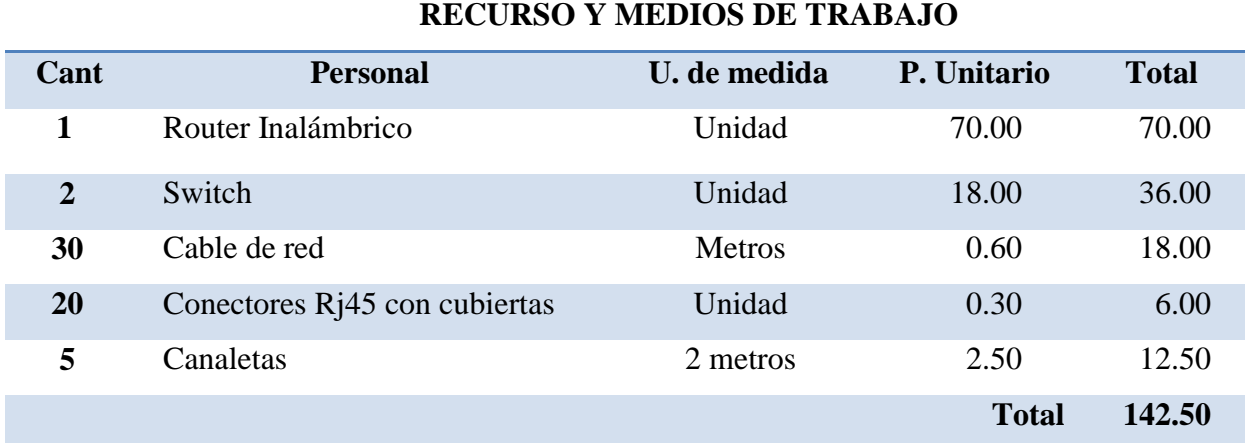

Fuente: Palma Tapia Marcia y Freire Rodríguez Jacqueline

#### **Cuadro 19:** Gastos de Implementación

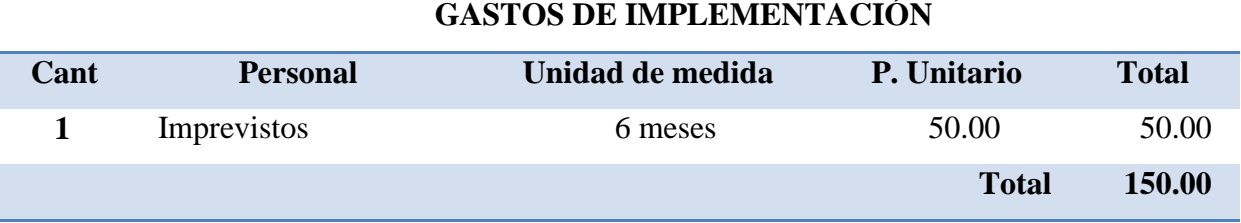

Fuente: Palma Tapia Marcia y Freire Rodríguez Jacqueline

#### **Cuadro 20:** Recursos Financieros

## RECURSOS FINANCIEROS

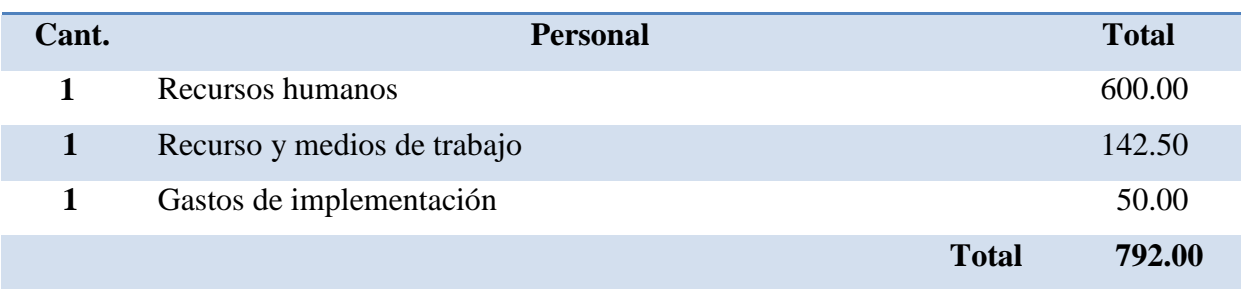

Fuente: Palma Tapia Marcia y Freire Rodríguez Jacqueline

**Recursos Humanos:** Personal (Jefe de proyecto y Técnico) proporcionado por la Universidad (Egresado en desarrollo de proyecto).

**Recurso y Medios de Trabajo:** Proporcionado por la escuela.

**Gastos de implementación:** Donados por egresados de la UNEMI.

## **5.7.2 Impacto**

Los beneficios que se va a obtener con la implementación del mejoramiento del laboratorio de la institución son los siguientes:

- La escuela contara con una mejora en su laboratorio.
- Se lograra distribuir el internet en todas las computadoras de la institución, donde los estudiantes, podrán comenzar a aplicarlas en sus clases, los docentes podrán realizar consultas para fortalecer el contenidos de sus planes.
- La aplicación de programas que le colabore al docente en el trabajo de clase en el laboratorio será novedoso y reemplazará en algo al infocus que no existe en la escuela.

El desarrollo de este Proyecto beneficiará tanto a esta Institución y a nuestra gestión personal, ya que por medio de este proyecto nos será posible la obtención del título de Licenciada en Ciencias de la Educación con especialización en Informática y Programación.

## **5.7.3 Cronograma**

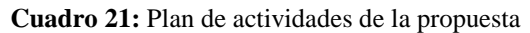

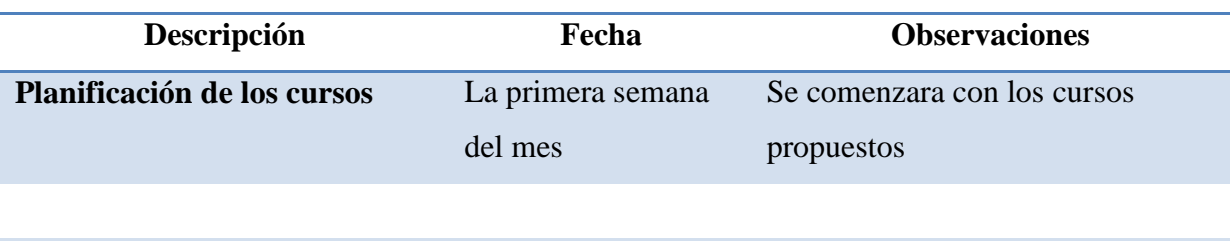

Fuente: Palma Tapia Marcia y Freire Rodríguez Jacqueline

#### **5.7.4 Lineamiento para evaluar la propuesta**

La evaluación de los lineamientos de la propuesta fueron los siguientes.

- Por el descontento de los estudiantes al no poder usar el internet.
- Los diferentes problemas que tienen los maestros al tratar de investigar en el internet, tanto porque no poseen este servicio en la casa, y porque algunos maestros no conocen métodos de búsqueda de información.
- La implementación en las mejoras del laboratorio no solo puede servir a los estudiantes y maestros si no que se puede aplicar capacitación a madres de familia, para que estas puedan saber cómo administrar el *internet* cuando los tenga o si lo tienen en casa.

## **CONCLUSIONES**

- Al término de esta investigación nos damos cuentas por falta de verificación los trabajos se quedan inconclusos.
- Los maestros trabajan en las escuelas, por falta de conocimiento no tratan de mejorar el ambiente tecnológicos.
- Los docentes no técnicos no utilizan los laboratorios, ni para aprender ni para realizar tareas con relación a sus planificaciones.

## **RECOMENDACIONES**

- $\triangleright$  Se recomienda cuando se realice las tareas de mejoramiento o innovación se verifique el qué y para que fue hecho ese mejoramiento.
- Las instituciones deben de tratar de buscar capacitación para sus docentes para obtener mejores beneficio.
- El profesor de computación debe incentivar a sus compañeros a usar el laboratorio y si es posible darles cursos de capacitación que mejore el rendimiento de la escuela.

## **BIBLIOGRAFÍA**

Blog Informatico. Vergara, A. K. (6 de mayo de 2007). Obtenido de Topología de red: malla, estrella, árbol, bus y anillo: http://www.bloginformatico.com/topologia-de-red.php

Centro de computo . (s.f.). Obtenido de http://www.google.com.ec/search?tbm=isch&hl=es&source=hp&biw=1024&bih=605&q =centro+de+computo&gbv=2&oq=centro+de+com&aq=0&aqi=g10&aql=&gs\_sm=c&gs \_upl=2201l10643l0l13452l13l11l0l1l1l0l1242l4968l0.2.1.2.2.0.2.1l10l0

COMPARTIR RECURSOS. (s.f.). Obtenido de Sección Informática - EUATM: http://www.euatm.upm.es/informatica/documentos/COMPARTIENDO%20RECURSOS. pdf

Computadoras y redes. Diego Levis - Barcelona, s. d. (1998). http://www.diegolevis.com.ar/secciones/Articulos/Computadoras%20y%20redes.pdf. Obtenido de http://www.diegolevis.com.ar/secciones/Articulos/Computadoras%20y%20redes.pdf: http://www.diegolevis.com.ar/secciones/Articulos/Computadoras%20y%20redes.pdf

Computadoras y redes en la educación. levis, D. (s.f.). Diego levis, 1998 LONGORIA, J. (2005). La Educación en línea: El uso de la tecnologia de información y comunicación en el proceso de enseñanza \_ aprendizaje. Obtenido de Colección material Didáctico: http://www2.fiu.edu/~longoria/publications/enlinea.pdf

Educación en Internet: el aula virtual. ADELL,J y GISBERT,M. (1996): Jornadas "Las Tecnologías de la Información como instrumento para la Formación Permanente: Nuevas perspectivas para la Formación Abierta y a Distancia". Valencia, 19-20 diciembre. (s.f.). Escritorios compartidos y reuniones online. Arribas, Á. G. (s.f.). Obtenido de https://sites.google.com/site/ticvalcarcel/escritorios-compartidos-y-reuniones-online

ESTATUTO ORGANICO DE LA UNIVERSIDAD ESTATAL DE MILAGRO. UNEMI. (9 de noviembre del 2001). Obtenido de http://www.unemi.edu.ec/archivos/estatuto%20unemi.pdf

Obtenido de Tech Termes.com: (18 de septiembre 2008). http://www.techterms.com/definition/remotedesktop

Revista electrónica en pedagogía. Escobar, P. D. (julio-diciembre de 2011). Obtenido de http://www.odiseo.com.mx/bitacora-educativa/influencia-tecnologia-educativa-ensenanzaanestesiologia/.

Tecnología educativa Hirtz, B. (s.f.). Obtenido de http://www.eliceo.com/educacion/burrhus-frederic-skinner-un-gran-pedagogo.html#more-5824

Topología de red. Javier Espín del Pozo. (s.f.). Obtenido de http://www.monografias.com/trabajos53/topologias-red/topologias-red2.shtml

Tutorial de informatica. #ayuda\_internet, c. p. (01 de 10 de 02/06/2001).. Recuperado el 01/10/2011 de Octubre de 2011, de Redes de área local (LANs): http://www.ayudainternet.net/tutoriales/redes/lans/index.html

Virtualización de escritorio. (28 de enero de 2008). Obtenido de http://es.wikipedia.org/wiki/Virtualizaci%C3%B3n\_de\_escritorio

**ANEXO 1**

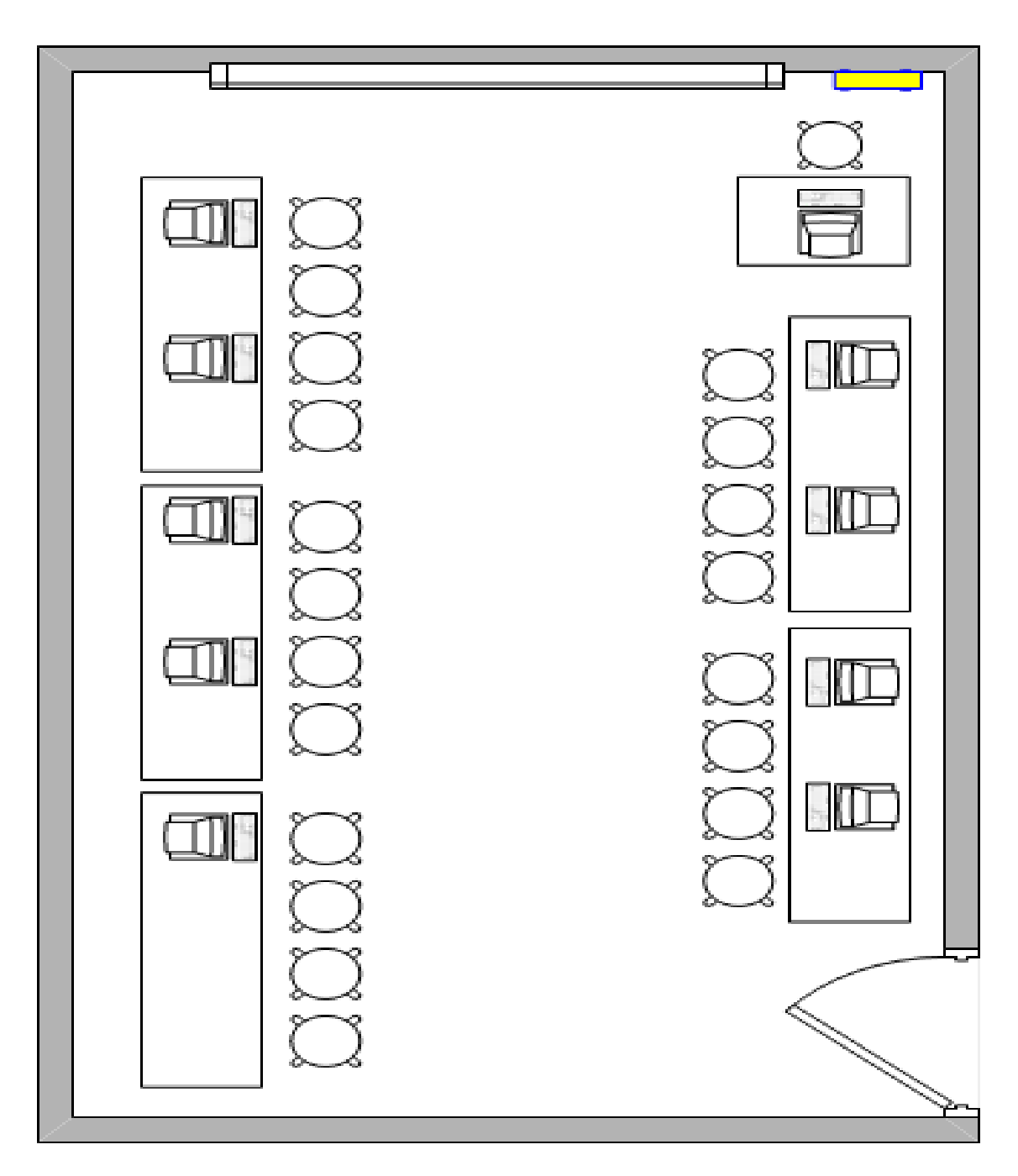

Componentes del laboratorio

- Una pizarra acrílica
- $\geq 10$  computadores
- Una red topología estrella para las 10 computadoras
- $\triangleright$  Un switch de 12 puertos.(color amarillo)

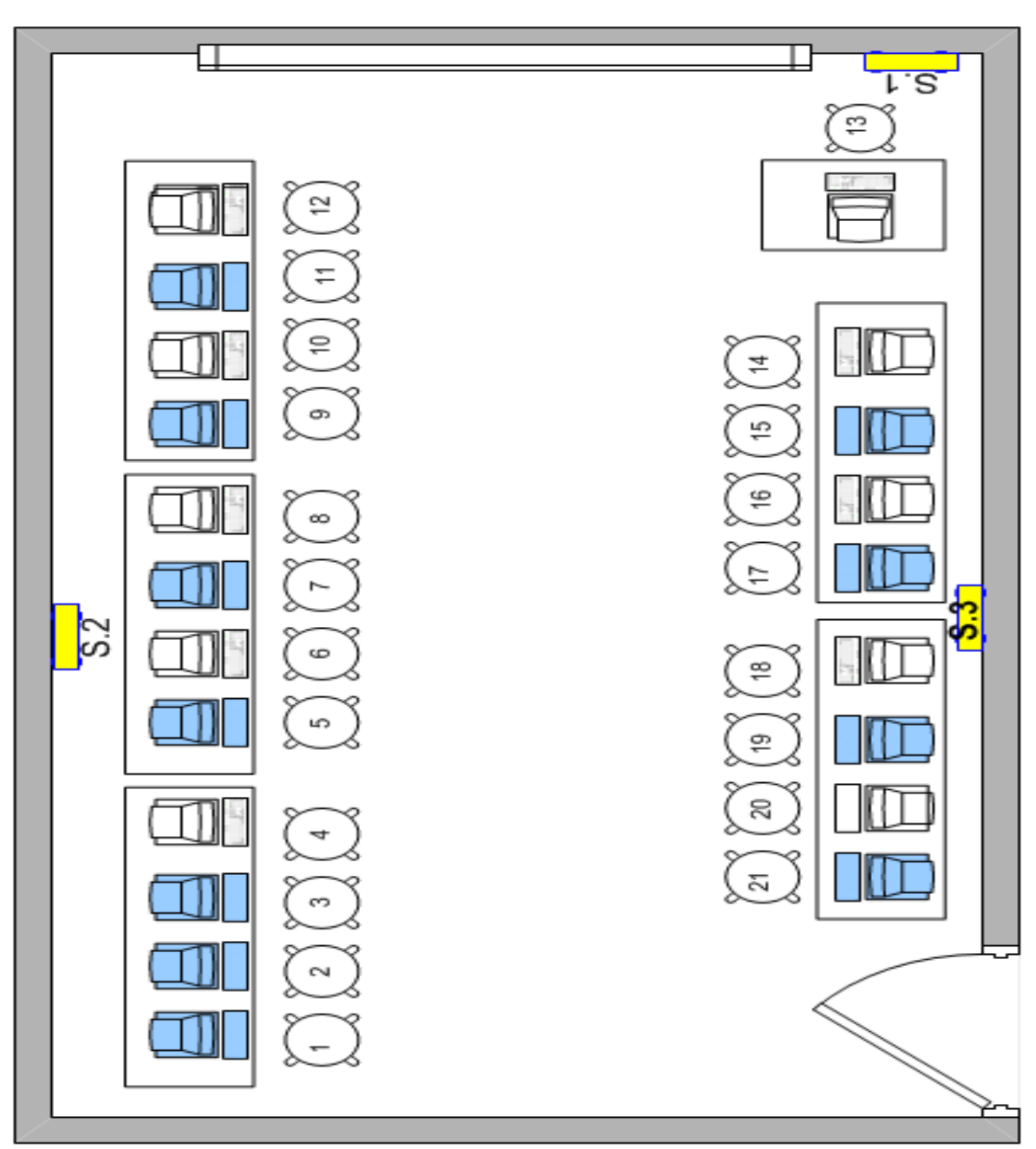

**ANEXO 2**

- Una pizarra acrílica
- $\geq 10$  computadores
- Una red topología estrella para las 21 computadoras
- $\triangleright$  Tres switch uno de 12 y dos de 8 12 puertos.(color amarillo)
- Computadoras que están de azul son las que poco a poco pueden ir incrementando
- El Switch S.1 conectara al S.2, S.3, Computadoras 12, 13 y 14
- El Switch S.2 desde la computadora 1 hasta la 11
- El Switch S.3 desde la 15 hasta la 21.

**ANEXO 3**

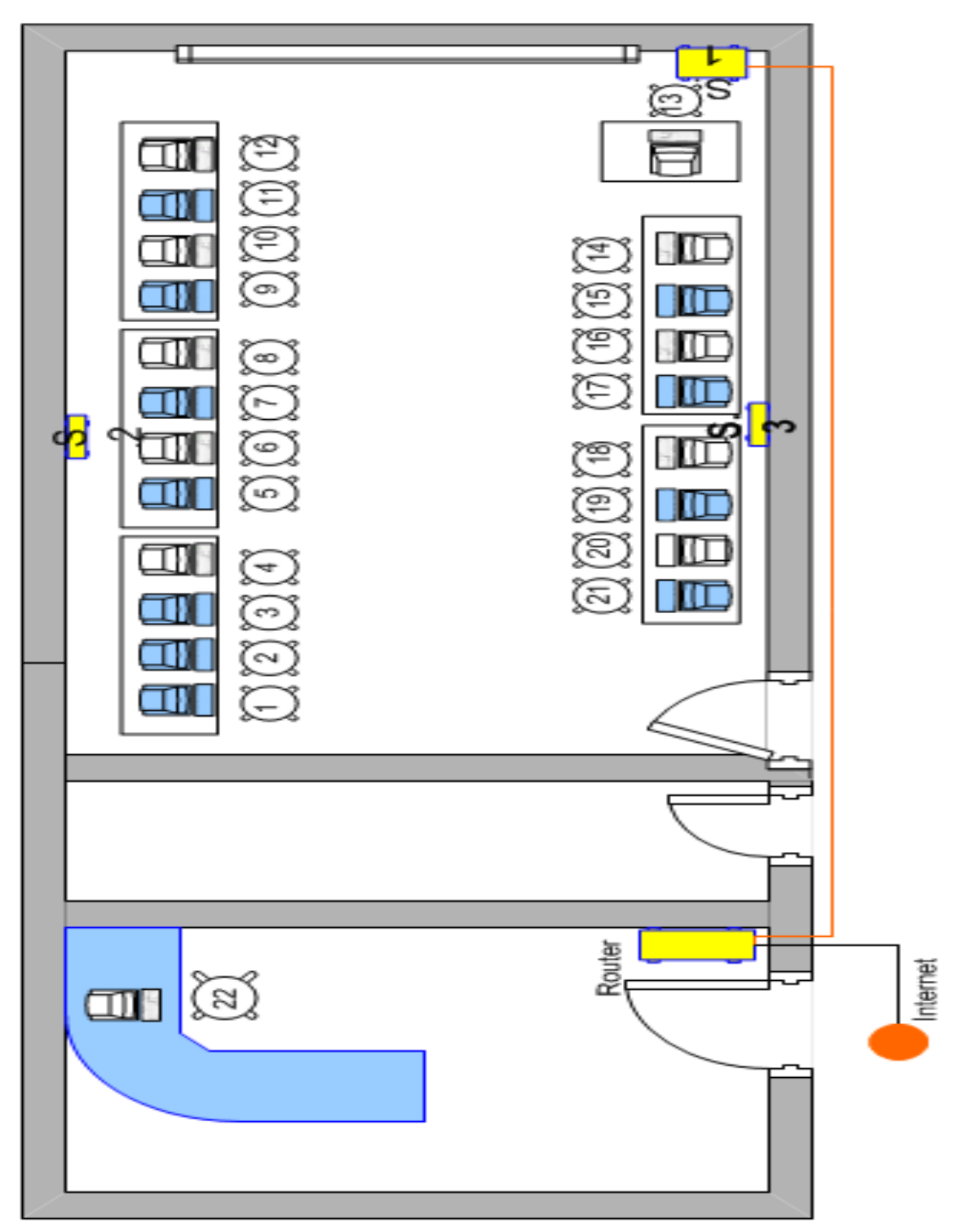

- Router se lo pondrá en la Dirección.
- $\triangleright$  Del Router se conectara al Switch S.1
- El internet se conectar al Router
- Y del Router a la computadora de la dirección

## **ANEXO 4**

## **FOTOS**

# **LABORATORIO DE COMPUTACIÓN DE LA ESCUELA**

## **DR. CARLOS MORENO ARIAS**

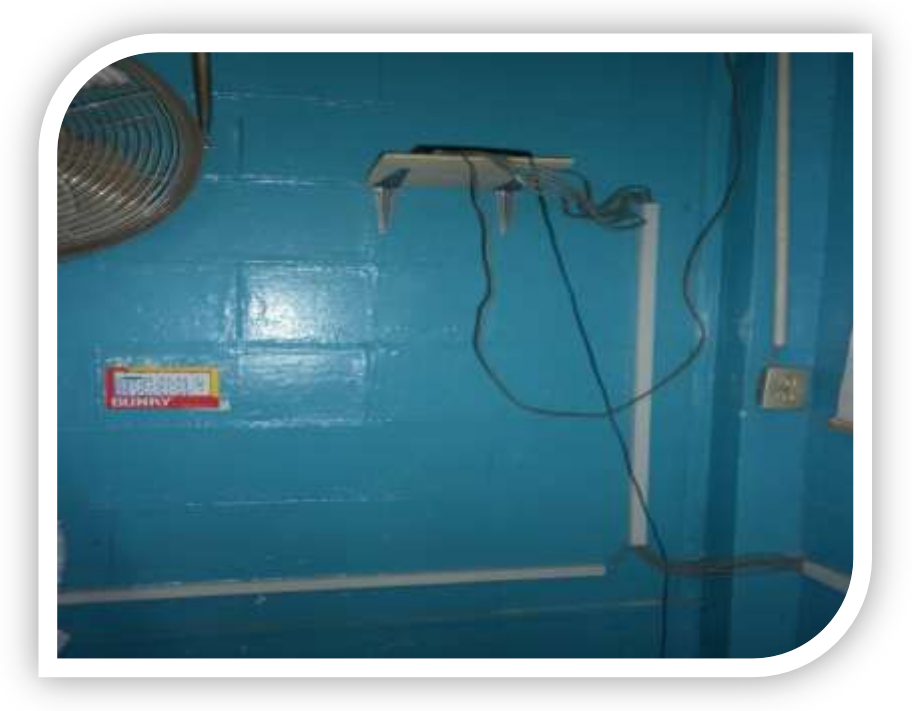

# **Red y switch del laboratorio**

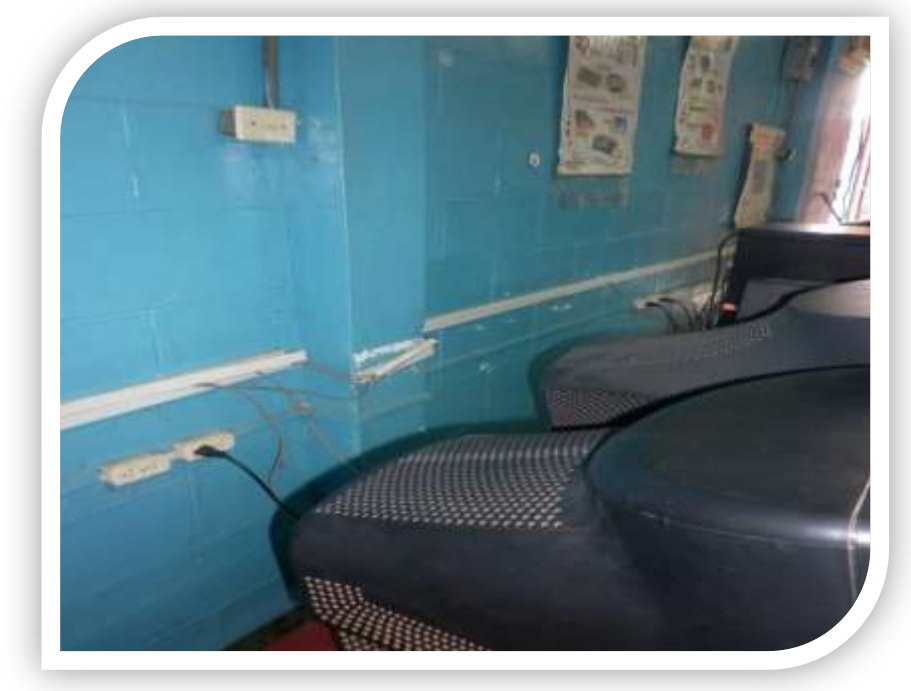

**Red en las computadoras**

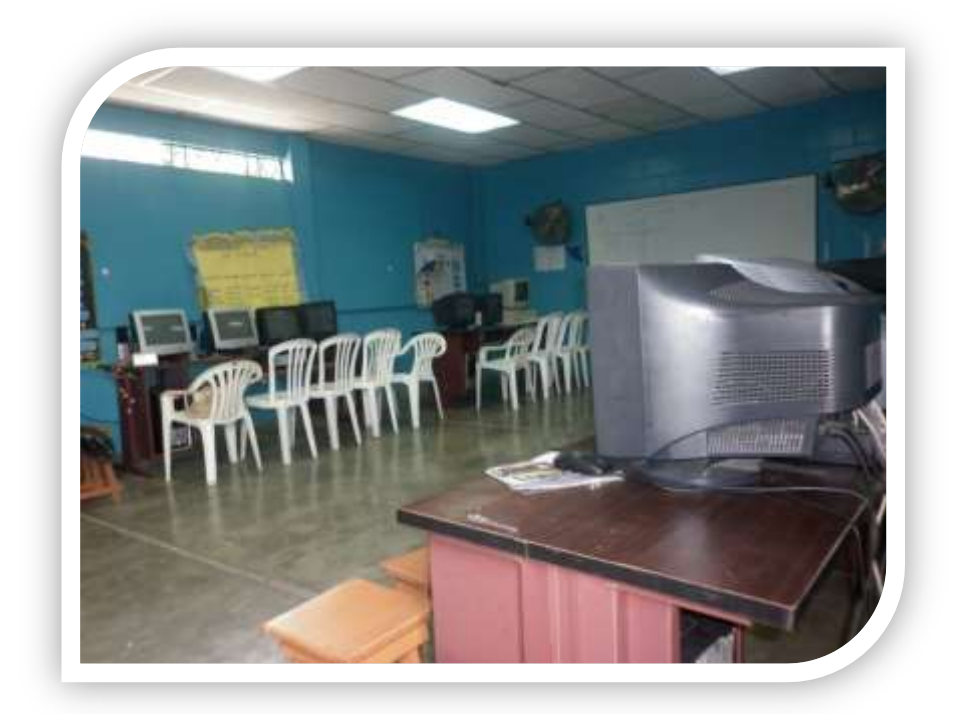

**Foto del laboratorio** 

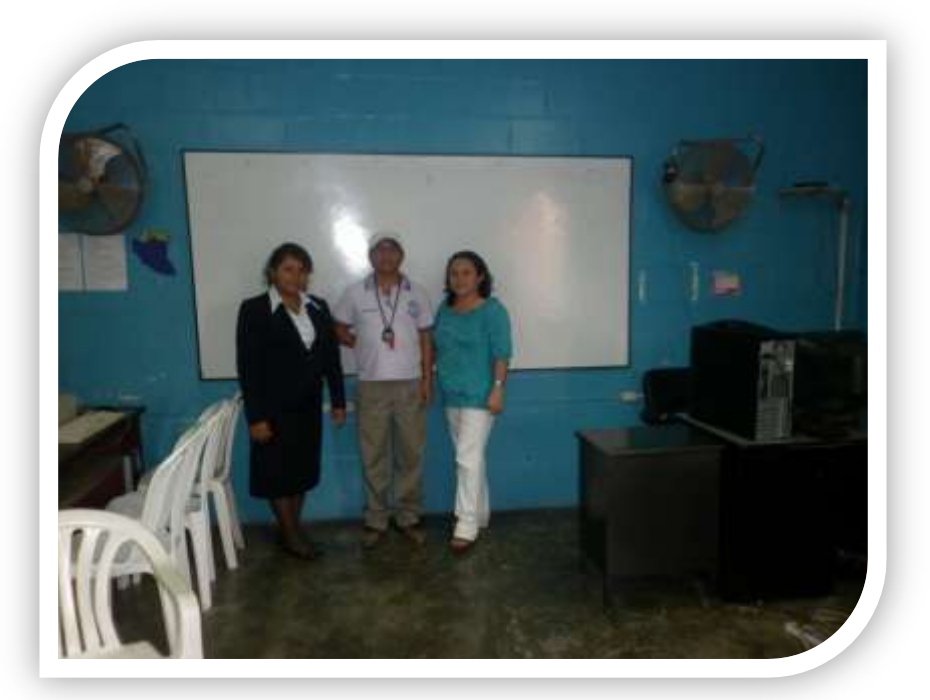

**Con un profesor de la escuela**
## **ANEXO 4**

## **ENCUESTA A ESTUDIANTES DE ESCUELA DR. CARLOS MORENO ARIAS**

*El motivo de esta encuesta es ver su grado de satisfacción y conformidad con el servicio que se brinda a los estudiantes en la sala de cómputo de ésta Institución.* 

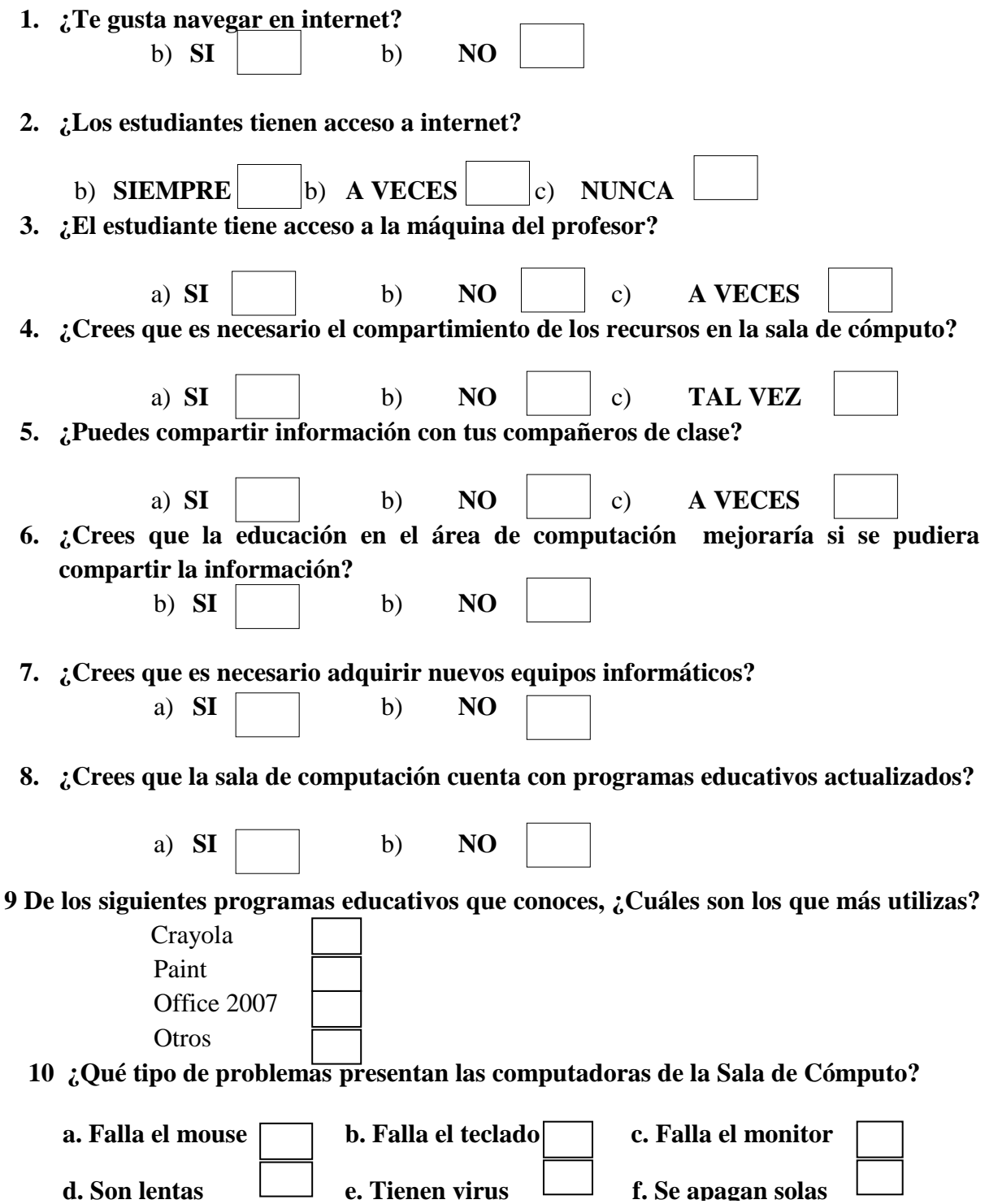